## **LISTE DES FORMULAIRES DU SGC**

Ce tableau énumère tous les formulaires du SGC dont traite le présent

#### document. **Remarques**

- Dans le tableau suivant, les formulaires du SGC précédés d'un astérisque (\*) font habituellement partie d'un PAI.
- Les formulaires précédés de deux astérisques (\*\*) sont d'autres documents qui pourraient faire partie d'un PAI.
- Les autres formulaires du SGC sont utilisés pour des activités de gestion d'intervention dans le processus du SGC, mais ne font habituellement pas partie du PAI.
- La date et l'heure entrées dans les champs des formulaires devraient être déterminées par le commandement d'intervention ou le commandement unifié. On utilise habituellement l'heure locale.

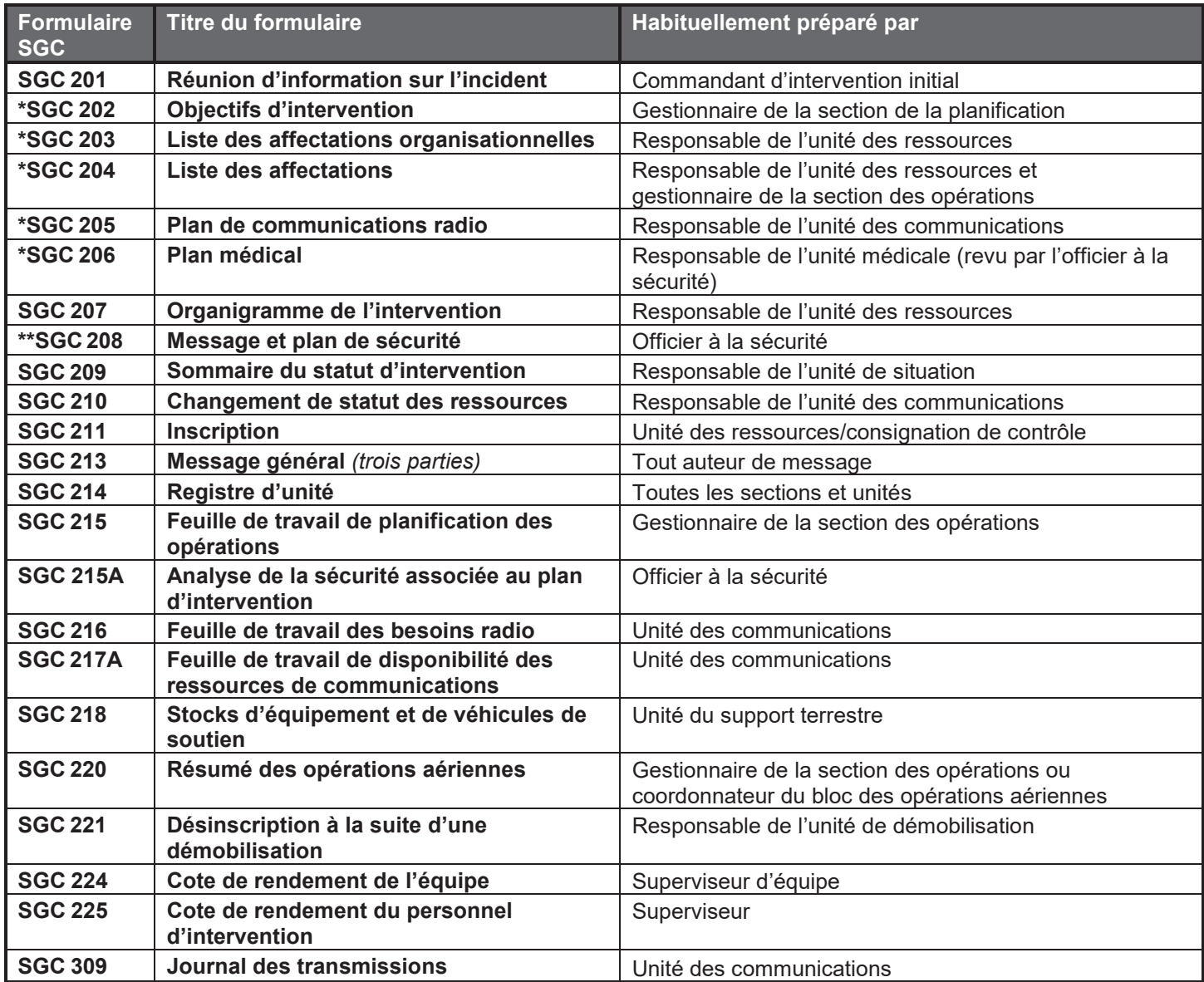

## **FORMULAIRES DU SGC - ADAPTATION, AJOUTS ET ANNEXES**

Les formulaires du SGC de ce manuel sont conçus pour répondre à la plupart des besoins interdisciplinaires de gestion d'intervention tous risques partout au pays. Ces formulaires consignent les éléments de données essentiels au processus du SGC en cause et forment une référence dans le SGC pour des activités complexes de gestion d'intervention. Par ailleurs, la capacité de souplesse et d'adaptation d'échelle du SGC permet de répondre à des besoins exclus de cette référence, avec les mécanismes suivants qui rendent possibles des adaptations des formulaires ou des ajouts à ces derniers lorsque nécessaire.

Le SGC a l'intention de proposer une approche uniforme de la gestion d'intervention et encourage les compétences et les disciplines à utiliser les formulaires de SGC en respectant la présentation de ce document, à moins qu'ils ne répondent pas aux besoins particuliers d'une organisation en matière de gestion d'intervention, pour des motifs particuliers rattachés à ces besoins. Si une organisation détermine que des modifications sont nécessaires, il faudrait s'attacher à conserver dans le formulaire les éléments d'information essentiels, pour ainsi respecter l'esprit et la raison d'être de la présence de champs ou d'éléments d'information particuliers dans les formulaires du SGC, afin de maintenir l'uniformité même si les formulaires sont modifiés. Les modifications devraient être clairement signalées à titre d'écarts ou d'ajouts par rapport aux formulaires du SGC. Les approches suivantes peuvent être employées pour répondre à des besoins particuliers.

### **Adaptation des formulaires du SGC**

Lorsqu'une agence ou une organisation a besoin de renseignements ou de formulaires spécialisés pour des types particuliers d'intervention, d'événement ou de discipline, il pourrait être avantageux de partir des éléments de données essentiels d'un formulaire particulier du SGC pour créer un formulaire plus localisé ou spécifique à une discipline. Dans un tel cas, nous incitons les organisations à reprendre les éléments de données essentiels et le numéro d'un formulaire du SGC, en précisant cependant que le formulaire modifié est une adaptation spécifique à une organisation. À titre d'exemple, le titre d'un formulaire modifié devrait indiquer clairement qu'il a été modifié pour répondre à un besoin particulier, par exemple « SGC 215A, Feuille de travail d'analyse du risque, adapté pour le programme de matières dangereuses de la ville de l'Histoire ».

### **Ajouts aux champs des formulaires du SGC**

Certains champs d'un formulaire du SGC peuvent devoir inclure une ventilation plus poussée ou des éléments connexes supplémentaires. Si de tels ajouts sont nécessaires, le formulaire devrait porter une mention claire qu'il s'agit d'un formulaire adapté (comme ci-dessus) et les numéros des sous-champs supplémentaires devraient clairement dénoter qu'ils sont particuliers au formulaire adapté. Une lettre ou un autre indicateur peut dénoter les nouveaux sous-champs (si le champ ne comporte pas déjà de sous-champs).

Exemples d'ajouts possibles de terrain pour le SGC 209 :

- Champ 2 : Numéro d'incident.
	- Champ 2A (adapté) : Numéro d'imputation complète des coûts de l'agence pour l'autorité compétente primaire.
- Champ 29 : Principaux matériaux ou dangers en cause (produits chimiques dangereux, types de carburant, agents infectieux, rayonnement, etc.).
	- Champ 29A (adapté) : Indiquer précisément le type de combustible selon la méthode PCI du feu de végétation.

### **Créations d'annexes à un formulaire du SGC**

Certains formulaires du SGC peuvent avoir besoin d'annexes pour inclure des renseignements supplémentaires dont a besoin une compétence ou discipline particulière. S'il faut une annexe à un formulaire donné, la compétence ou la discipline établira les champs uniformes d'une telle annexe et rendra le formulaire disponible au besoin.

Toute annexe à un formulaire du SGC devrait porter un titre incluant le titre du formulaire et un indicateur qu'il s'agit d'une annexe spécifique à une discipline ou une compétence. La numérotation des champs de l'annexe devrait commencer après le numéro du dernier champ identifié du formulaire du SGC correspondant.

## Réunion d'information sur l'incident (SGC 201)

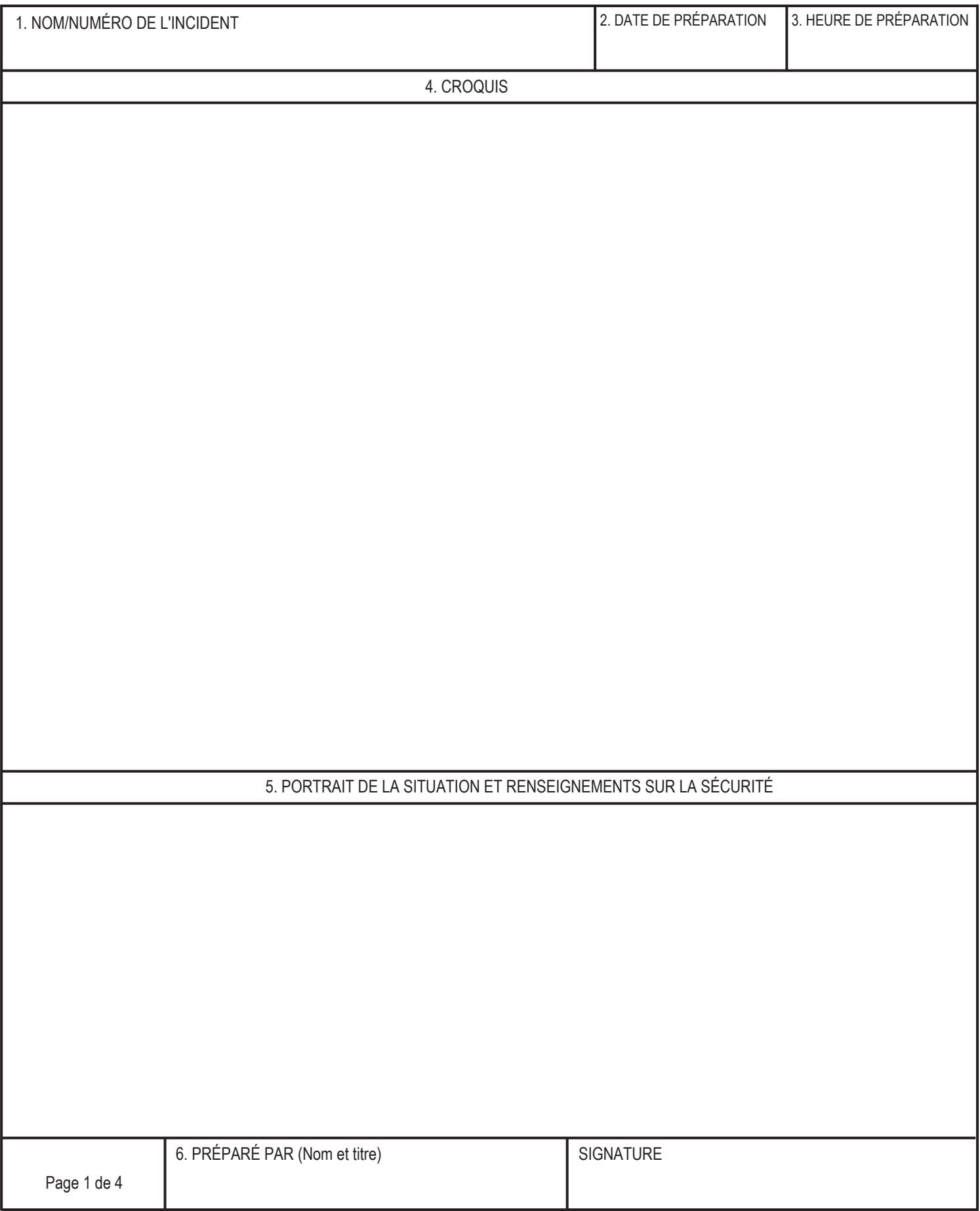

## Réunion d'information sur l'incident (SGC 201)

7. OBJECTIFS ACTUELS ET PRÉVUS

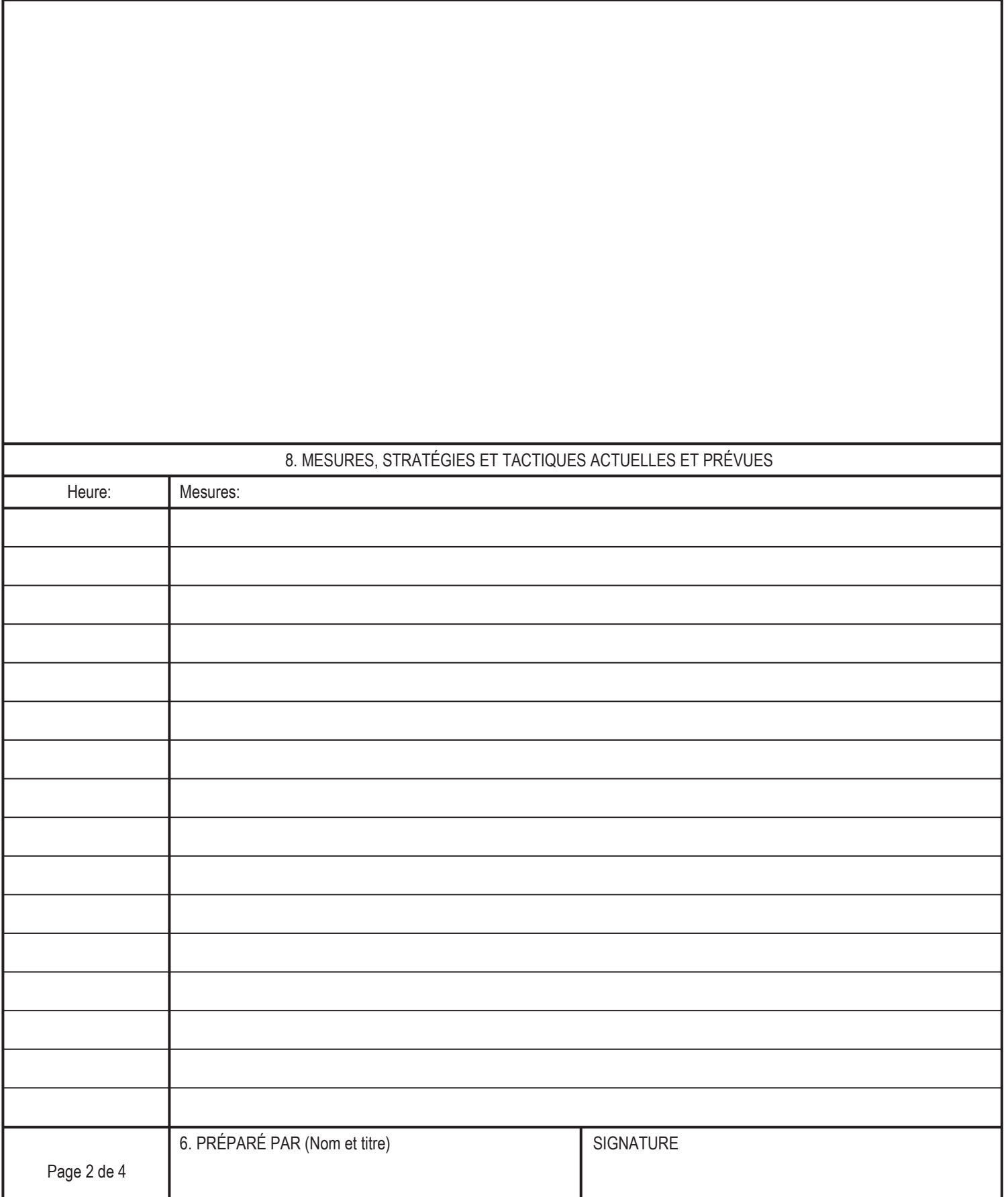

## Réunion d'information sur l'incident (SGC 201)

9. STRUCTURE ORGANISATIONNELLE

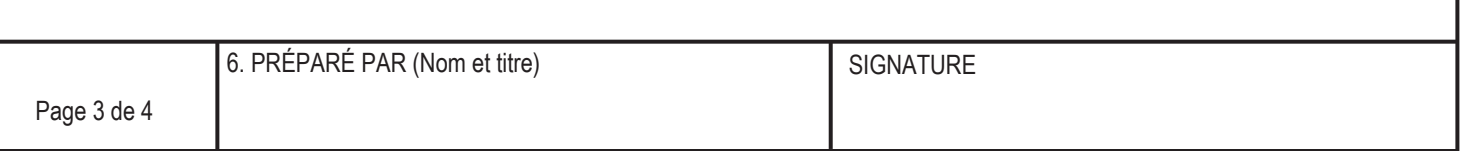

# Réunion d'information sur l'incident (SGC201)

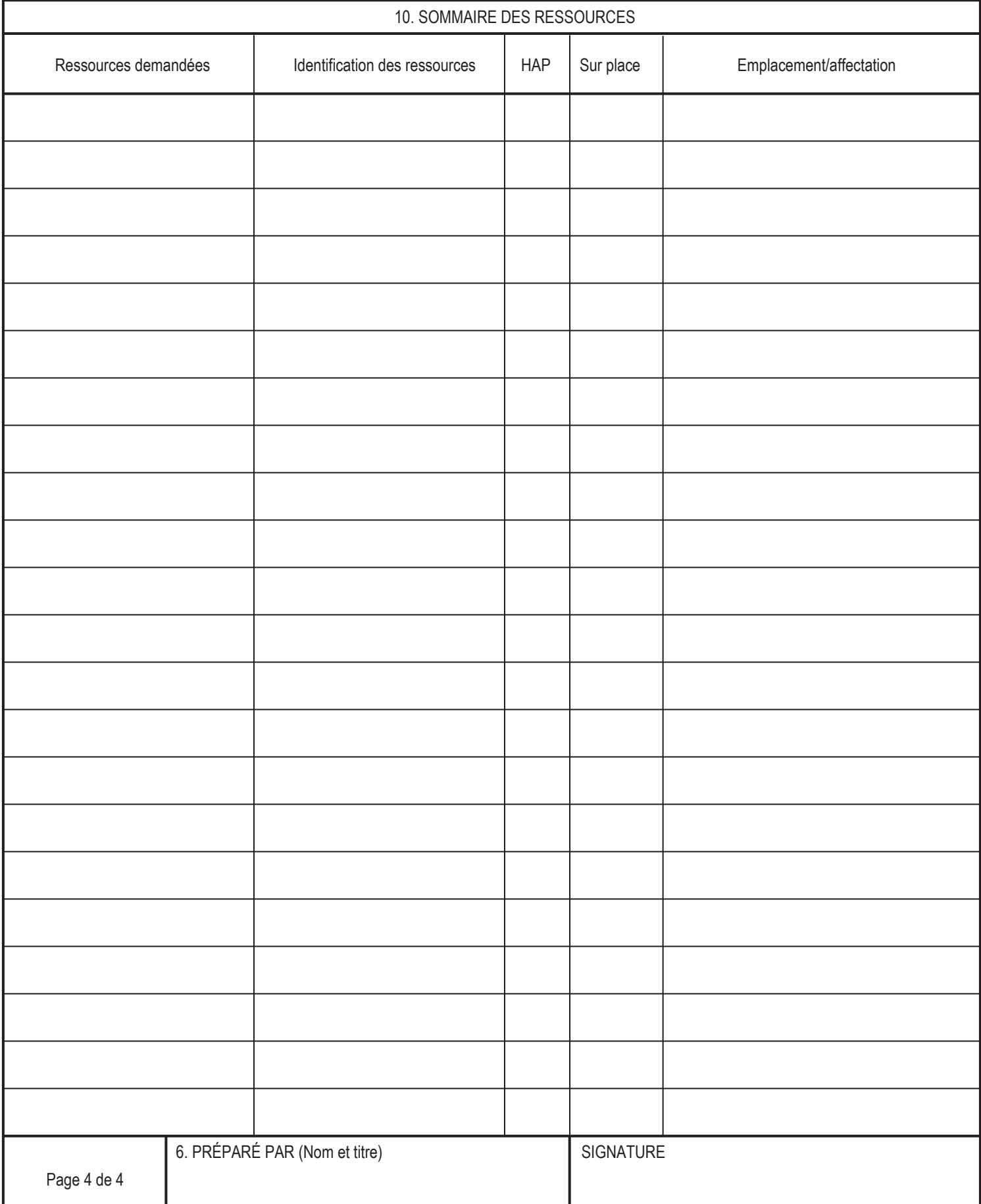

### **SGC 201 Réunion d'information sur l'incident**

**Objet.** Le formulaire Réunion d'information sur l'incident (SGC 201) fournit au commandant d'intervention (et aux employés généraux et de commandement) les renseignements de base sur la situation de l'incident et les ressources affectées à l'intervention. En plus de servir de document d'information, le SGC représente aussi une feuille de travail d'intervention initiale, ainsi qu'un relevé permanent de l'intervention initiale suite à l'incident.

**Préparation.** Le formulaire de réunion d'information est préparé par le commandant d'intervention pour présentation au commandant d'intervention dépêché, qui sera aussi informé verbalement plus en détail.

**Distribution.** Idéalement, le SGC 201 est reproduit et distribué avant la réunion d'information initiale des employés généraux et de commandement ou autres intervenants pertinents. Les sections « Croquis » et « Mesures, stratégies et tactiques actuelles et prévues » (pages 1–2) du formulaire d'information sont remises à l'unité de situation, tandis que les sections « Structure organisationnelle » et « Sommaire des ressources » (pages 3–4) vont à l'unité des ressources.

- Le SGC 201 peut faire partie du plan d'action en cas d'incident (PAI) initial.
- S'il faut ajouter d'autres pages à une page du formulaire, utiliser un SGC 201 en blanc et repaginer au besoin.

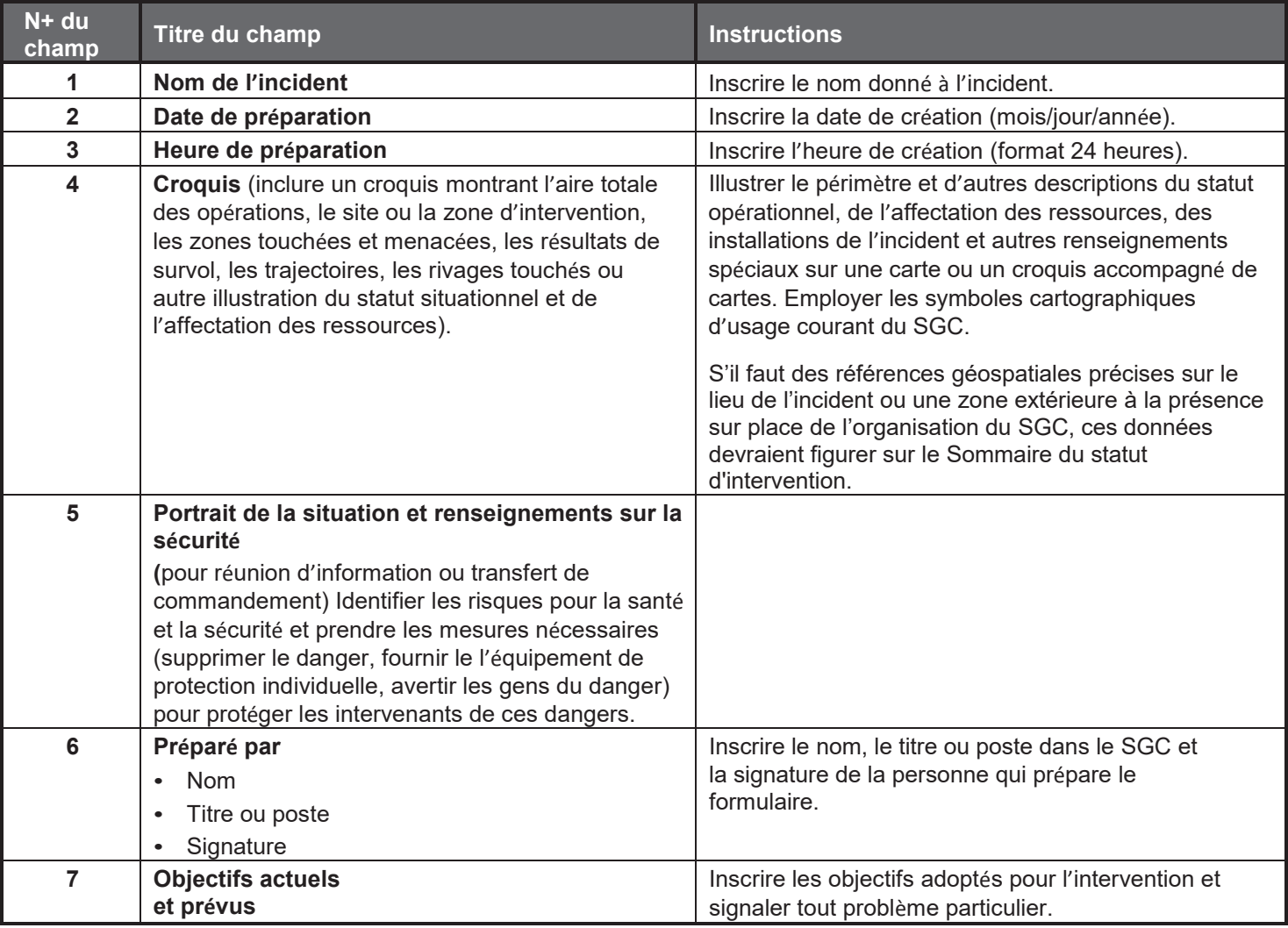

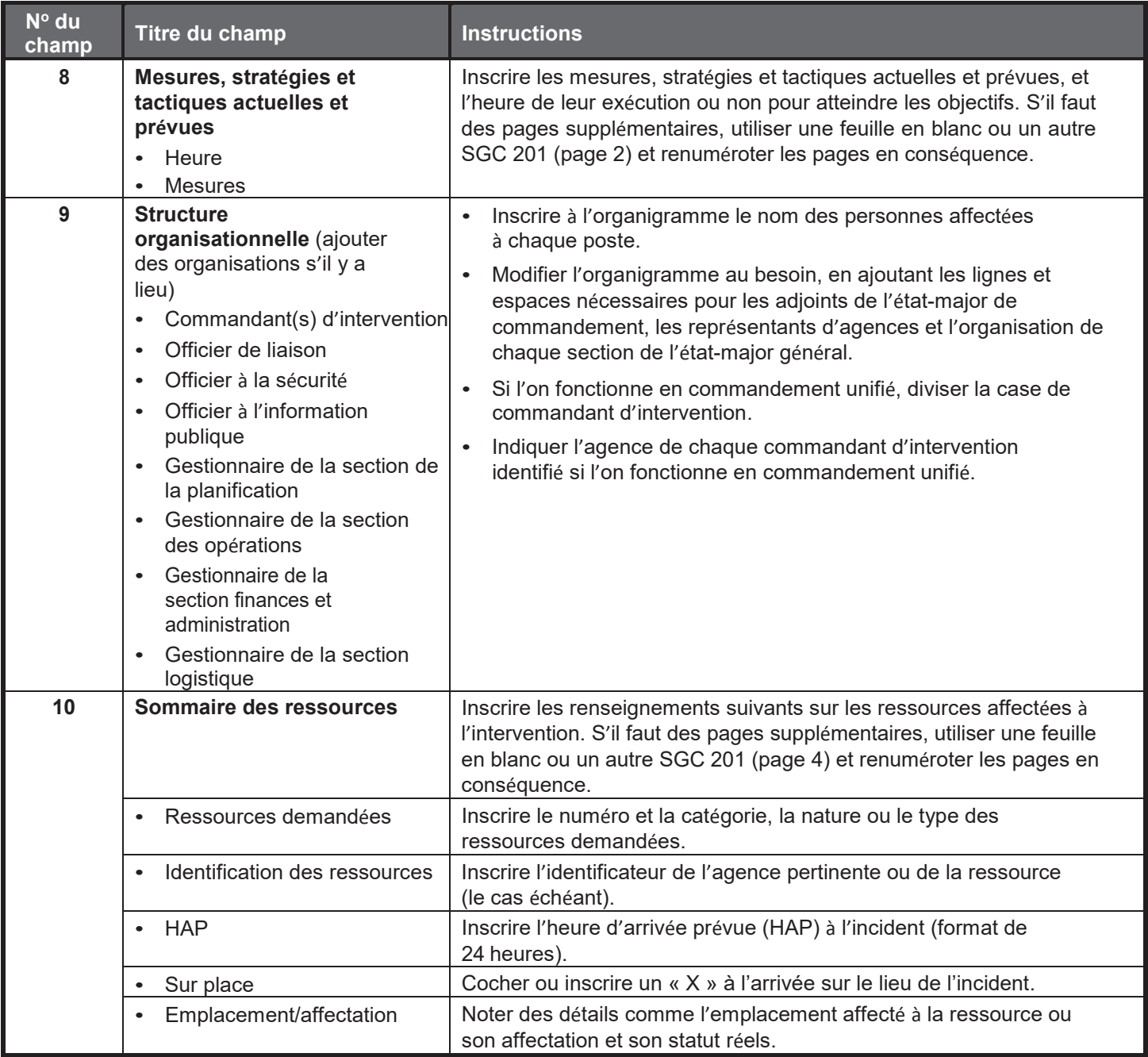

# **Objectifs d'intervention (SGC 202)**

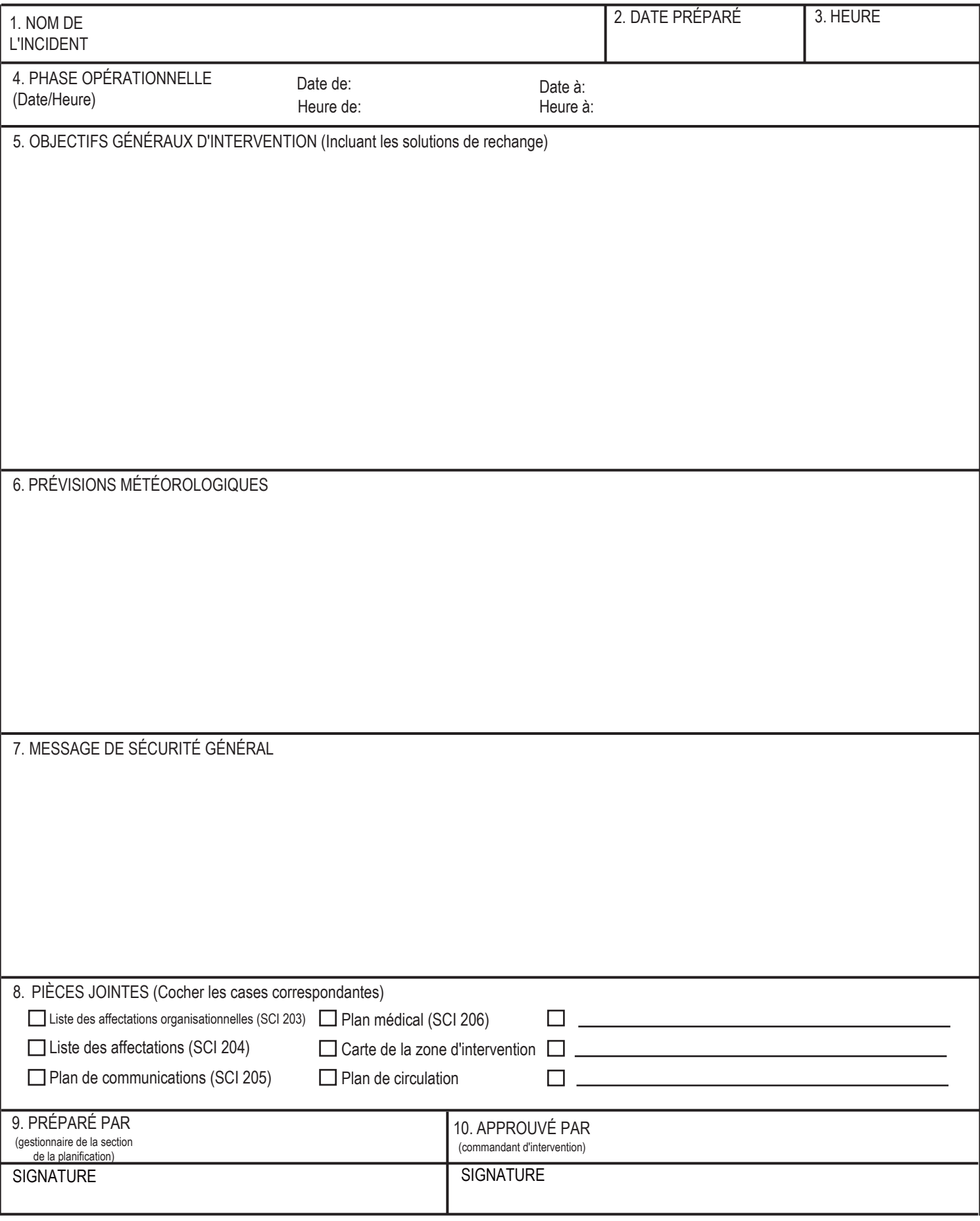

### **SGC 202 Objectifs d'intervention**

**Objet.** Le formulaire Objectifs d'intervention (SGC 202) décrit la stratégie de base d'intervention, les objectifs d'intervention, l'accent et les priorités de commandement et les facteurs de sécurité en cause dans la prochaine période opérationnelle.

**Préparation.** Le SGC 202 est rempli par la section de la planification à l'issue de chaque réunion des employés généraux et de commandement tenue pour préparer le plan d'action en cas d'incident (PAI). S'il s'agit d'un commandement unifié, le SGC 202 peut être approuvé par un seul commandant d'intervention (CI). S'il faut la signature d'autres CI, joindre une page en blanc.

**Distribution.** Le SGC 202 peut être reproduit dans le PAI, en faire partie et être distribué à tout le personnel de section, de bloc, de division ou groupe, et d'unité. Tous les originaux du formulaire doivent être remis à l'unité de la documentation.

- Le SGC 202 fait partie du PAI et peut constituer sa page couverture ou d'introduction.
- S'il faut des pages supplémentaires, utiliser un autre SGC 202 et renuméroter les pages en conséquence.

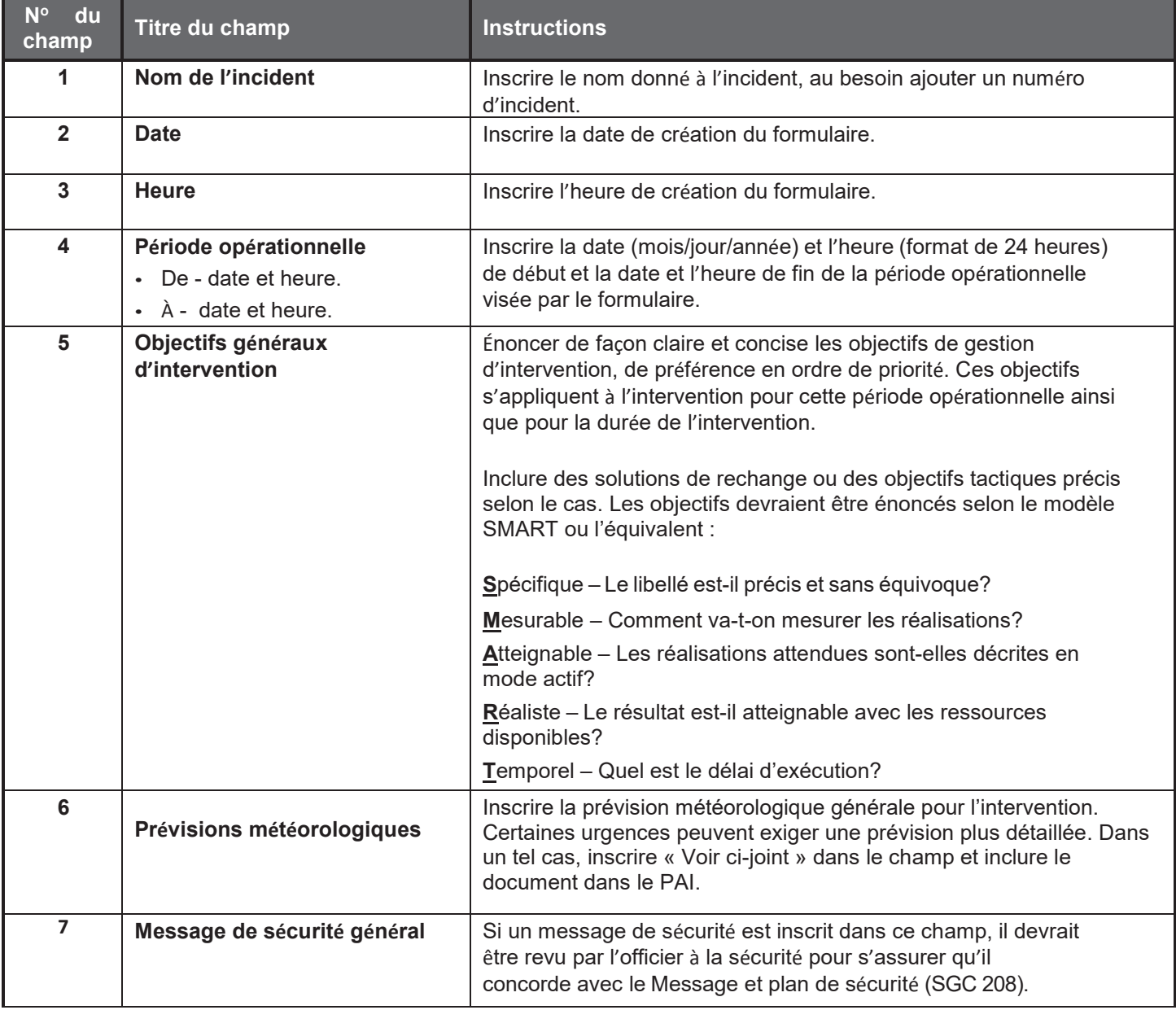

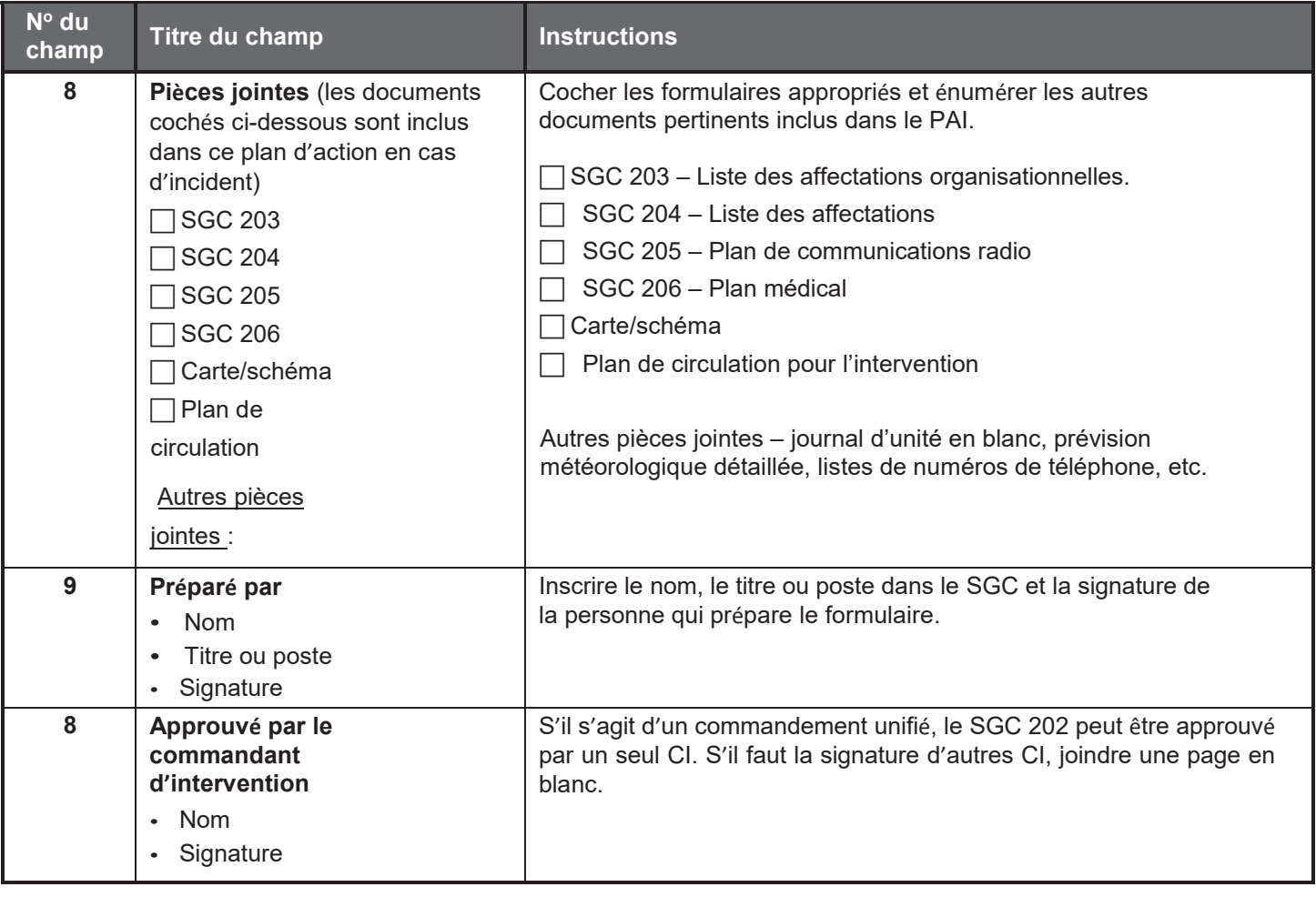

# Liste des affectations organisationnelles (SGC 203)

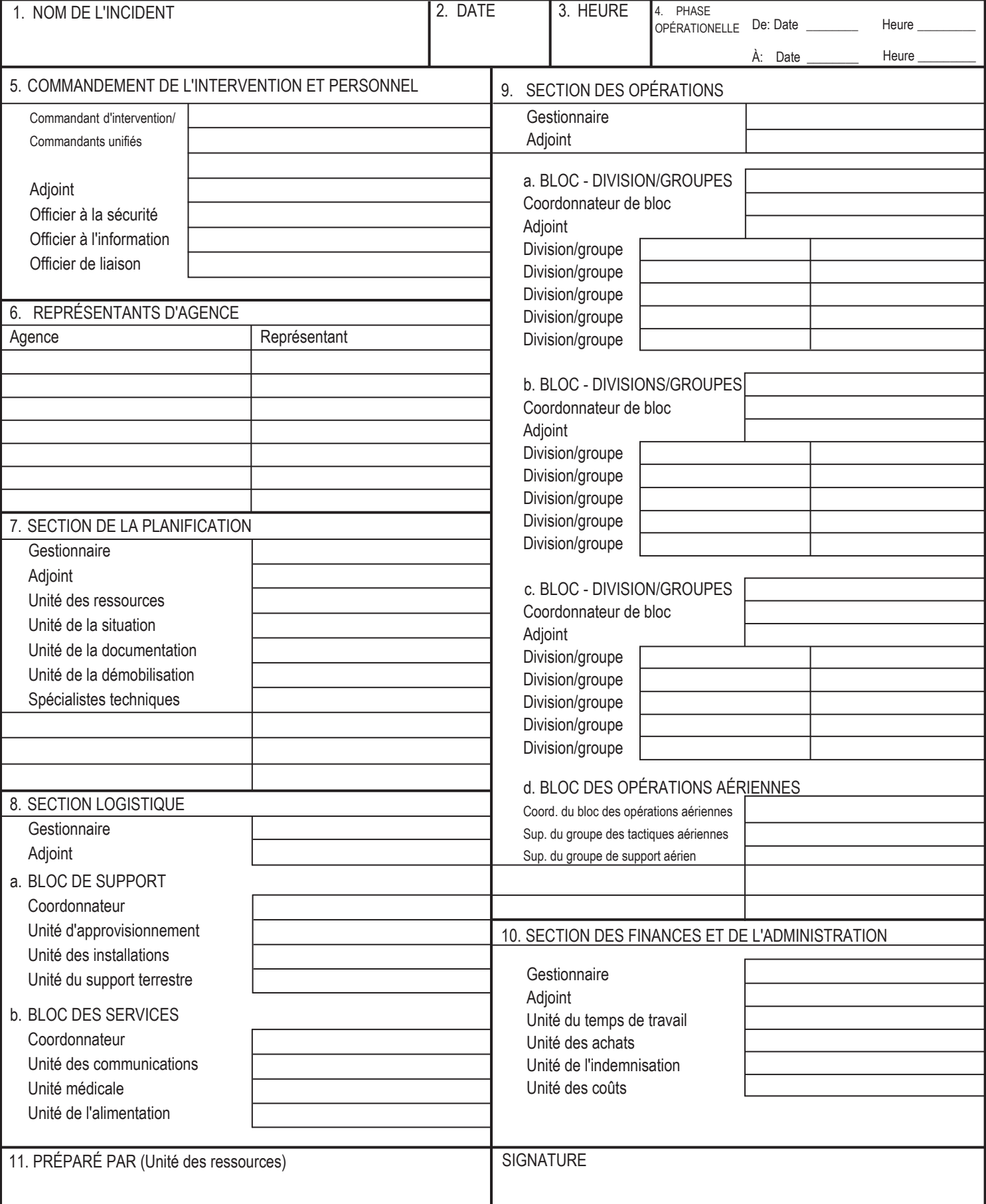

### **SGC 203 Liste des affectations organisationnelles**

**Objet.** Le formulaire Liste des affectations organisationnelles (SGC 203) fournit au personnel du SGC des renseignements sur les unités actuellement activées et les noms du personnel de chaque unité ou poste. Il est un complément du formulaire Organigramme de l'intervention (SGC 207) affiché au poste de commandement de l'intervention. L'organisation concrète sera spécifique à l'incident ou l'événement. **Ce ne sont pas tous les postes qui doivent être pourvus.** Certains champs peuvent contenir plus d'un nom. La taille de l'organisation dépend de l'ampleur de l'intervention et peut être accrue ou réduite selon les besoins.

**Préparation.** L'unité des ressources prépare et garde à jour cette liste sous la direction du gestionnaire de la section de la planification. Remplir seulement les champs des postes utilisés pour l'intervention. Si un stagiaire est affecté à un poste, l'indiquer par un « S » entre parenthèses après le nom, par exemple, Louis Gagnon (S).

**Distribution.** Le SGC 203 est reproduit et joint au formulaire Objectifs d'intervention (SGC 202), et il est distribué à tous ceux qui reçoivent le plan d'action en cas d'incident (PAI). Tous les originaux du formulaire doivent être remis à l'unité de la documentation.

- Le SGC 203 fait partie du PAI.
- Au besoin, plusieurs noms peuvent être inscrits dans un champ, en les séparant d'une barre oblique.
- S'il faut des pages supplémentaires, utiliser un autre SGC 203 et renuméroter les pages en conséquence.
- Le SGC permettant une certaine souplesse organisationnelle, la fonction renseignement et enquêtes peut être intégrée à plusieurs endroits différents de la structure organisationnelle.

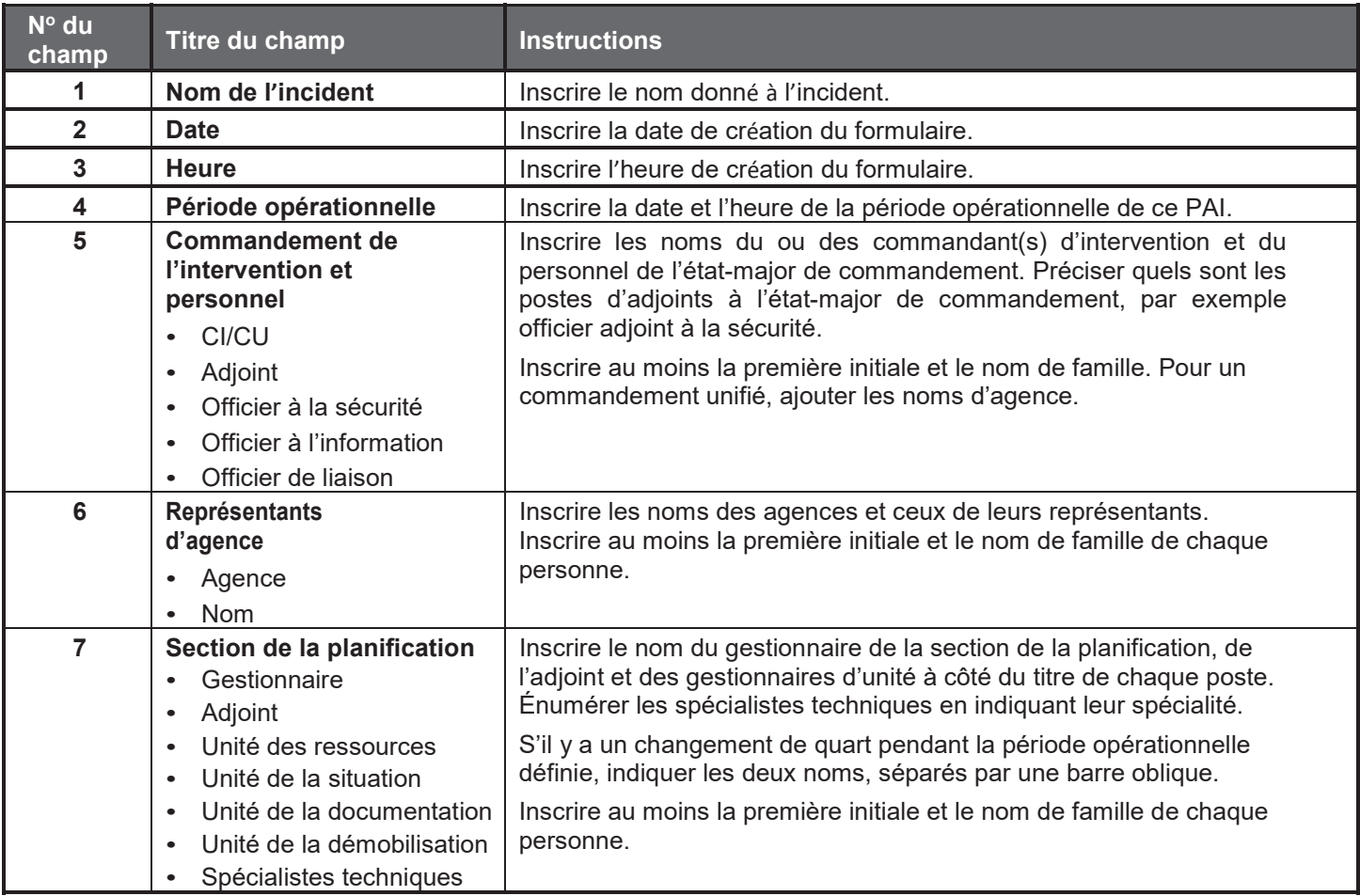

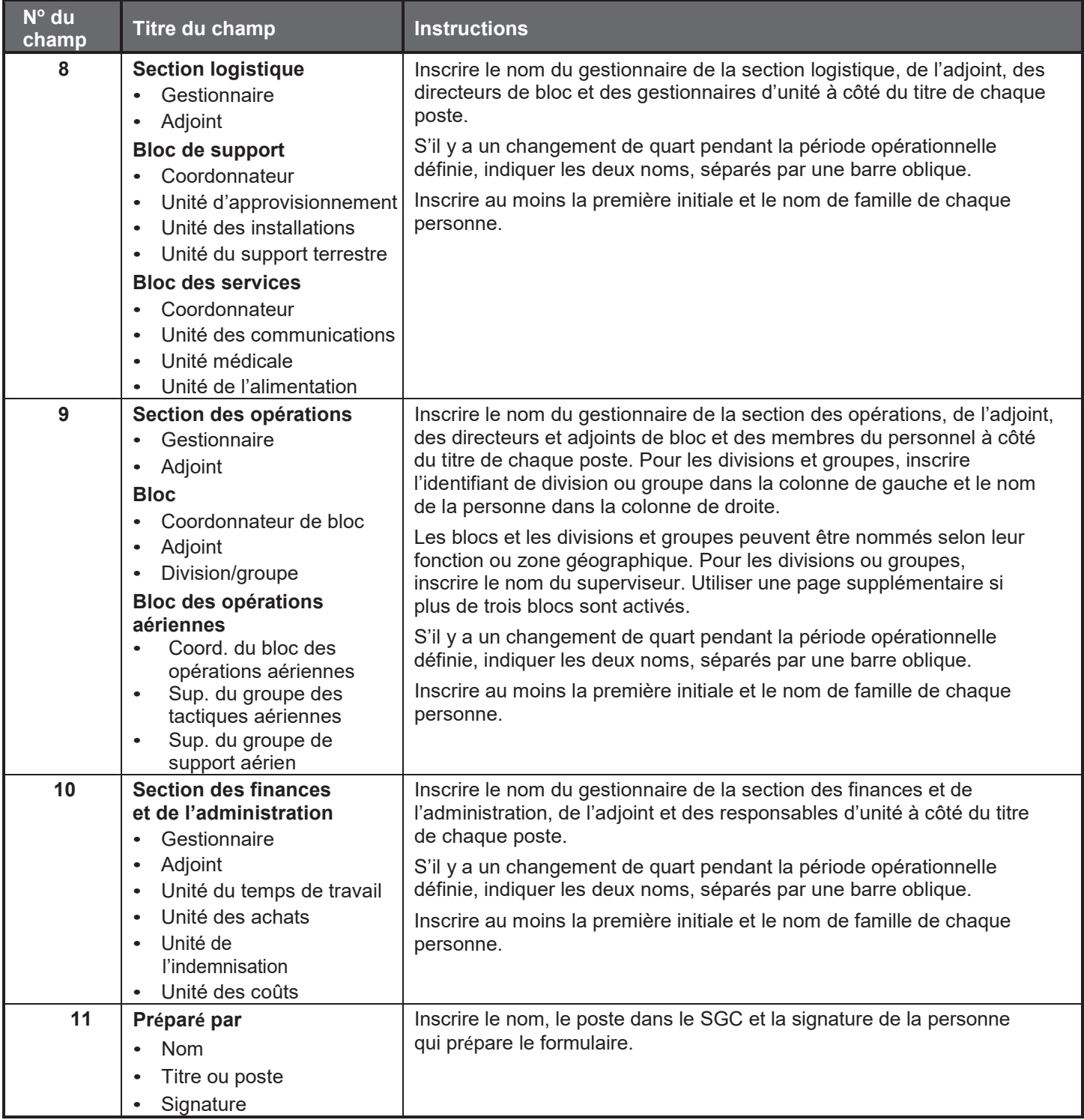

# Liste des affectations (SGC 204)

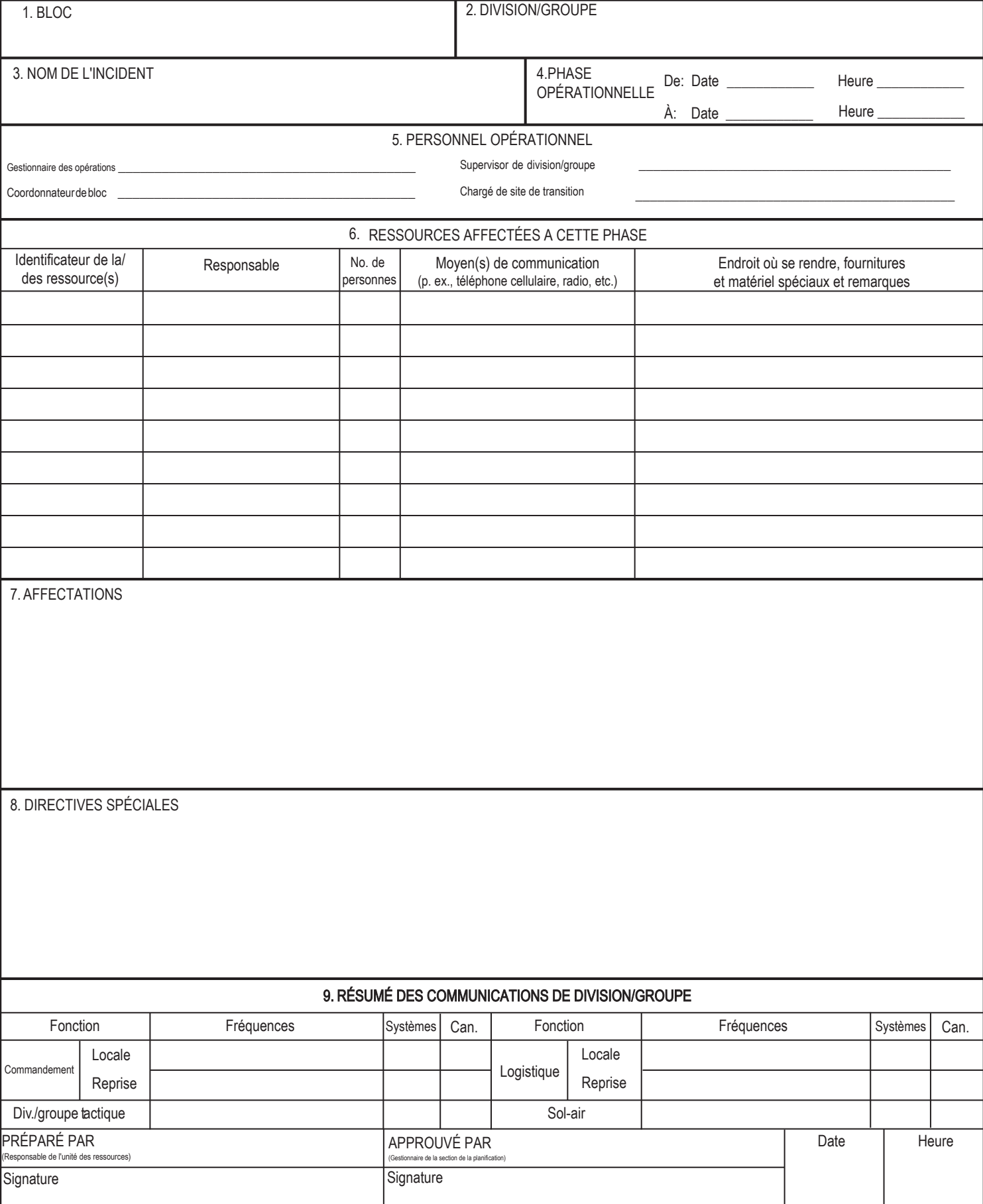

### **SGC 204 Liste des affectations**

**Objet.** Le formulaire Liste des affectations (SGC 204) informe les superviseurs de division et de groupe des affectations d'intervention. Lorsque les employés généraux et de commandement ont convenu des affectations, cette information est transmise aux divisions et groupes pertinents.

**Préparation.** C'est habituellement l'unité des ressources qui prépare la SGC 204, à partir des formulaires Objectifs d'intervention (SGC 202) et Feuille de travail de planification des opérations (SGC 215), en collaboration avec le gestionnaire de la section des opérations. Le formulaire doit être approuvé par le commandant d'intervention, mais peu aussi être revu et initialé par les gestionnaires de la section de la planification et de la section des opérations.

**Distribution.** Le SGC 204 est reproduit et joint au SGC 202, et il est distribué à tous ceux qui reçoivent le plan d'action en cas d'incident (PAI). Dans certaines situations, les affectations peuvent être communiquées par radio, téléphone ou télécopieur. Tous les originaux du formulaire doivent être remis à l'unité de la documentation.

- Le SGC 204 énonce en détail les affectations aux divisions et aux groupes, et fait partie du PAI.
- Utiliser des copies ou pages multiples au besoin.
- S'il faut des pages supplémentaires, utiliser un SGC 204 en blanc et renuméroter les pages en conséquence.

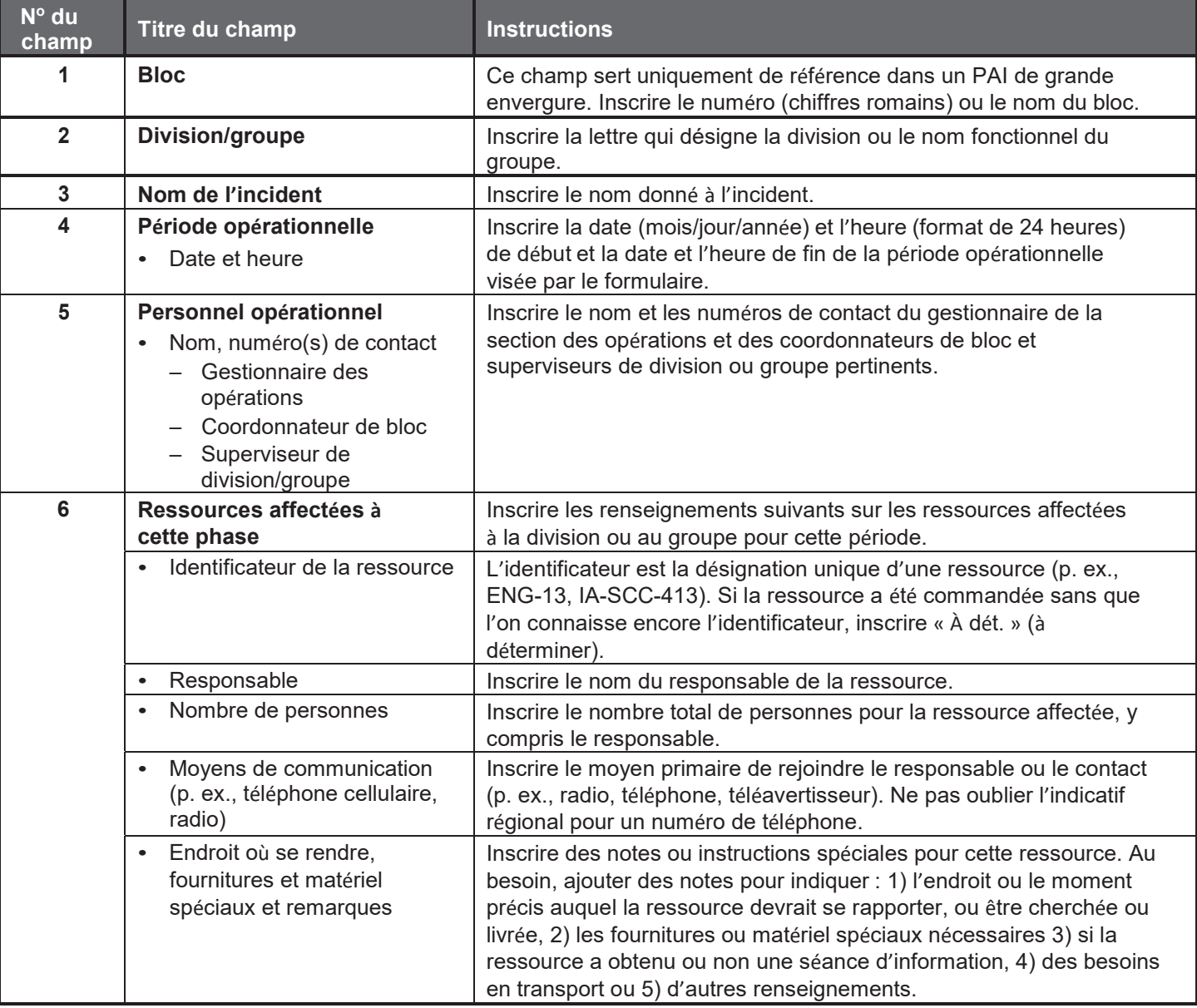

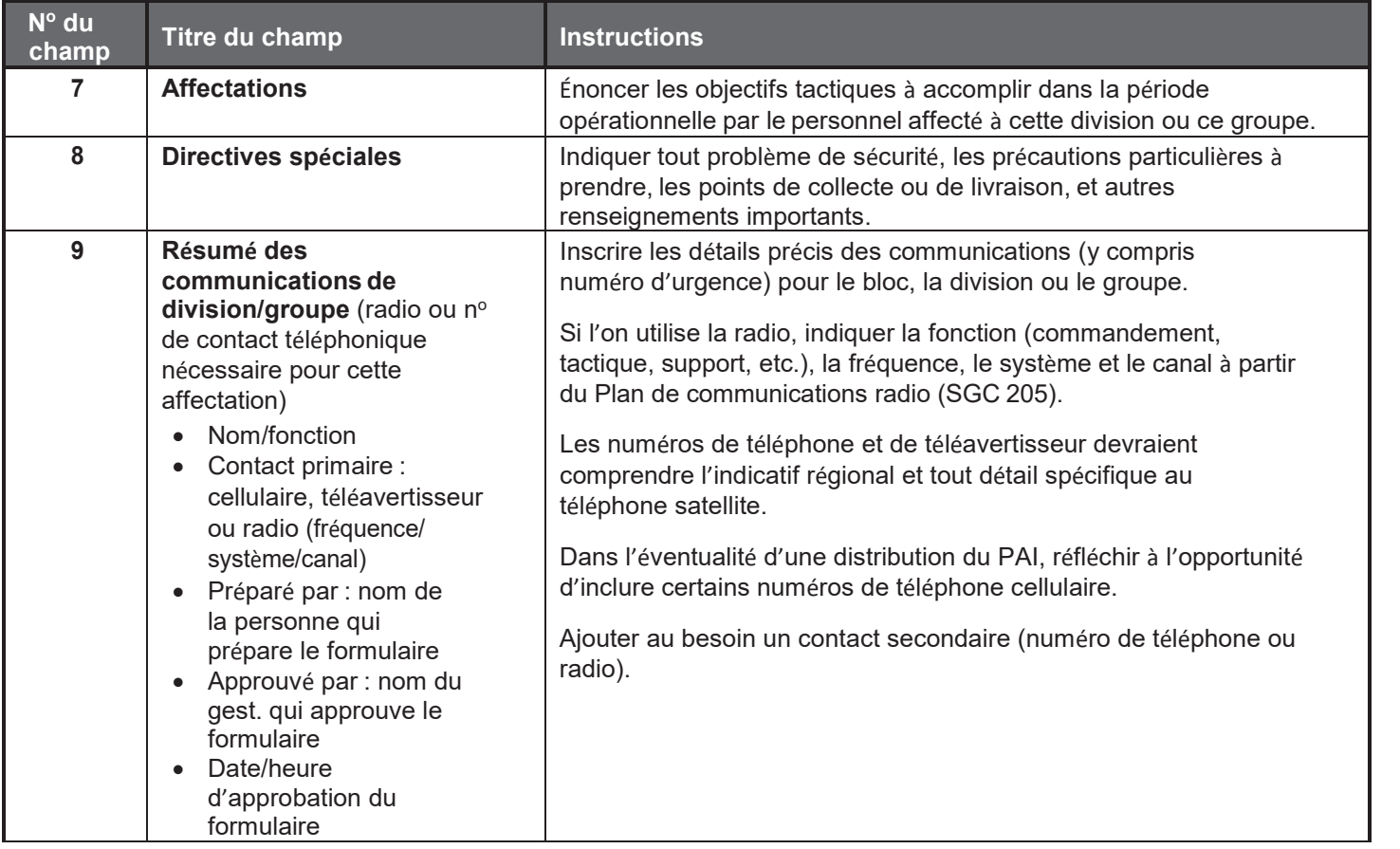

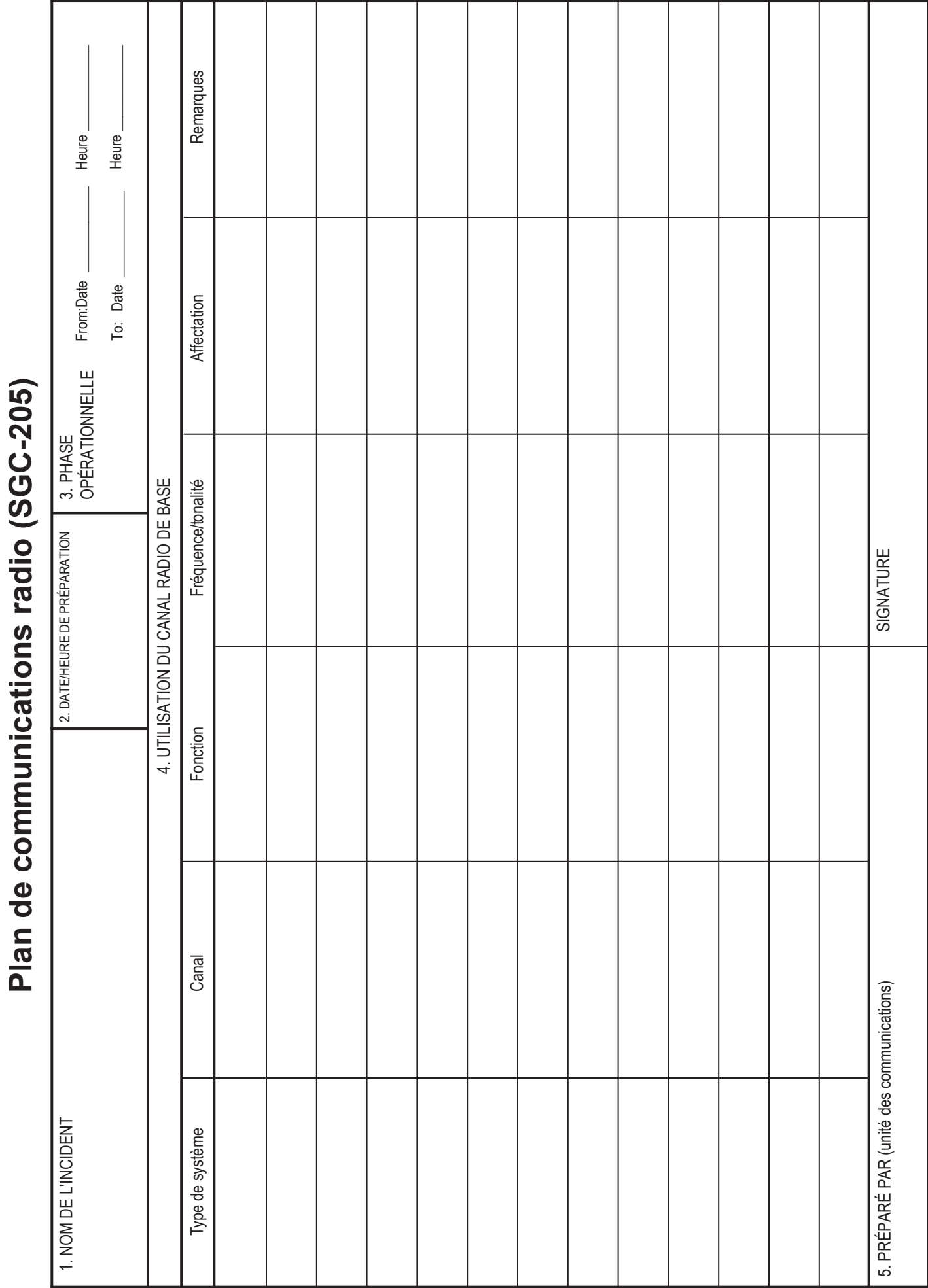

### **SGC 205 Plan de communications radio**

**Objet.** Le formulaire Plan de communications radio (SGC 205) contient des renseignements sur toutes les affectations de groupe de conversation par radiofréquence ou système radio à commutation automatique de canaux pour chaque période opérationnelle. Le plan résume l'information obtenue sur les radiofréquences ou groupes de conversation disponibles et les affectations de ces ressources par le responsable de l'unité des communications à l'usage des intervenants. L'information du Plan de communications radio sur les affectations de fréquences ou de groupes de conversation figure habituellement sur la Liste des affectations (SGC 204).

**Préparation.** Le SGC 205 est préparé par le responsable de l'unité des communications et remis au gestionnaire de la section de la planification pour inclusion dans le plan d'action en cas d'incident (PAI).

**Distribution.** Le SGC 205 est reproduit et joint au SGC 202 (Objectifs d'intervention), et il est distribué à tous ceux qui reçoivent le PAI. Tous les originaux du formulaire doivent être remis à l'unité de la documentation. L'information du SGC 205 est reportée sur la Liste des affectations.

- Le SGC 205 sert à réunir dans un même document l'information sur toutes les affectations de radiofréquences jusqu'au niveau de la division et du groupe pour chaque période opérationnelle.
- Le SGC 205 fait partie du PAI.

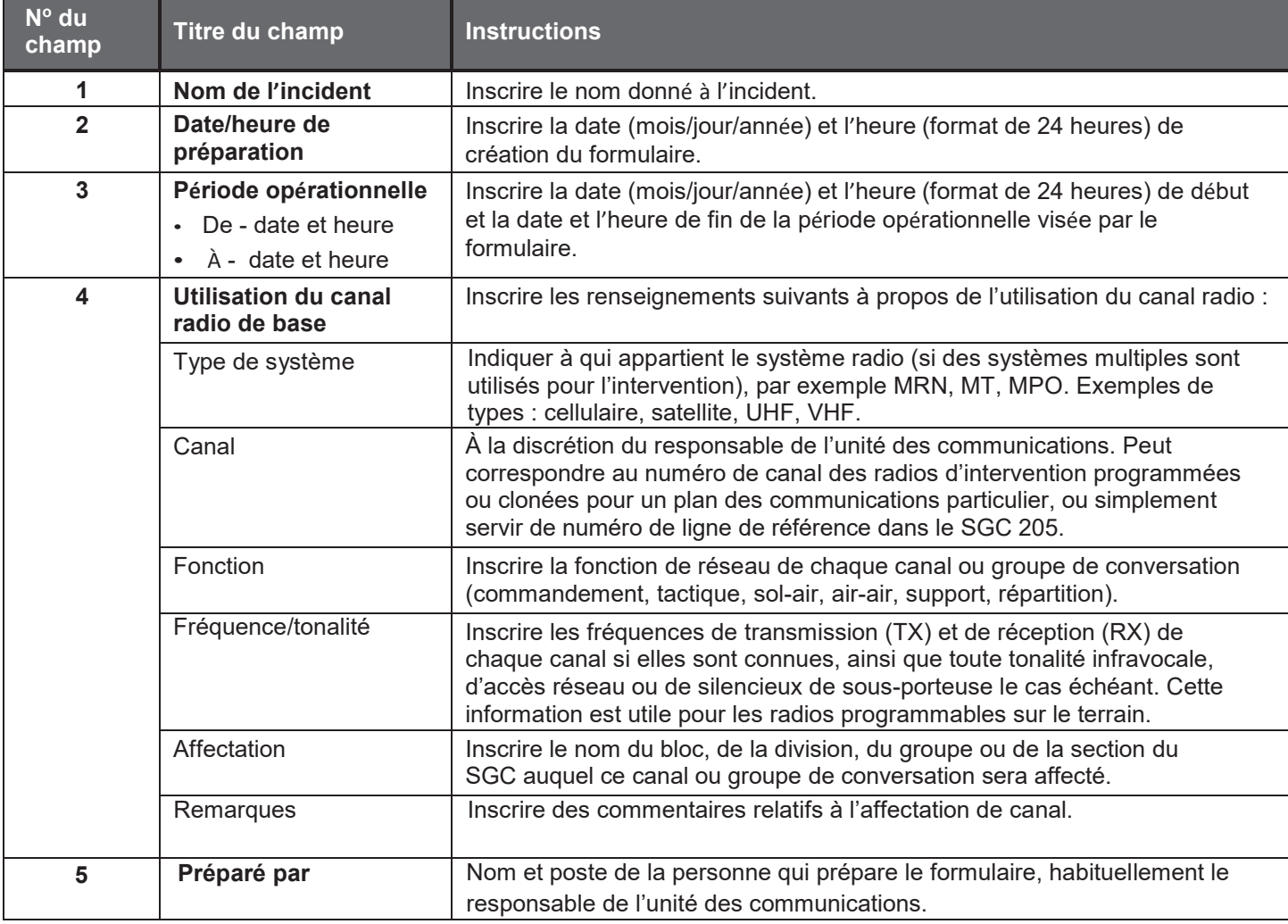

## Plan médical (SGC 206)

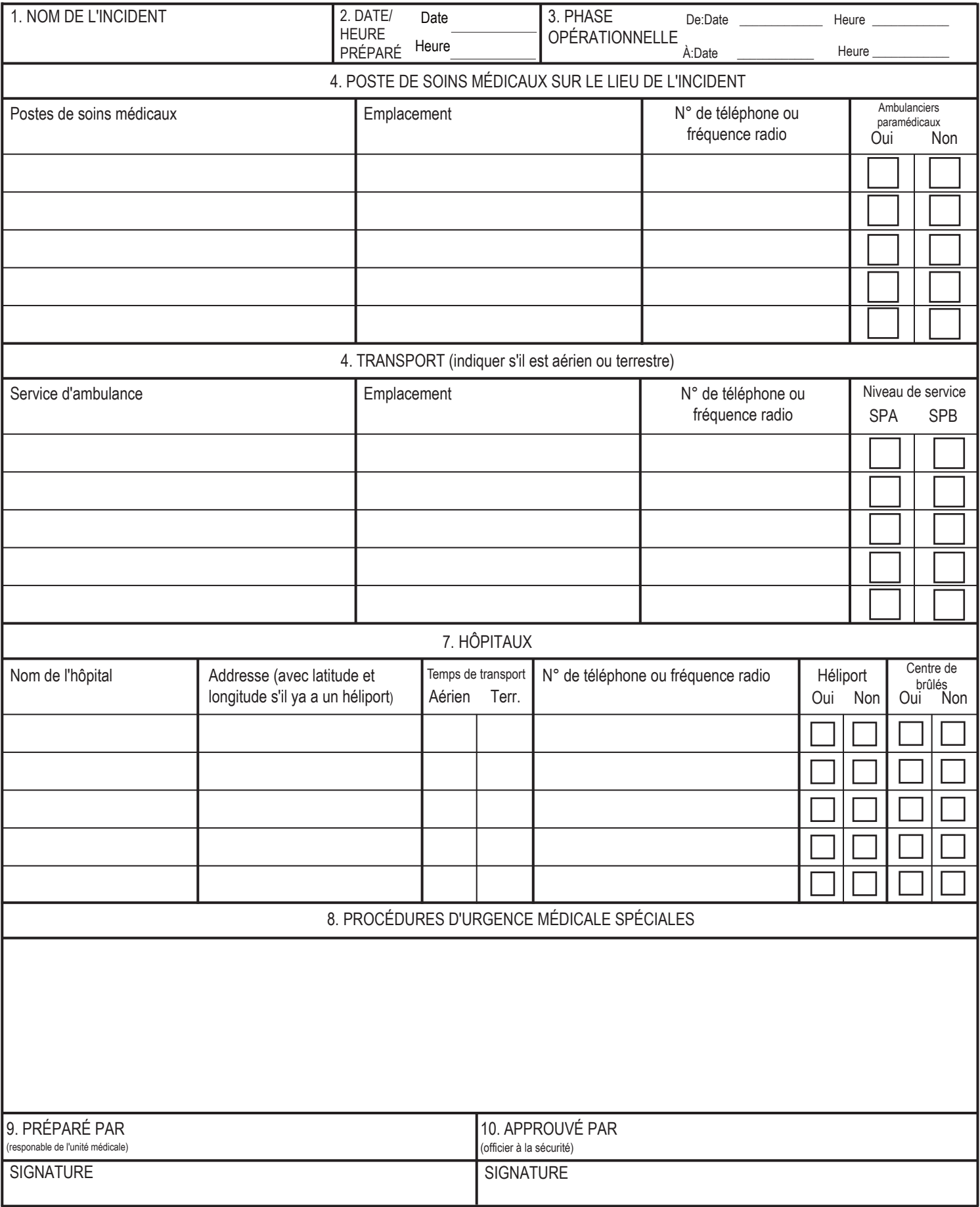

### **SGC 206 Plan médical**

**Objet.** Le formulaire Plan médical (SGC 206) contient de l'information à propos des postes de soins médicaux sur le lieu de l'intervention, les services de transport, les hôpitaux et les procédures d'urgence médicale spéciales.

**Préparation.** Le SGC 206 est préparé par le responsable de l'unité médicale et revu par l'officier à la sécurité afin d'assurer la coordination du SGC. Si un sauvetage fait appel à des ressources aériennes, coordonner avec les opérations aériennes.

**Distribution.** Le SGC 206 est reproduit et joint au SGC 202 (Objectifs d'intervention), et il est distribué à tous ceux qui reçoivent le plan d'action en cas d'incident (PAI). L'information du plan à propos des postes de soins médicaux sur le lieu de l'intervention et les procédures d'urgence médicale spéciales peut être reportée sur la Liste des affectations (SGC 204). Tous les originaux du formulaire doivent être remis à l'unité de la documentation.

- Le SGC 206 fait partie du PAI.
- Ce formulaire peut compter plusieurs pages.

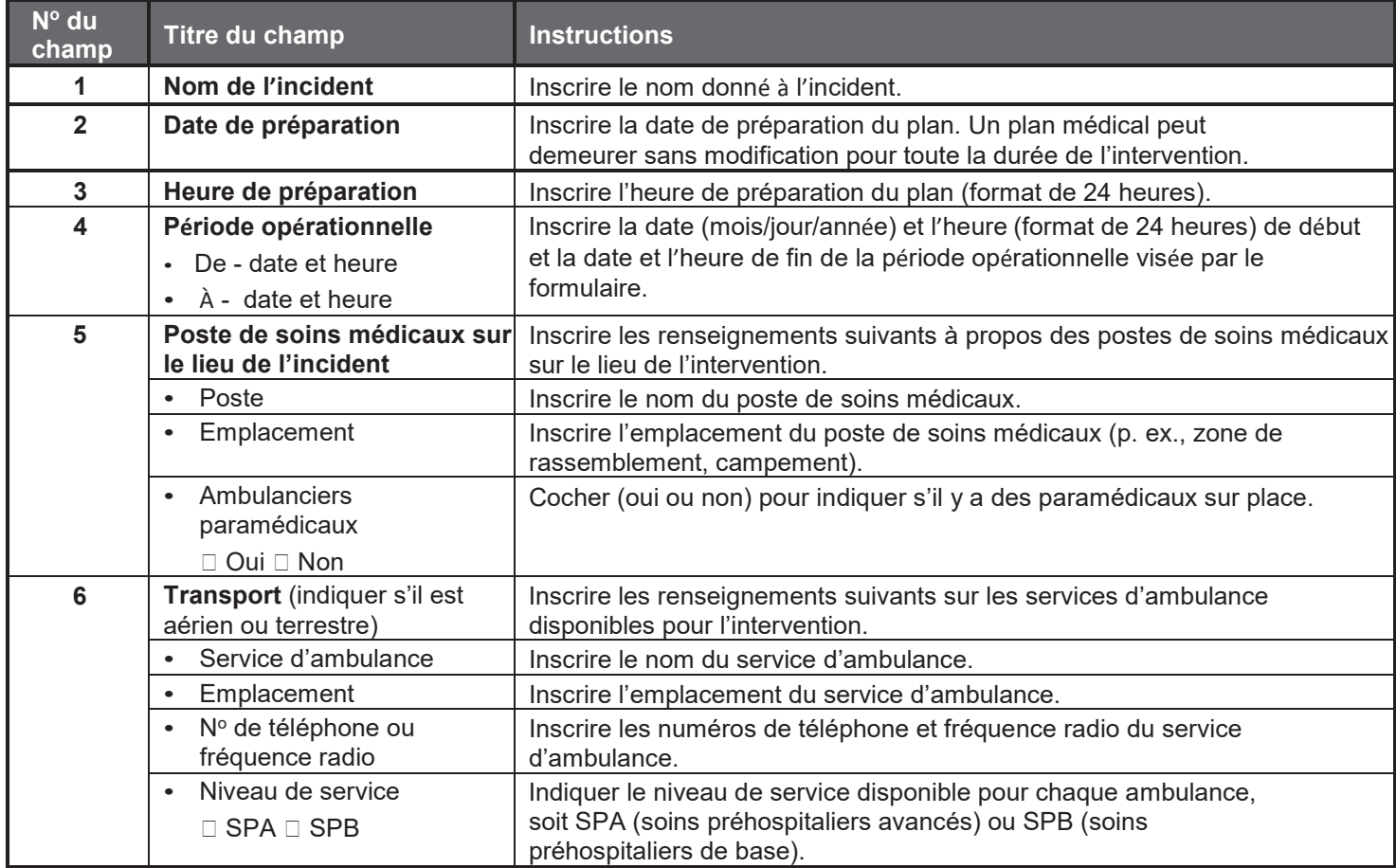

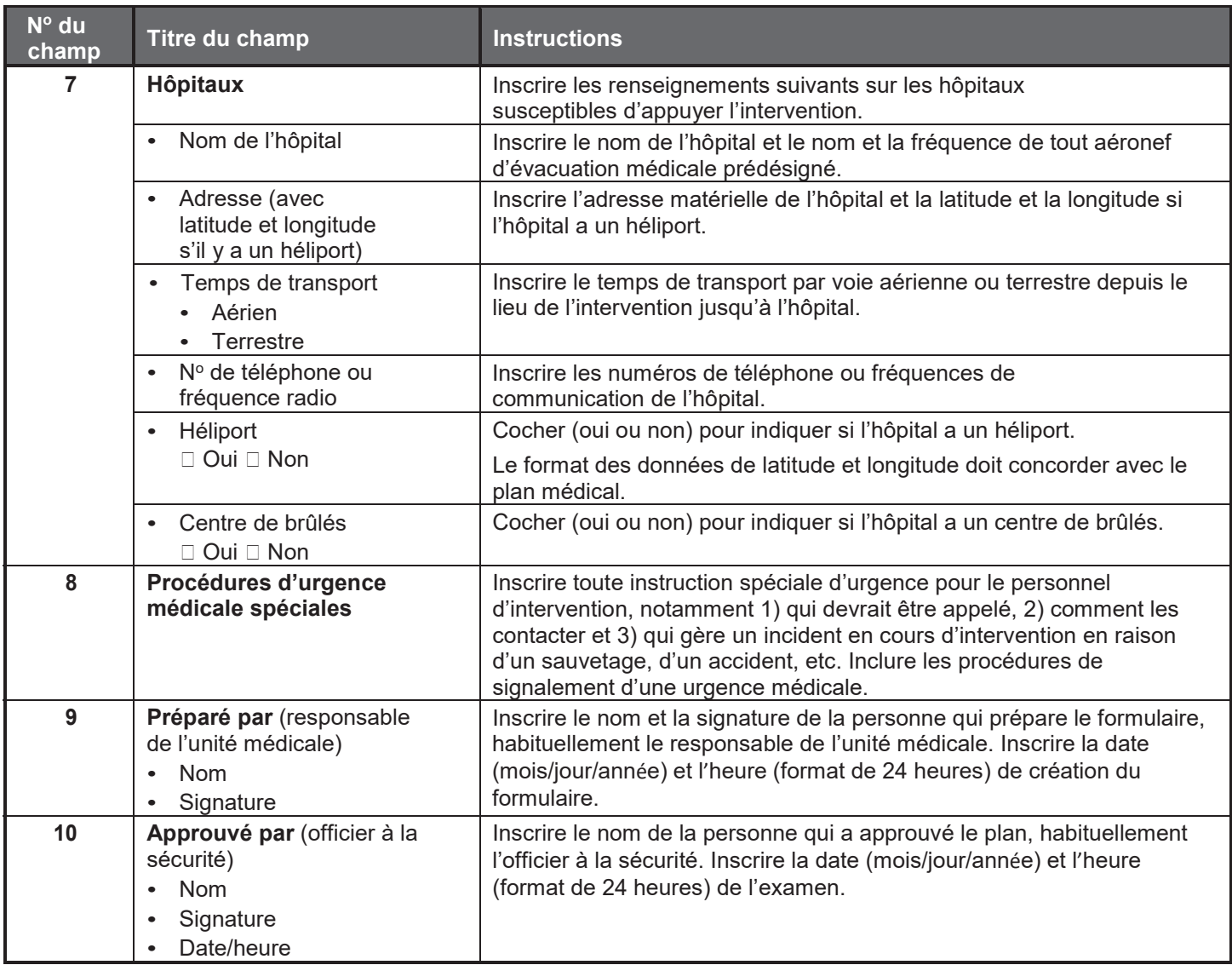

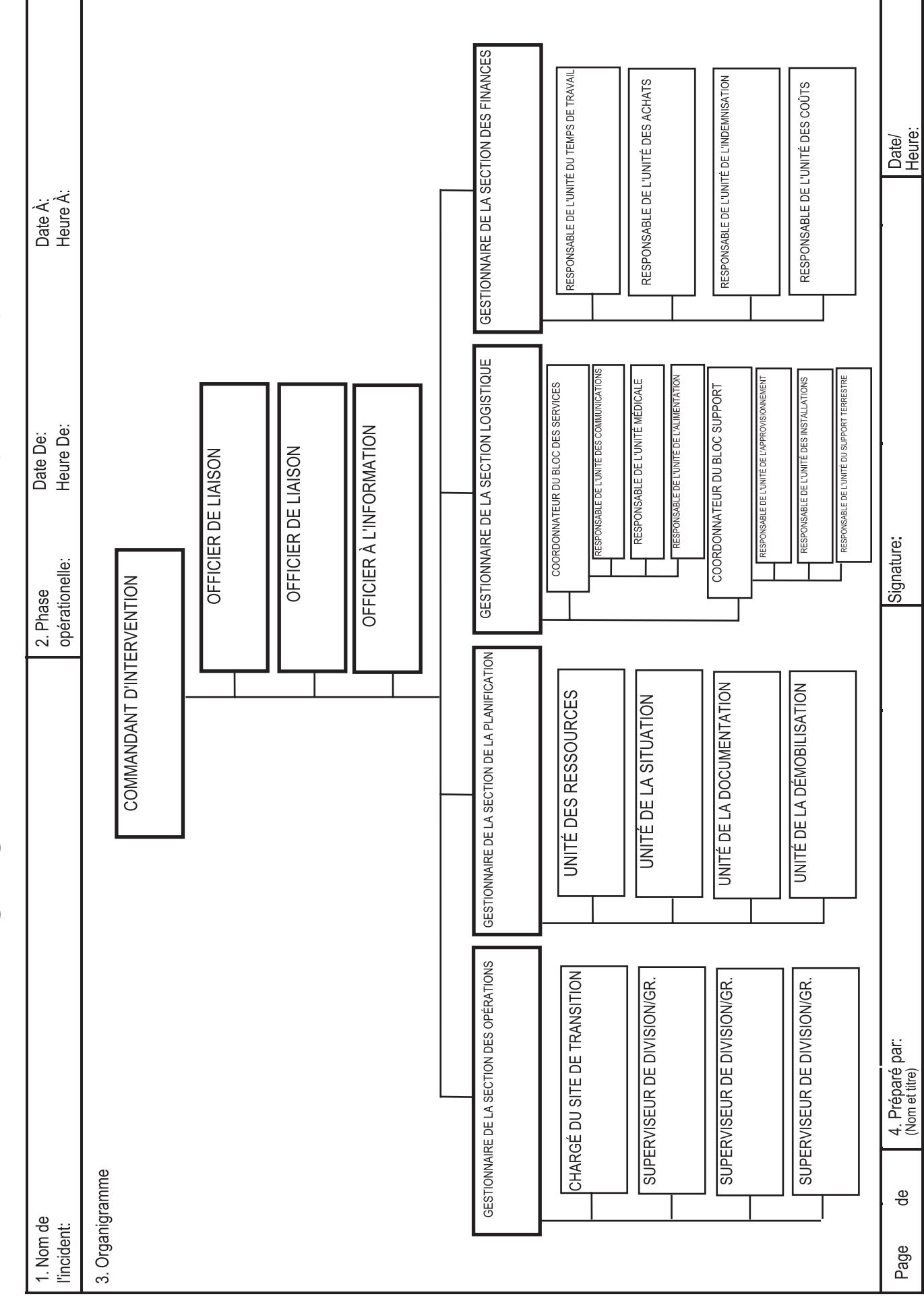

Organigramme de l'intervention (SGC-205)

Organigramme de l'intervention (SCI 207)

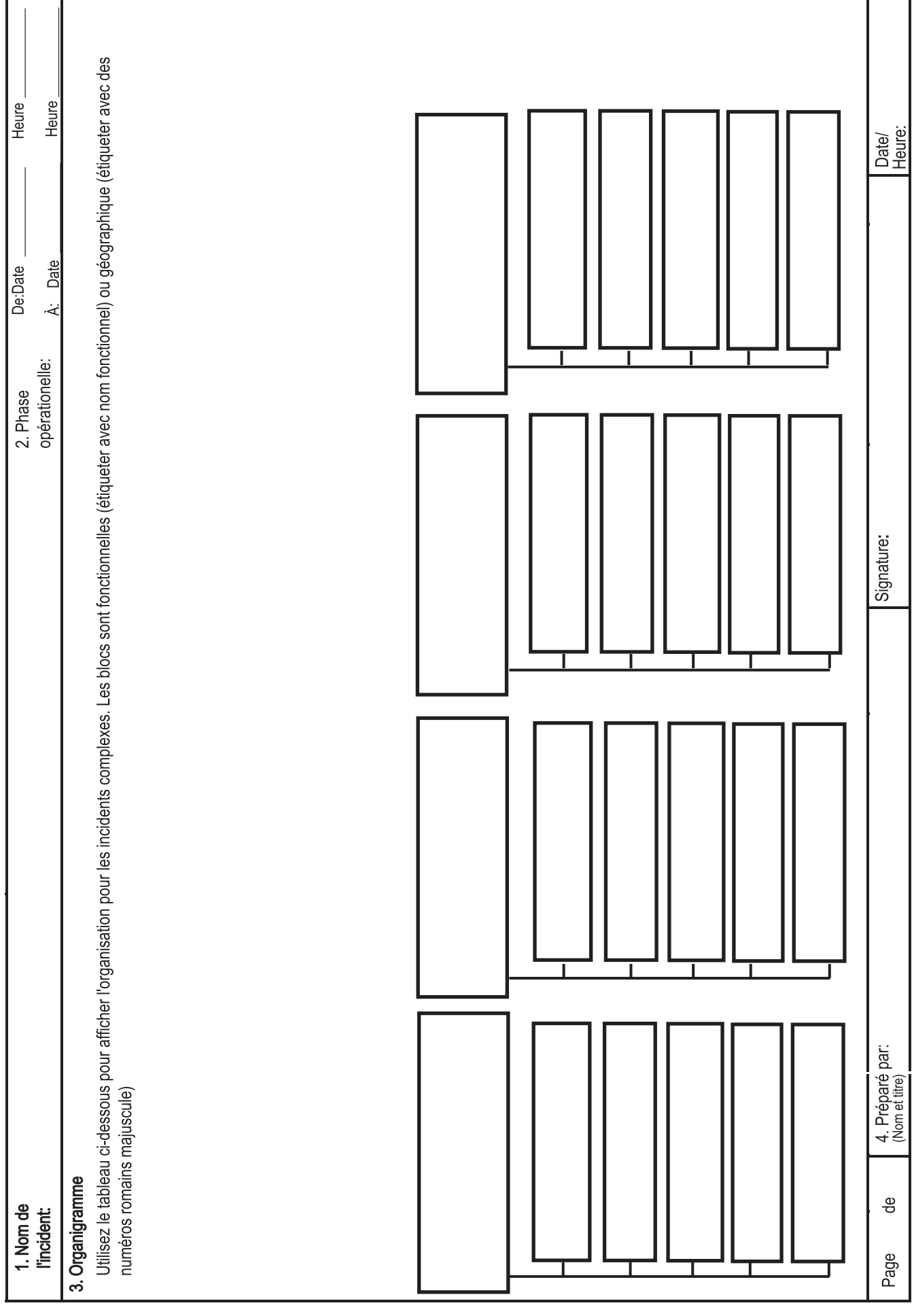

### **SGC 207 Organigramme de l'intervention**

**Objet.** Le formulaire Organigramme de l'intervention (SGC 207) produit un **tableau mural** illustrant les affectations de poste de l'organisation du SGC pour l'intervention. Le SGC 207 sert à indiquer les éléments organisationnels du SGC actuellement activés et le nom des personnes occupant chaque poste. La structure organisationnelle concrète sera spécifique à l'événement. La taille de l'organisation dépend de la nature et de l'ampleur de l'incident, et elle comporte des éléments de souplesse et d'adaptation d'échelle. Le cas échéant, le personnel chargé de gérer des postes organisationnels est indiqué dans chaque case.

**Préparation.** Le SGC 207 est préparé par le responsable de l'unité des ressources et revu par le commandant d'intervention. Remplir seulement les cases dont les postes ont été activés et ajouter des cases au besoin, en particulier pour les éléments organisationnels de la section des opérations. Le SGC 207, imprimé par un traceur, est conçu pour servir de tableau mural en vue de faciliter la consultation. Un organigramme est produit pour chaque période opérationnelle et mis à jour au fil des changements organisationnels.

**Distribution.** Le SGC 207 est conçu pour être affiché comme **tableau mural** au poste de commandement de l'intervention et ailleurs sur les lieux de l'intervention au besoin; il ne fait pas partie du plan d'action en cas d'incident (PAI). Tous les originaux du formulaire doivent être remis à l'unité de la documentation.

- Le SGC est conçu pour être affiché comme **tableau mural** (imprimé par traceur). La taille du document peut être modifiée selon les besoins.
- Le SGC permettant une certaine souplesse organisationnelle, la fonction renseignement et enquêtes peut être intégrée à plusieurs endroits différents de la structure organisationnelle.
- Utiliser des pages supplémentaires si plus de trois blocs sont activés. D'autres pages peuvent aussi être ajoutées en fonction des besoins (par exemple pour distinguer plus de blocs, divisions et groupes au fur et à mesure de leur activation).

## **Message et plan de sécurité SGC 208**

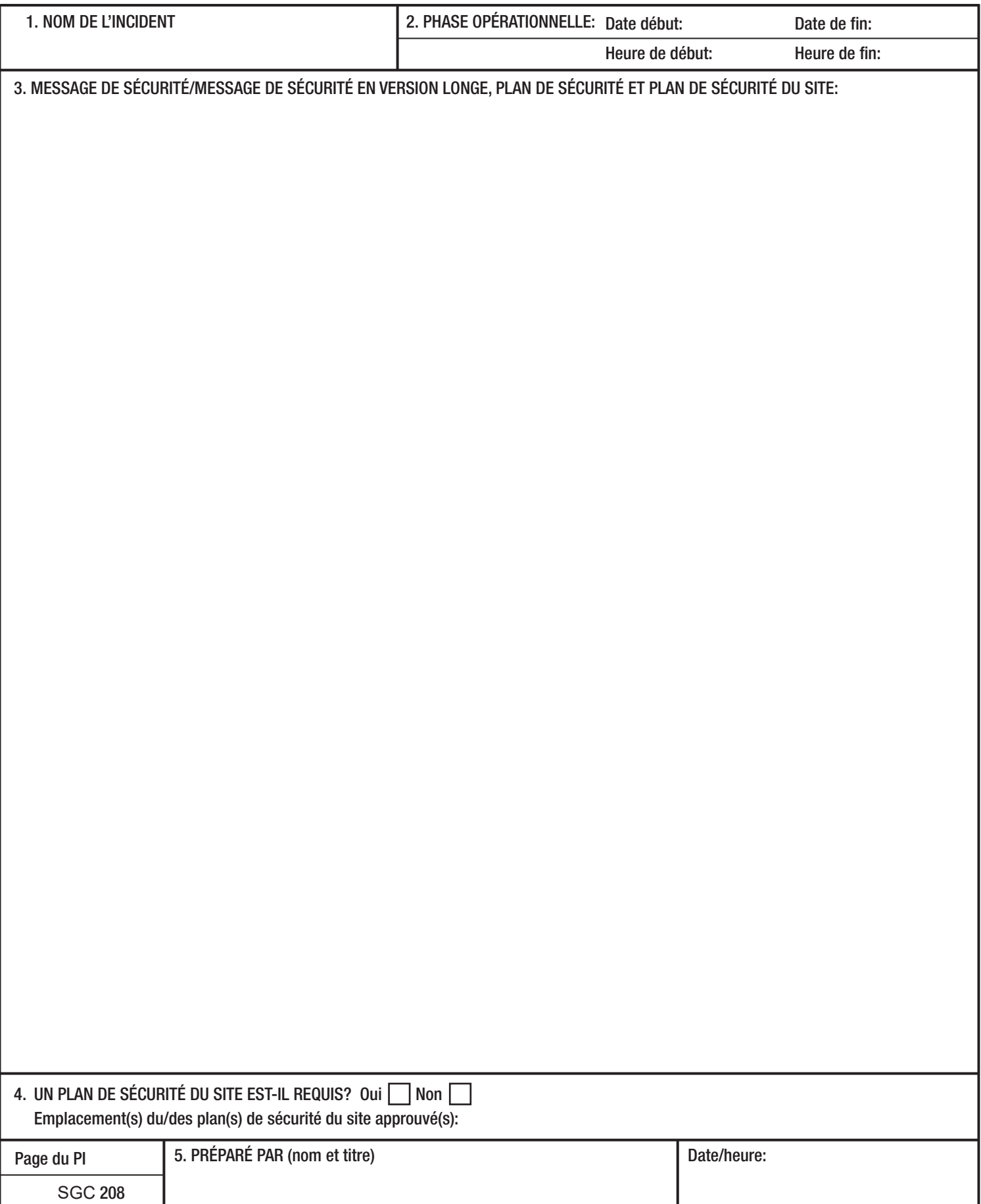

### **SGC 208 Message et plan de sécurité**

**Objet.** Le formulaire Message et plan de sécurité (SGC 208) présente une version longue du message de sécurité et du plan de sécurité du site.

**Préparation.** Le SGC 208 est un formulaire optionnel qui peut être rempli par l'officier à la sécurité pour inclusion dans le plan d'action en cas d'incident (PAI).

**Distribution.** Le SGC 208, s'il est rempli, sera reproduit avec le PAI et remis à tous les récipiendaires du PAI. Tous les originaux du formulaire doivent être remis à l'unité de la documentation.

- Le SGC 208 peut faire partie du PAI (facultatif).
- Utiliser des copies supplémentaires au besoin pour poursuivre la rédaction et renuméroter les pages en conséquence.

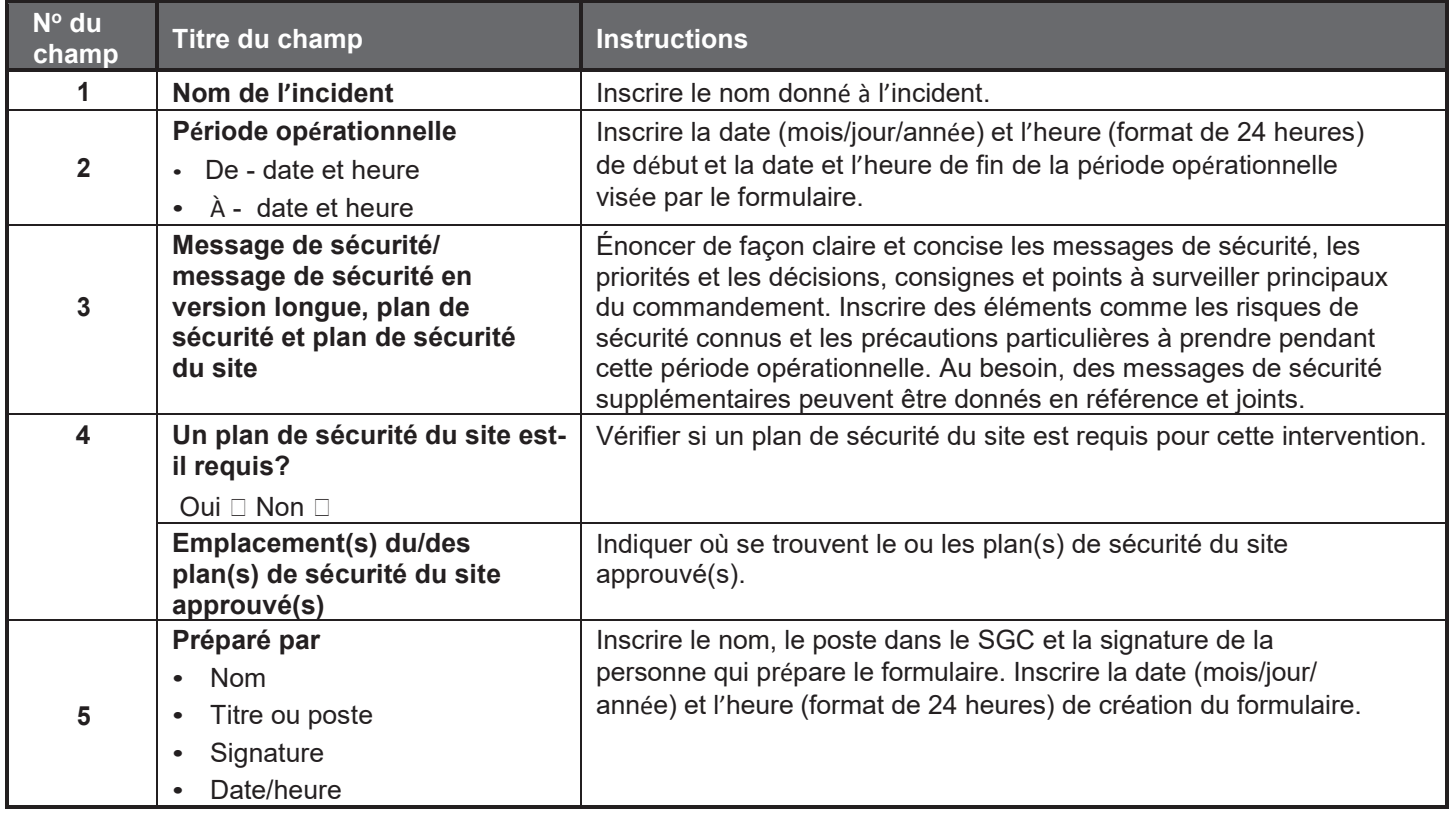

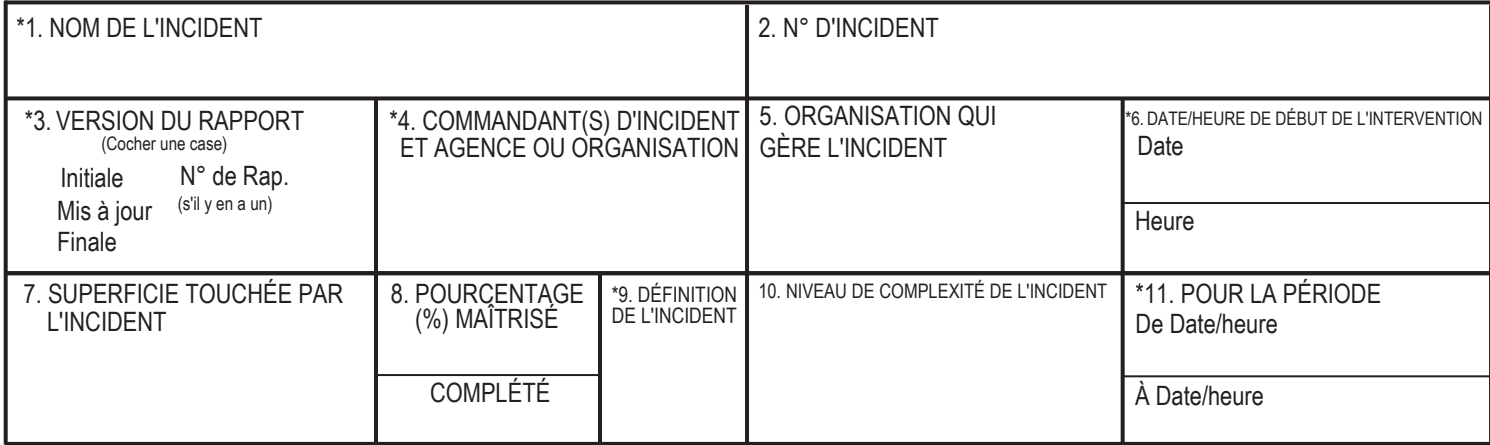

#### **INFORMATIONS D'APPROBATION ET DE ROUTAGE**

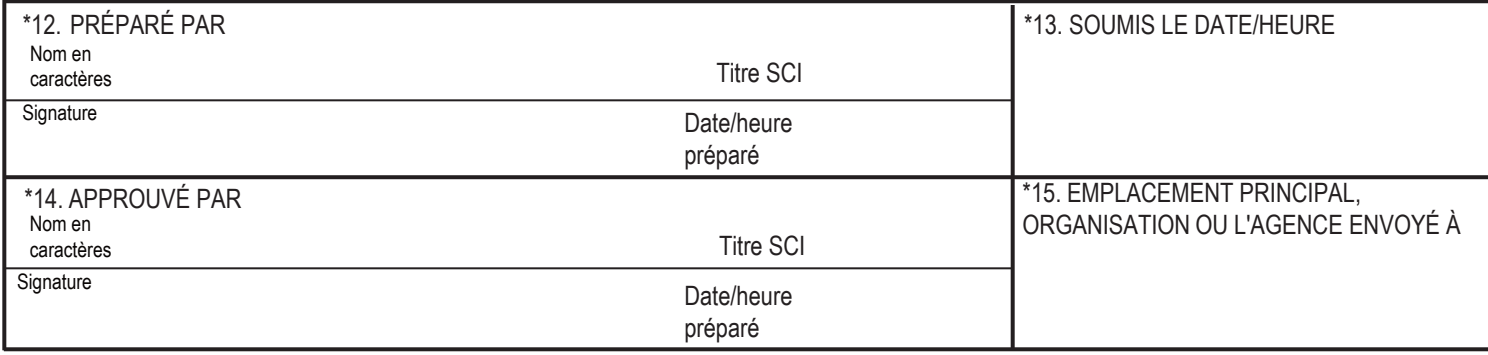

#### **INFORMATION SUR L'EMPLACEMENT DES INCIDENTS**

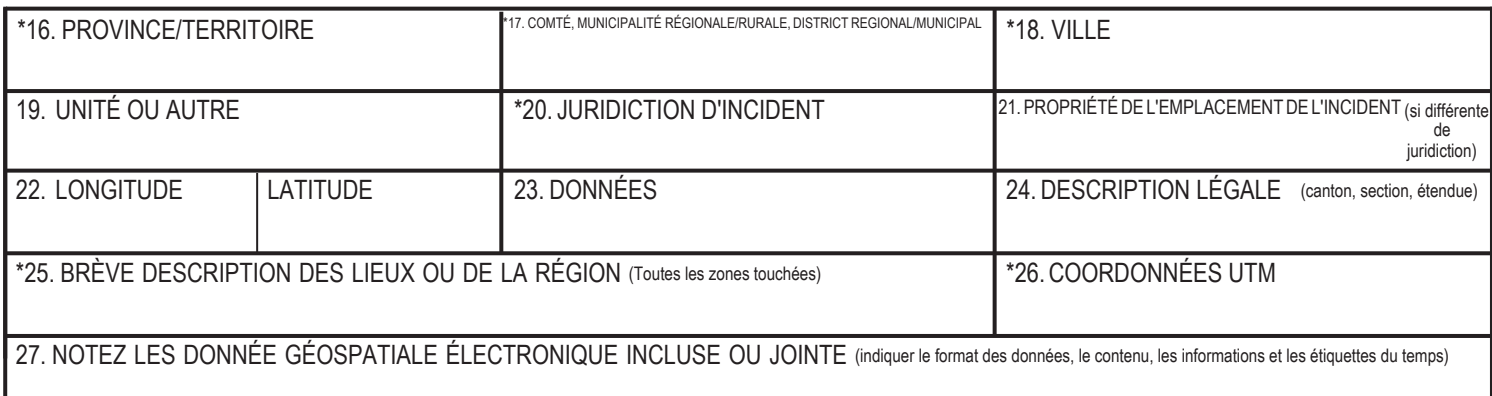

### **RÉSUME DE L'INCIDENT**

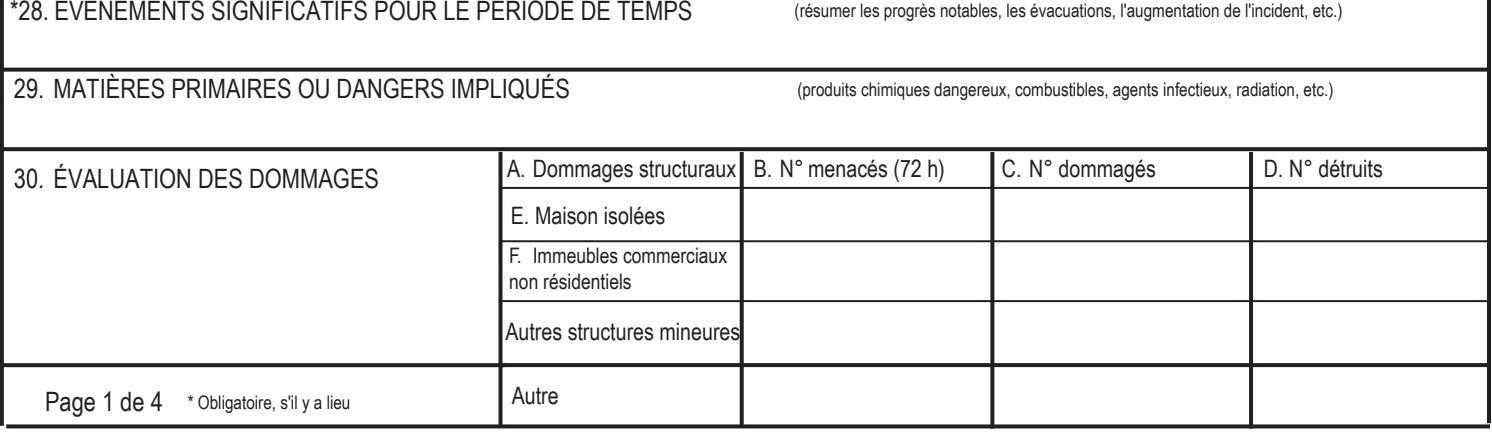

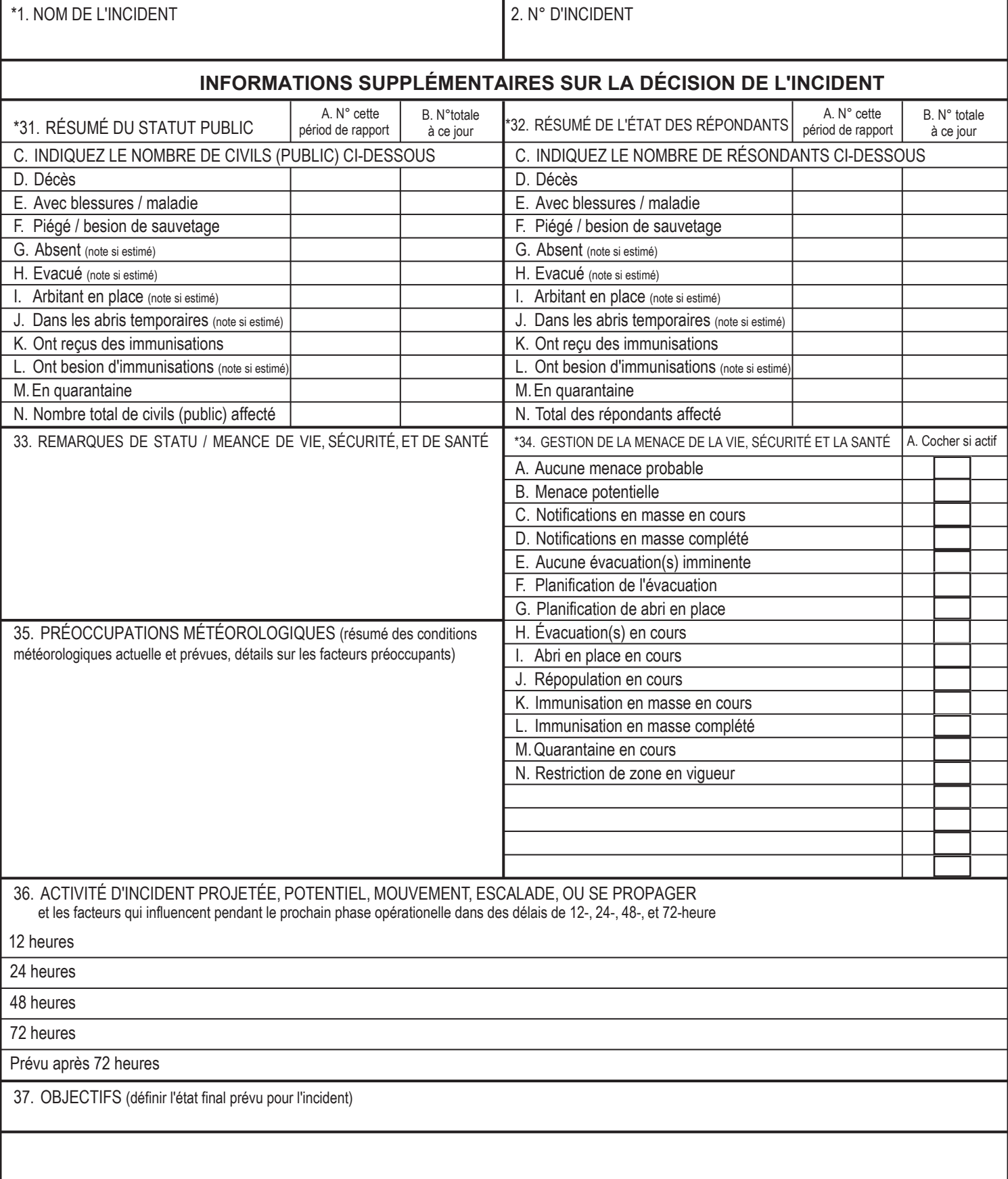

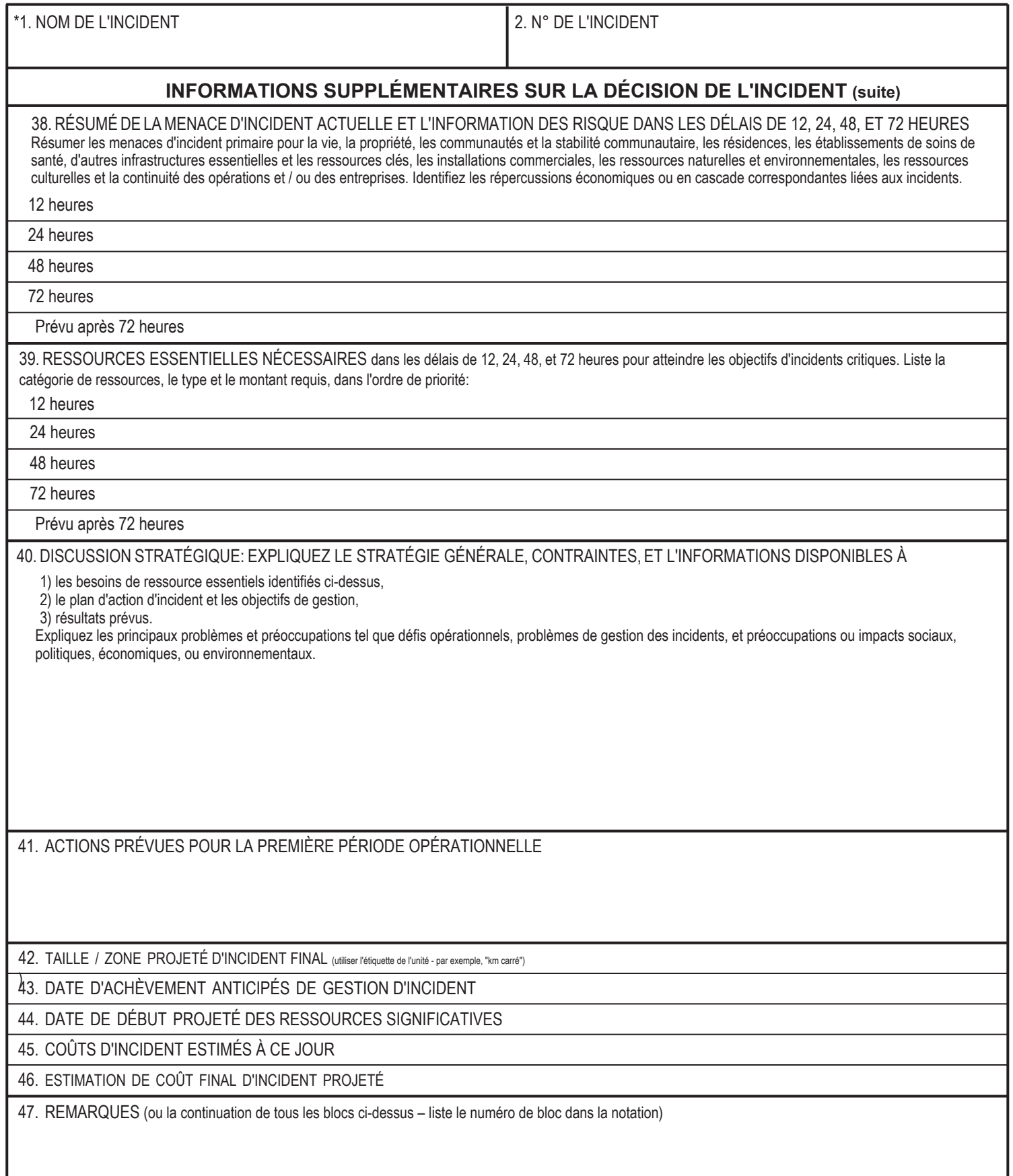

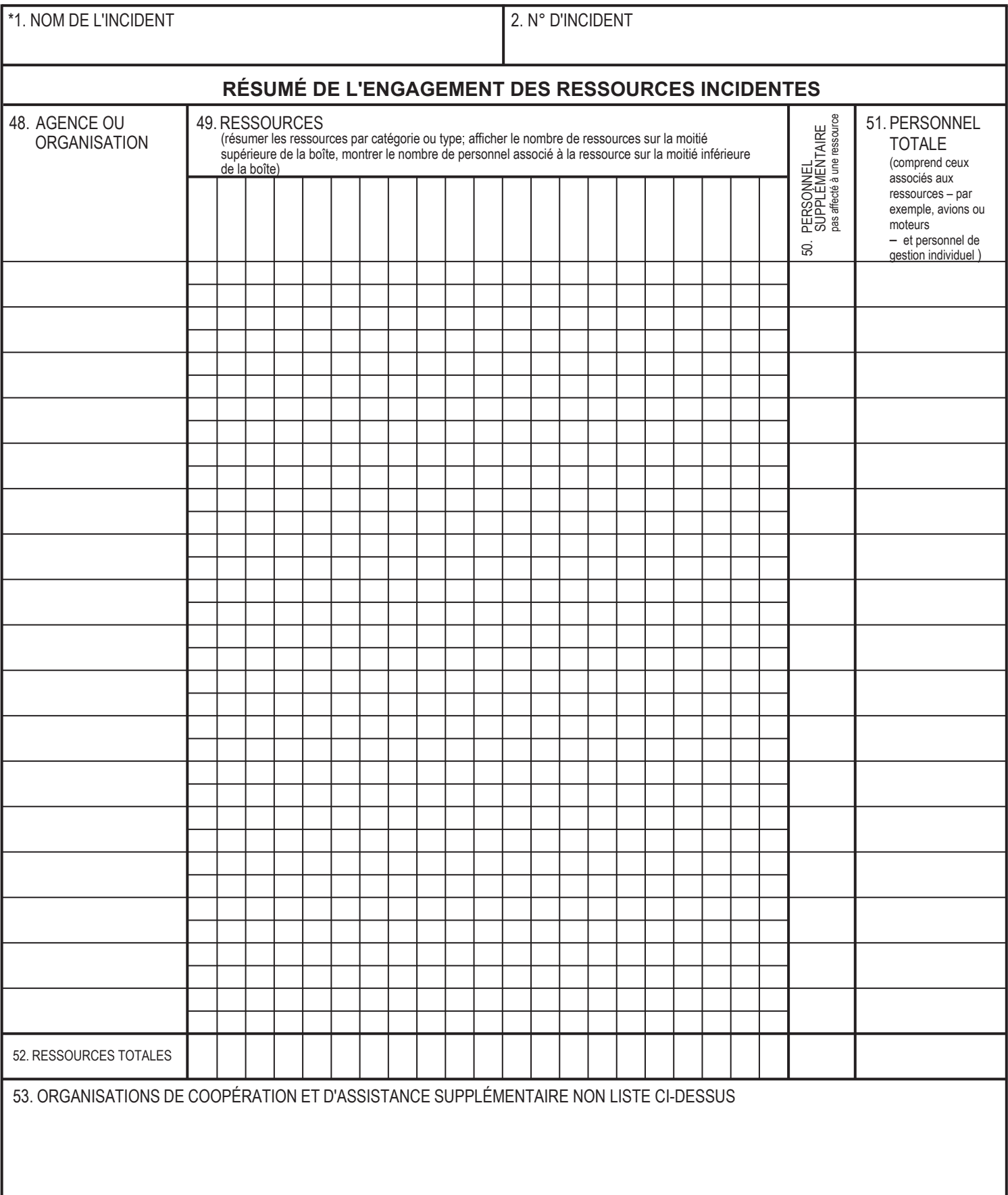

### **SGC 209 Sommaire du statut d'intervention**

**Objet.** Le SGC 209 sert à faire rapport d'interventions importantes. Il ne s'applique pas à toutes les interventions, la plupart étant de courte durée et ne faisant pas appel à des ressources rares, une aide mutuelle d'envergure ou des éléments supplémentaires de soutien et d'attention. Le SGC 209 contient les renseignements de base nécessaires en appui du processus décisionnel de tous les paliers supérieurs à celui de l'intervention en soi, en soutien de cette dernière. Ces décideurs peuvent comprendre l'agence compétente, ainsi que tous les éléments et participants d'un système de coordination d'agences multiples (SCAM), comme les agences et organisations apportant aide et coopération, les centres de répartition, les centres d'opérations d'urgence, les administrateurs, les élus et des agences locales, de comté, provinciales et fédérales. Lorsque les renseignements du SGC 209 ont été obtenus du site d'intervention, les décideurs et d'autres intéressés de tous les points de coordination et de soutien de l'intervention peuvent transmettre et partager l'information (en fonction de sa sensibilité et de sa pertinence) pour accès et utilisation aux niveaux local, régional, provincial et national selon les besoins en vue de faciliter le soutien.

Il est nécessaire de remplir le SGC 209 avec exactitude et en temps opportun pour bien définir les besoins en ressources, établir l'affectation de ressources limitées en présence d'interventions multiples et réserver une capacité supplémentaire lorsque les ressources sont limitées en raison de contraintes de temps, de distance ou autres. L'information que contient le SGC 209 influence le degré de priorité de l'intervention, et donc sa part des ressources disponibles et du soutien de l'intervention.

Le SGC 209 présente un instantané de la situation pour acheminer efficacement l'information de soutien décisionnel de l'intervention aux destinataires appropriés. Il devrait contenir les renseignements les plus précis et à jour disponibles au moment de sa préparation. Par ailleurs, le lecteur du SGC 209 peut avoir accès à une information en temps réel ou plus récente sur certains éléments du SGC 209. La coordination des éléments de gestion de l'information et des communications au sein du SGC et parmi les entités du SCAM devrait signaler les sources définitives d'information en temps réel ou plus à jour lorsque les renseignements du SGC 209 deviennent dépassés dans le cadre d'une intervention en rapide évolution.

**Exigences de production.** Le SGC 209 doit être utilisé lorsqu'une crises atteint un niveau assez important pour justifier une attention spéciale, exiger un apport de ressources de soutien, susciter l'attention des médias, représenter un risque accru à la sécurité publique, etc. Les agences et organisations peuvent énoncer des exigences de production et le SGC 209 devrait donc être rempli en fonctions des politiques de chaque compétence ou discipline, du guide de mobilisation ou des plans de préparation. Il est recommandé aux compétences et disciplines d'adopter et d'appliquer des critères uniformes de production du SGC 209 afin d'assurer la cohérence sur la durée, la documentation, l'efficience, le suivi des tendances, la surveillance de l'intervention et autres paramètres.

À titre d'exemple, une agence ou un groupe de coordination d'agences multiples peut demander la production d'un SGC 209 lorsqu'une nouvelle intervention atteint un degré prédéfini d'importance, par exemple quand une quantité déterminée de ressources a été consacrée à l'intervention, quand une nouvelle intervention n'est pas achevée dans un certain délai ou quand les impacts ou risques pour la vie et la sécurité atteignent un niveau donné.

Habituellement, le formulaire SGC 209 est rempli chaque jour ou pour chaque période opérationnelle, en plus de la production initiale. Les consignes de l'organisation ou de la compétence peuvent établir une fréquence de production de SGC 209 selon des définitions particulières d'interventions ou pour toutes les interventions. Ces consignes précises peuvent aider à déterminer le délai de production lorsque les périodes opérationnelles sont extrêmement courtes (p. ex., deux heures) et qu'il n'est pas nécessaire de produire un nouveau SGC 209 pour toutes les périodes opérationnelles.

Les plans ou lignes directrices devraient aussi établir des paramètres sur le moment pertinent auquel cesser de produire des SGC 209 sur une intervention, en fonction des niveaux d'activité et de soutien de l'intervention.

**Préparation.** Lorsqu'il y a une organisation de gestion des incidents (comme une équipe de gestion des crises), le responsable de l'unité de situation ou le gestionnaire de la section de la planification prépare le SGC 209 sur le lieu de l'intervention. Dans d'autres situations d'intervention, le SGC 209 peut être rempli par un répartiteur du centre local des communications, ou un autre gestionnaire ou membre d'état-major. Ce formulaire devrait être produit sur le lieu de l'intervention ou au niveau le plus proche de ce lieu.

Le SGC 209 devrait contenir les meilleurs renseignements disponibles et vérifiables au moment de la production et de la signature.

Ce formulaire vise des incidents ayant un impact sur des zones géographiques précises et faciles à définir. Il est aussi adaptable à des événements multiples simultanés ou couvrant un vaste territoire, qui peuvent impliquer de nombreuses compétences et organisations du SGC. Lors de tels incidents, il est utile de préciser dans le formulaire sur quelle partie exactement de l'incident plus vaste porte le SGC 209.

Cette précision peut être indiquée au champ 1, Nom de l'incident, et aux champs 16 à 26 de la section Information sur le lieu de l'incident.

La plus grande part de l'information sur le lieu de l'incident demandée aux champs 16 à 26 est facultative, mais il est préférable de donner le plus de renseignements possible. De multiples indicateurs d'emplacement augmentent la précision, améliorent l'interopérabilité et facilitent le partage d'information parmi des systèmes disparates. Le préparateur du formulaire doit veiller à se conformer aux normes ou protocoles reconnus pour entrer des renseignements de localisation et clairement étiqueter ces renseignements. Comme pour les autres données du SGC 209, l'information géospatiale peut être largement partagée et utilisée, l'exactitude est donc essentielle.

Si l'on achemine des données électroniques avec le SGC 209, éviter de joindre ou transmettre des fichiers extrêmement volumineux. Les données géospatiales auxiliaires accompagnant le SGC 209 devraient être des données simples sur l'incident, comme son périmètre ou son point d'origine. Les fichiers devraient être de taille suffisamment minime pour pouvoir facilement être transmis par connexion à un modem téléphonique ou autre capacité limitée de communications pour la transmission électronique des renseignements du SGC 209. Tout fichier joint devrait être clairement identifié relativement à son contenu, son format et son moment de collecte, et se conformer aux conventions et normes établies d'appellation.

**Distribution.** Les renseignements du SGC 209 doivent être obtenus au niveau le plus près possible de l'incident, de préférence sur le lieu de l'incident. Lorsque le SGC 209 a été acheminé à l'extérieur à un centre de répartition ou un élément du SCAM, il peut ensuite être transmis à diverses entités de coordination et de soutien d'intervention, en fonction des besoins de soutien et des décisions prises au sein du SCAM responsable de l'intervention.

La coordination avec des éléments du système d'information publique et des organisations de renseignement et d'enquête est essentielle afin de protéger la sécurité de l'information et d'optimiser le partage et la coordination de l'information. Un SGC 209 peut parfois comporter des renseignements sensibles qui ne devraient pas être divulgués publiquement (par exemple sur des enquêtes en cours ou des décès). Dans un tel cas, le SGC 209 (ou les sections pertinentes de ce dernier) devraient être étiquetés en conséquence et il faut prendre des précautions pour la communication de l'information au sein du SCAM.

Tous les originaux signés du formulaire doivent être remis à l'unité de la documentation ou conservés au dossier officiel d'intervention.

- Par souci de souplesse, un nombre limité de champs du SGC 209 sont habituellement obligatoires, et la plupart d'entre eux ne le sont qu'en fonction de la situation.
- La plupart des champs sont facultatifs pour permettre aux intervenants d'utiliser le formulaire de la manière qui convient le mieux à leurs besoins et leurs protocoles de collecte d'information.
- Aux fins du SGC 209, les intervenants représentent le personnel affecté à un incident ou faisant partie d'une communauté d'intervention. Il peut s'agir des propriétaires et exploitants d'infrastructures essentielles, de personnel d'organisations non gouvernementales ou sans but lucratif, et de contractuels (par exemple des traiteurs), selon les pratiques locales, de la compétence ou de la discipline.
	- Pour plus de souplesse, seules les pages 1 à 3 sont numérotées, et ce pour deux raisons :
	- $\circ$  production possible de pages supplémentaires pour la section des remarques (champ 47), et
	- o production possible de copies supplémentaires de la quatrième et dernière page (sommaire des ressources engagées dans l'intervention) pour présenter un sommaire plus détaillé des ressources.

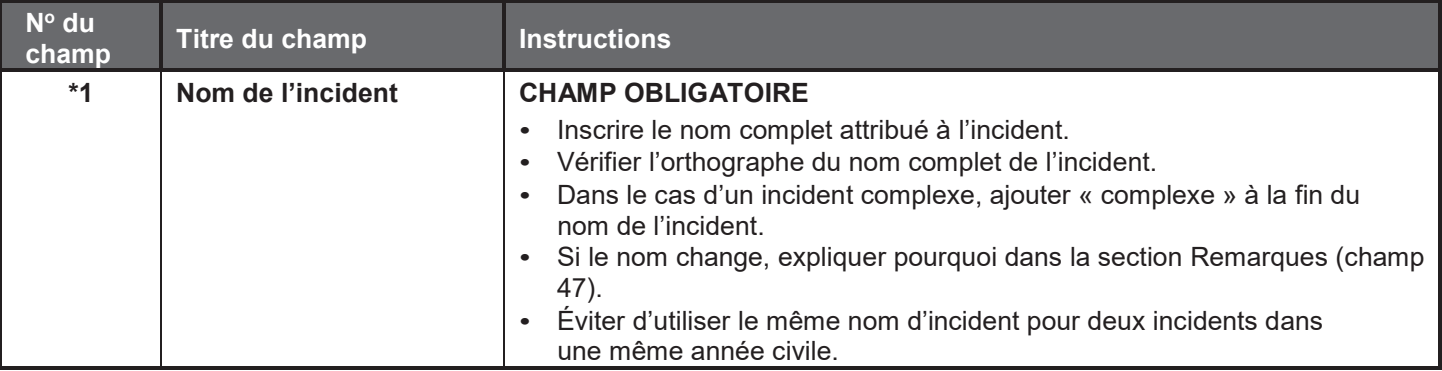

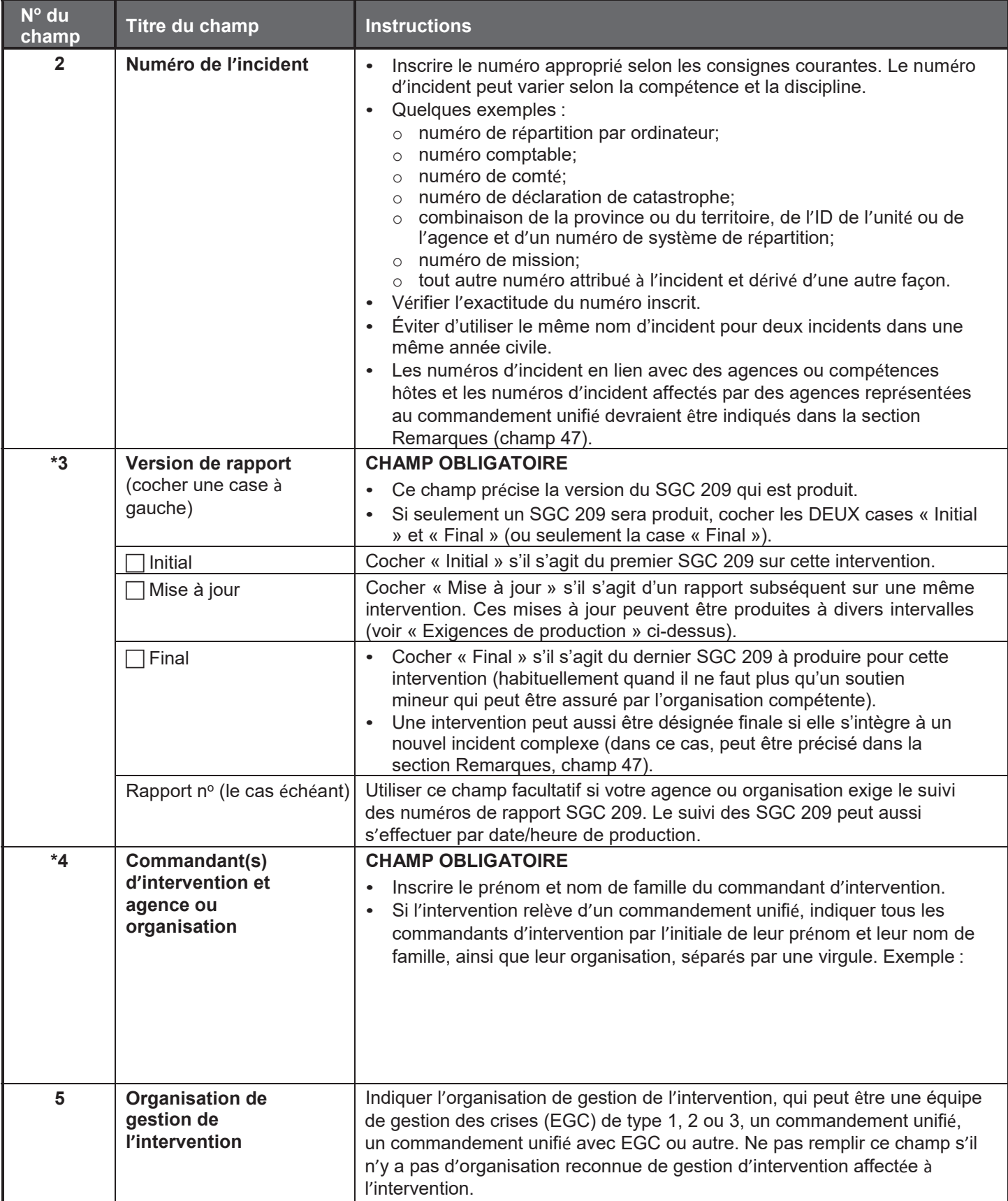

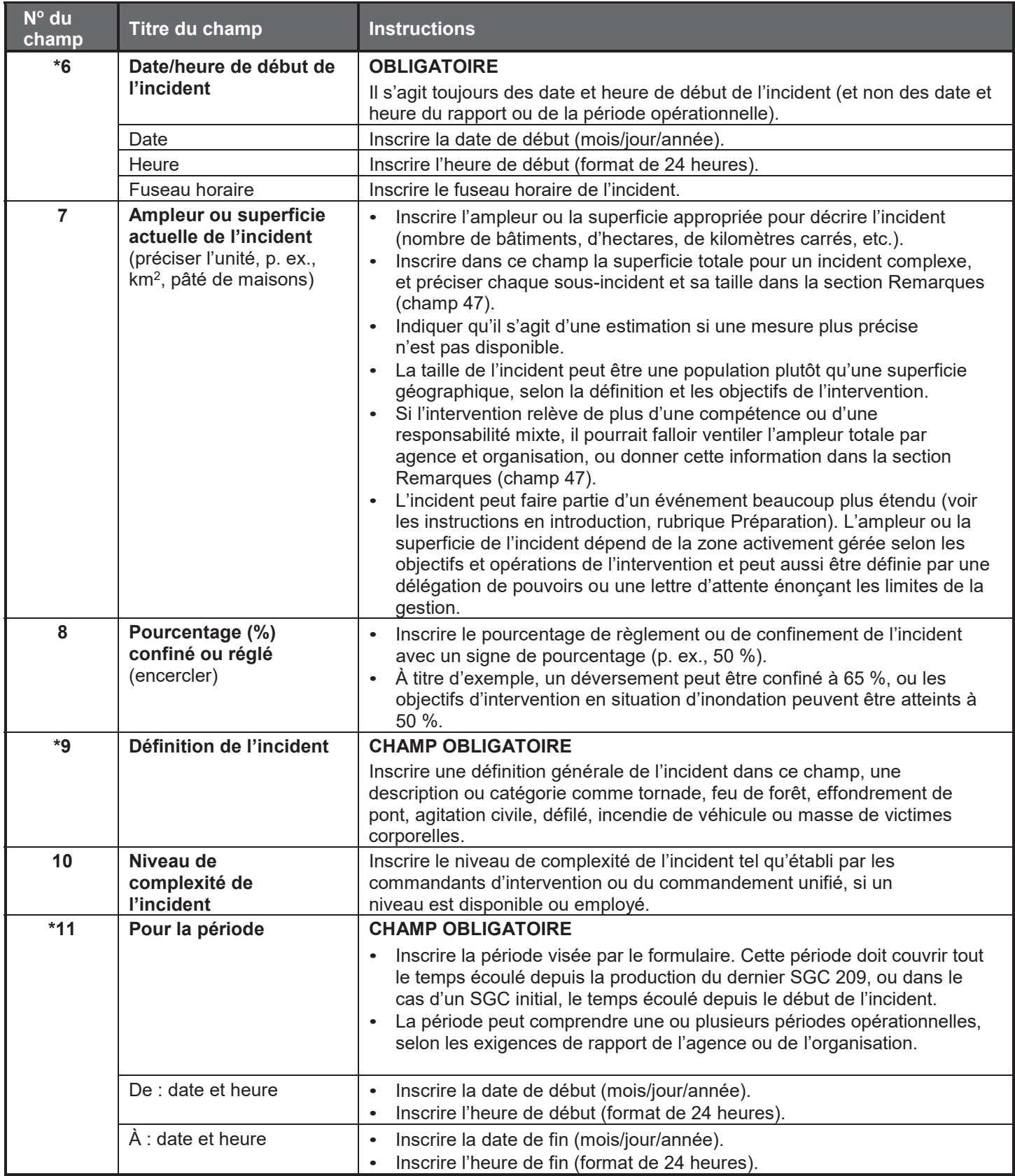

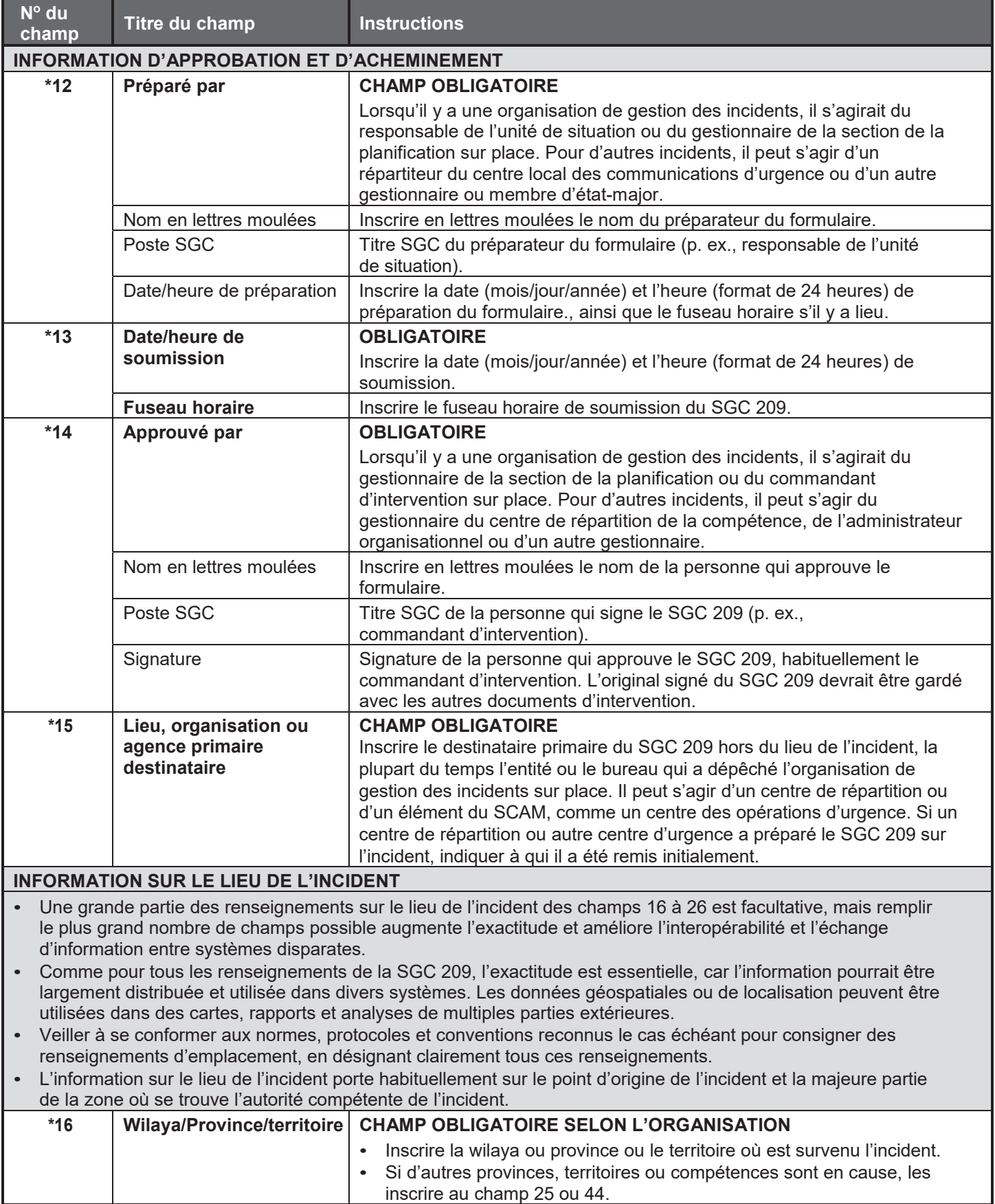
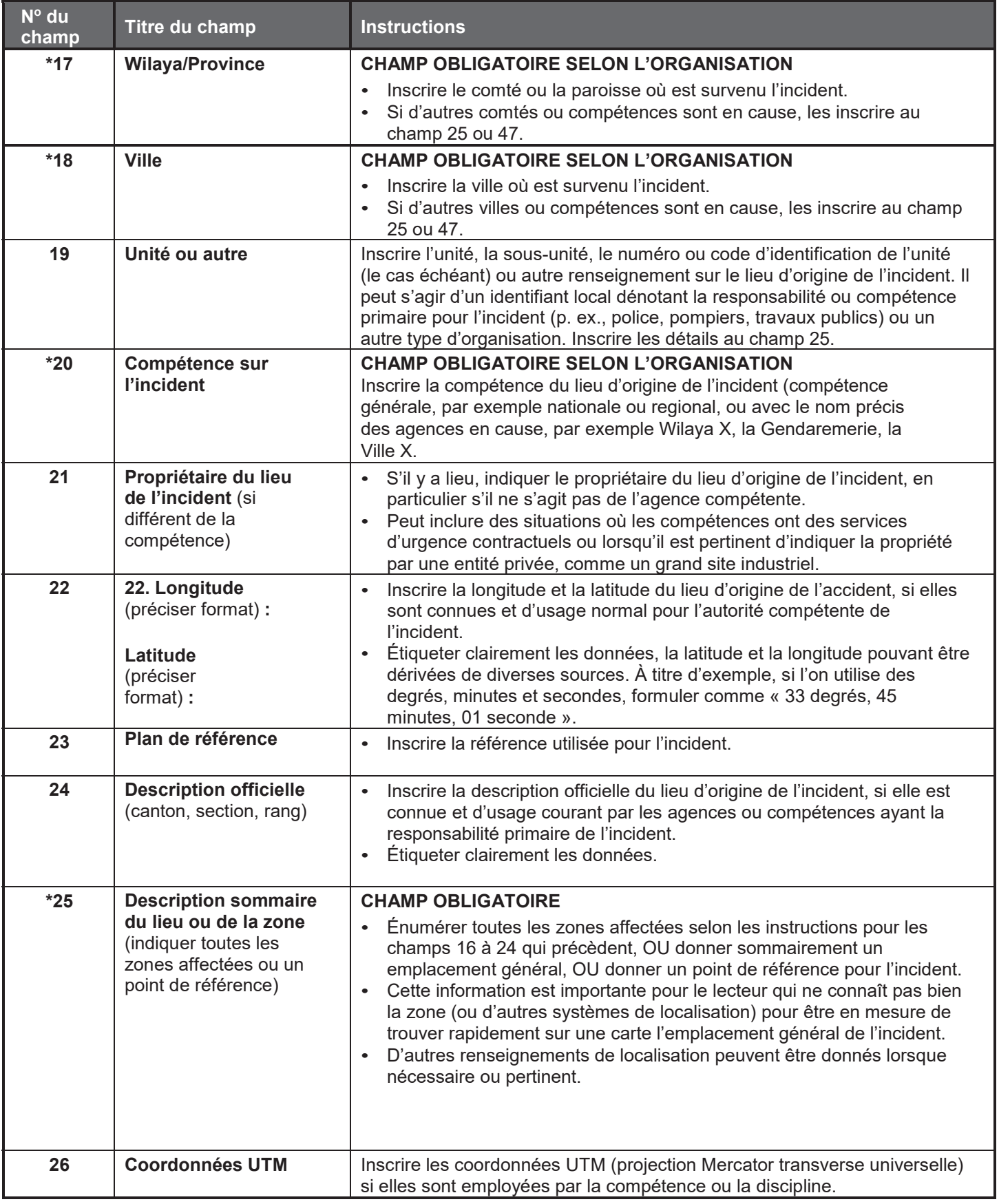

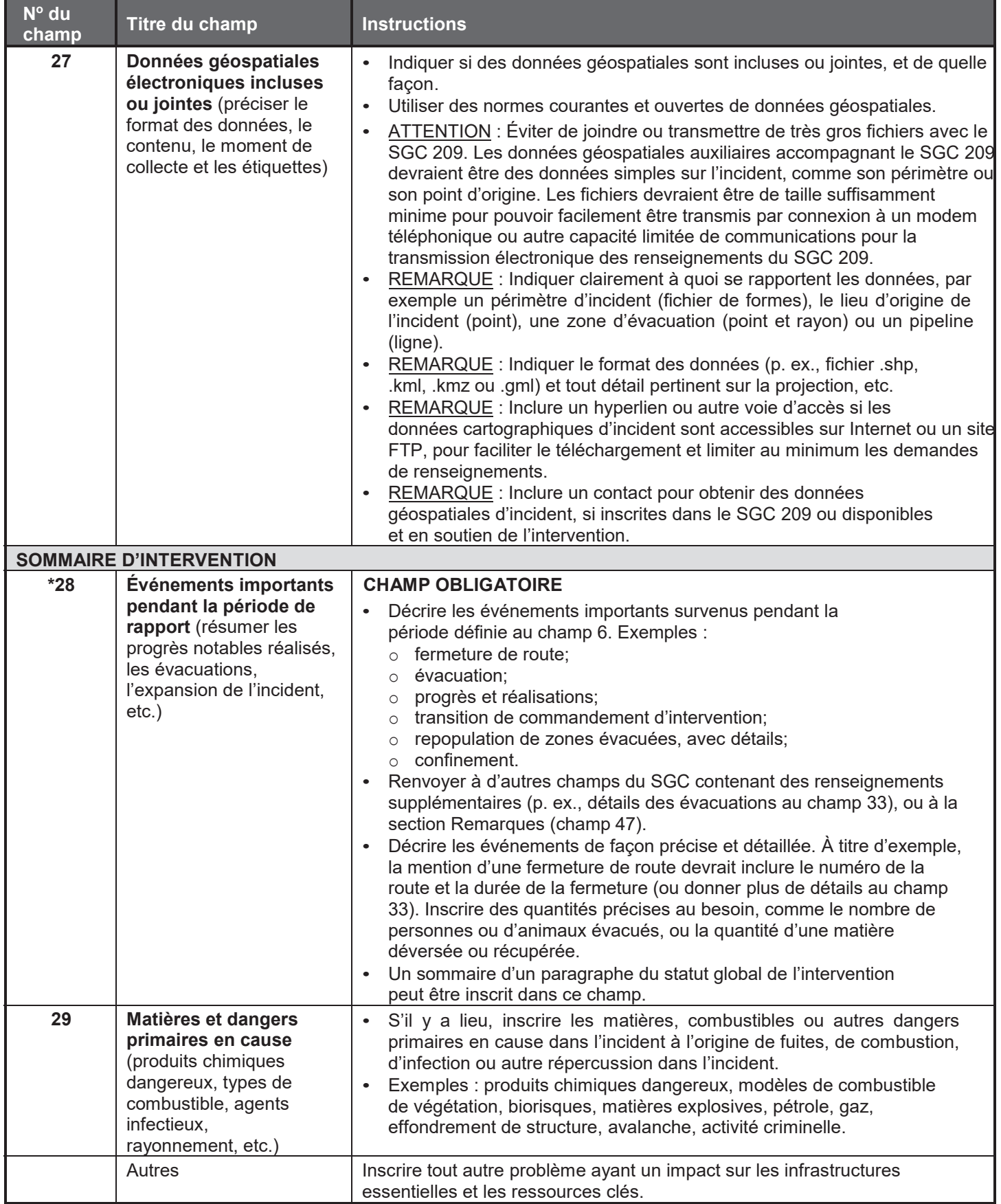

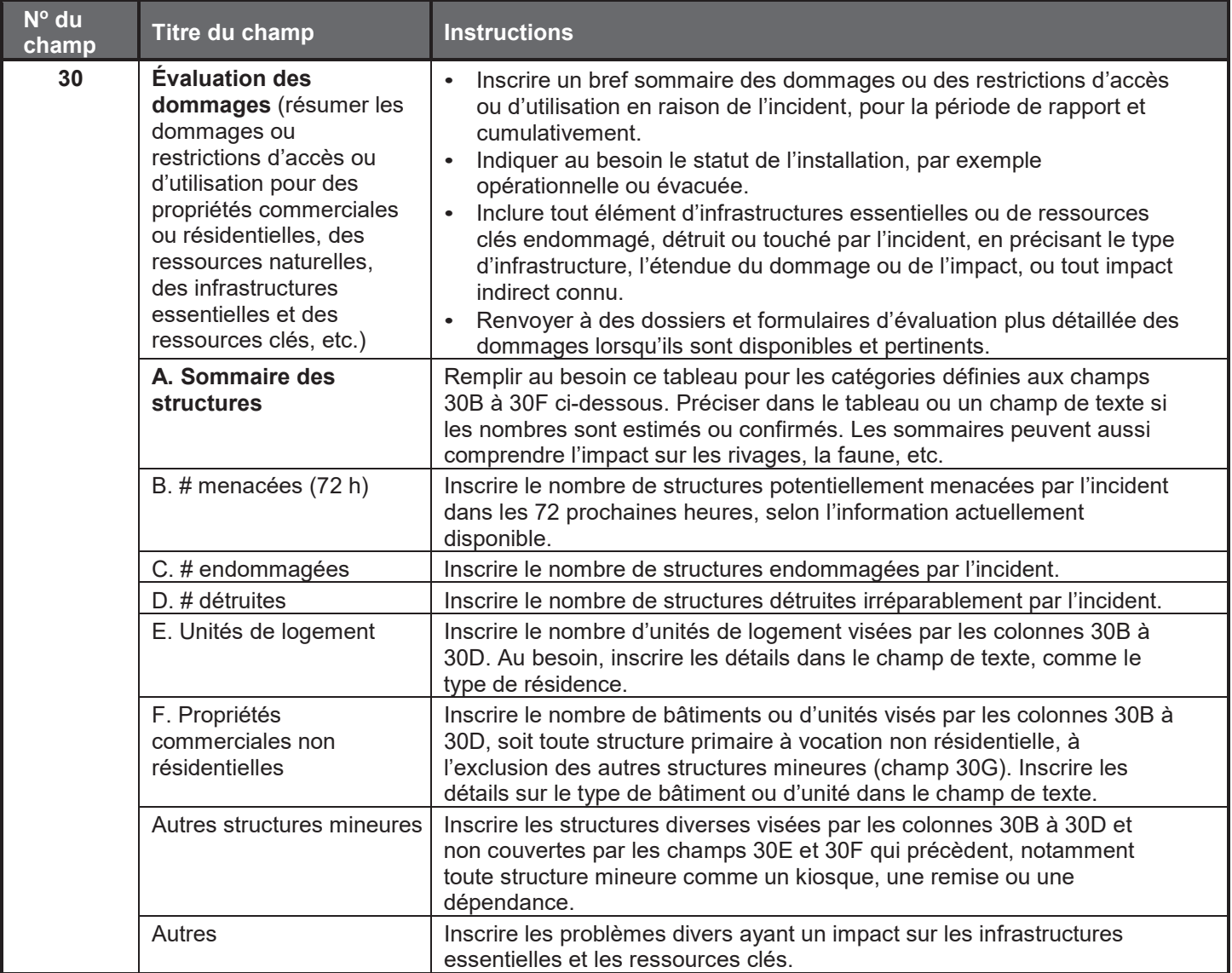

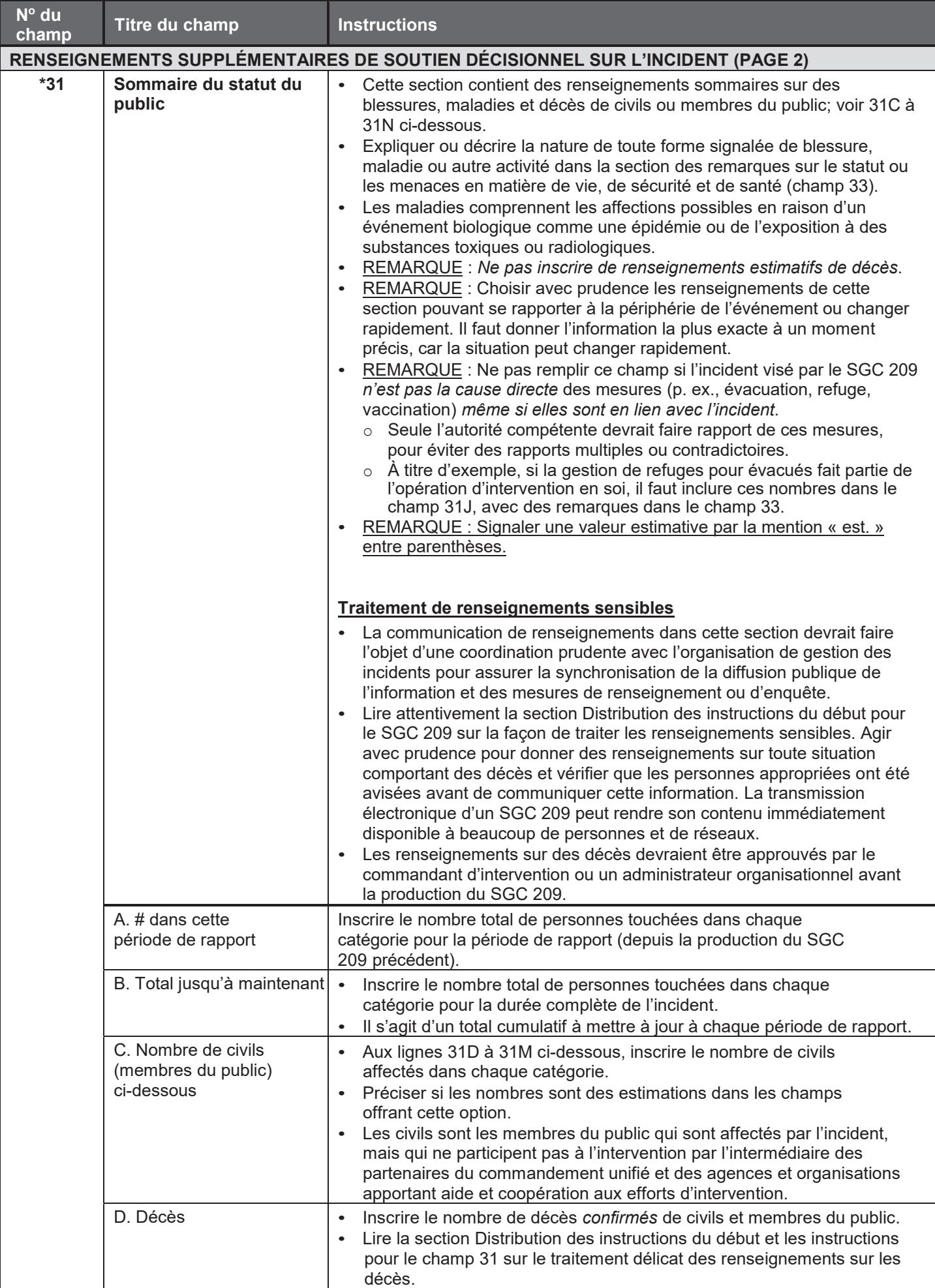

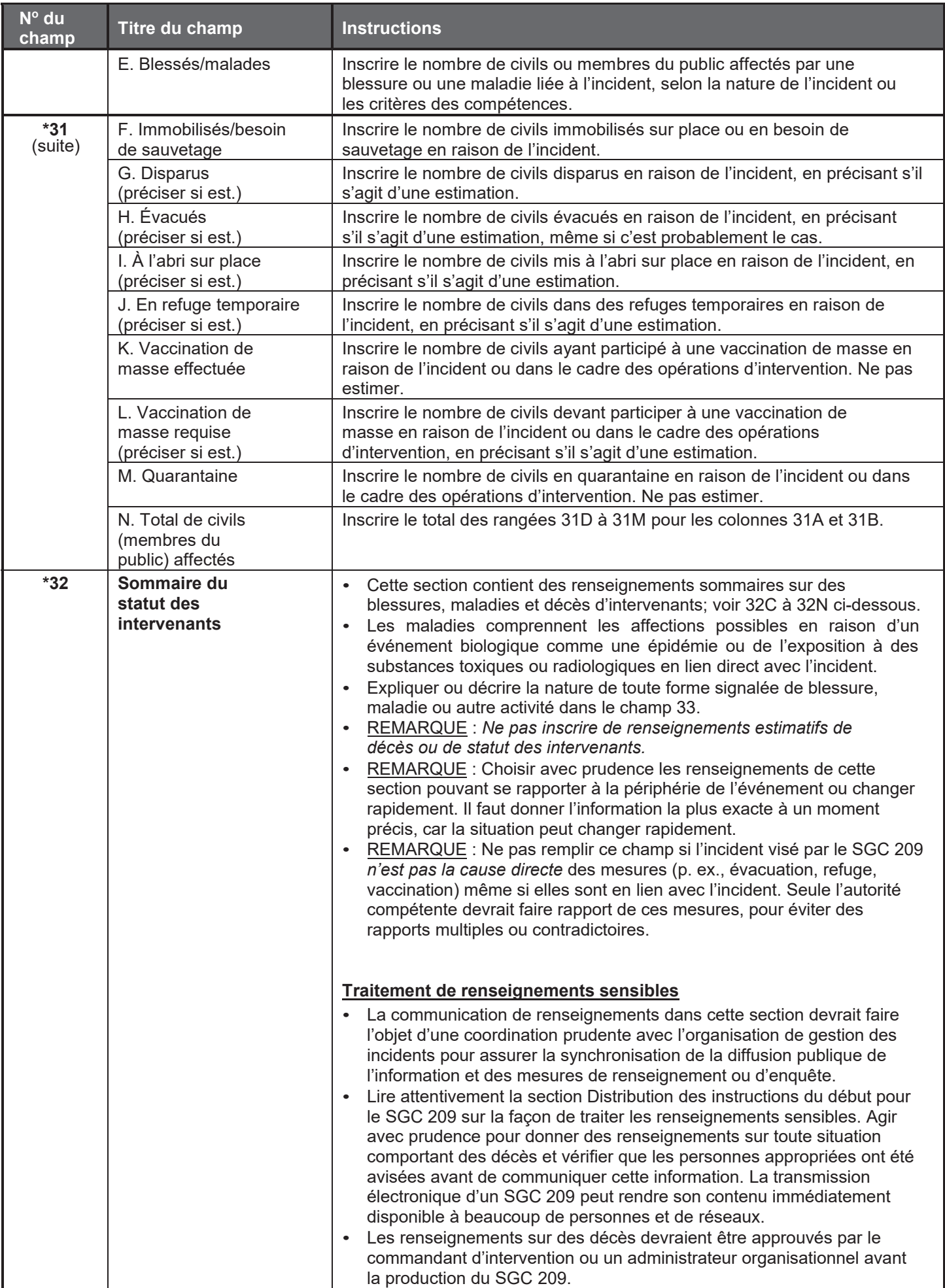

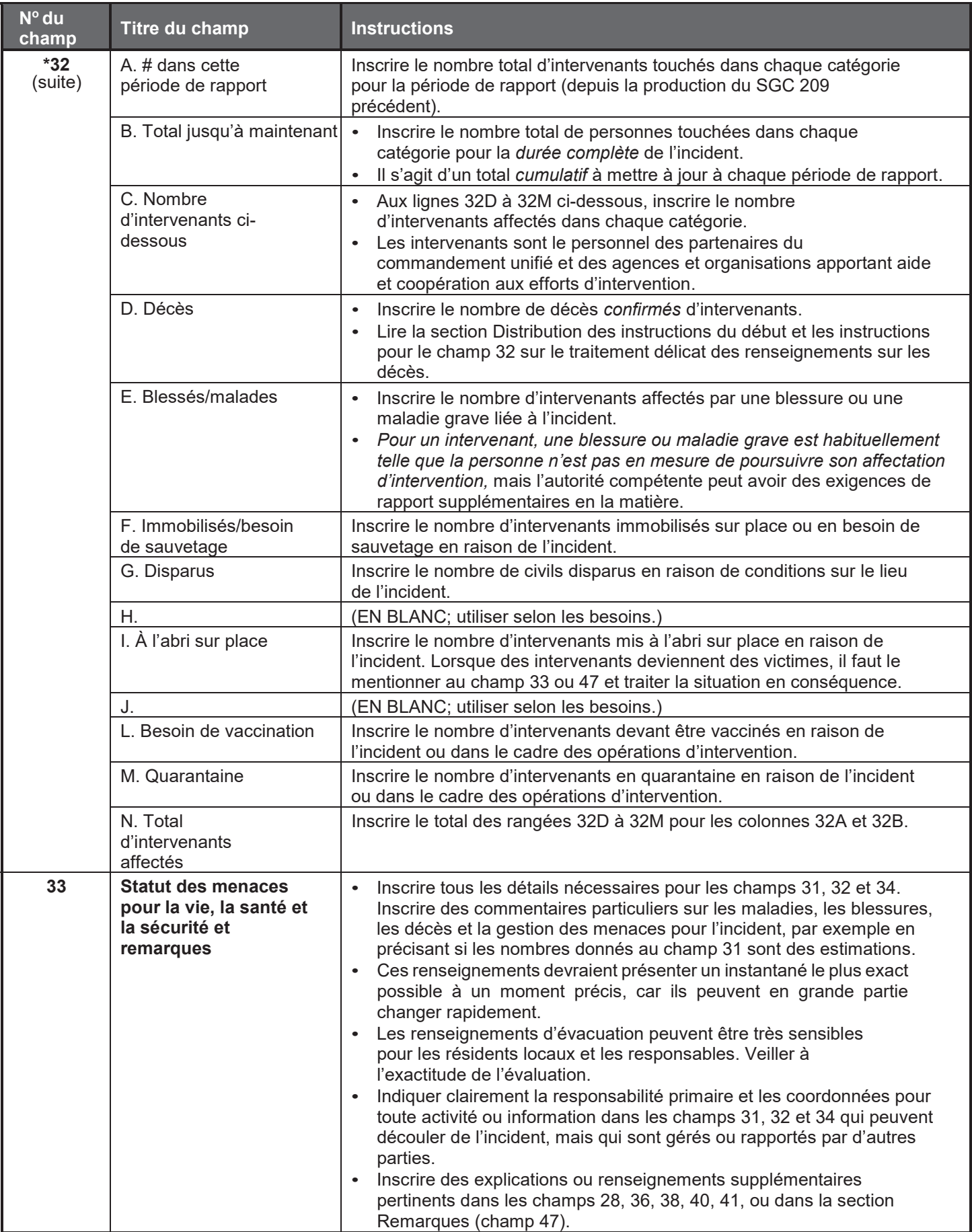

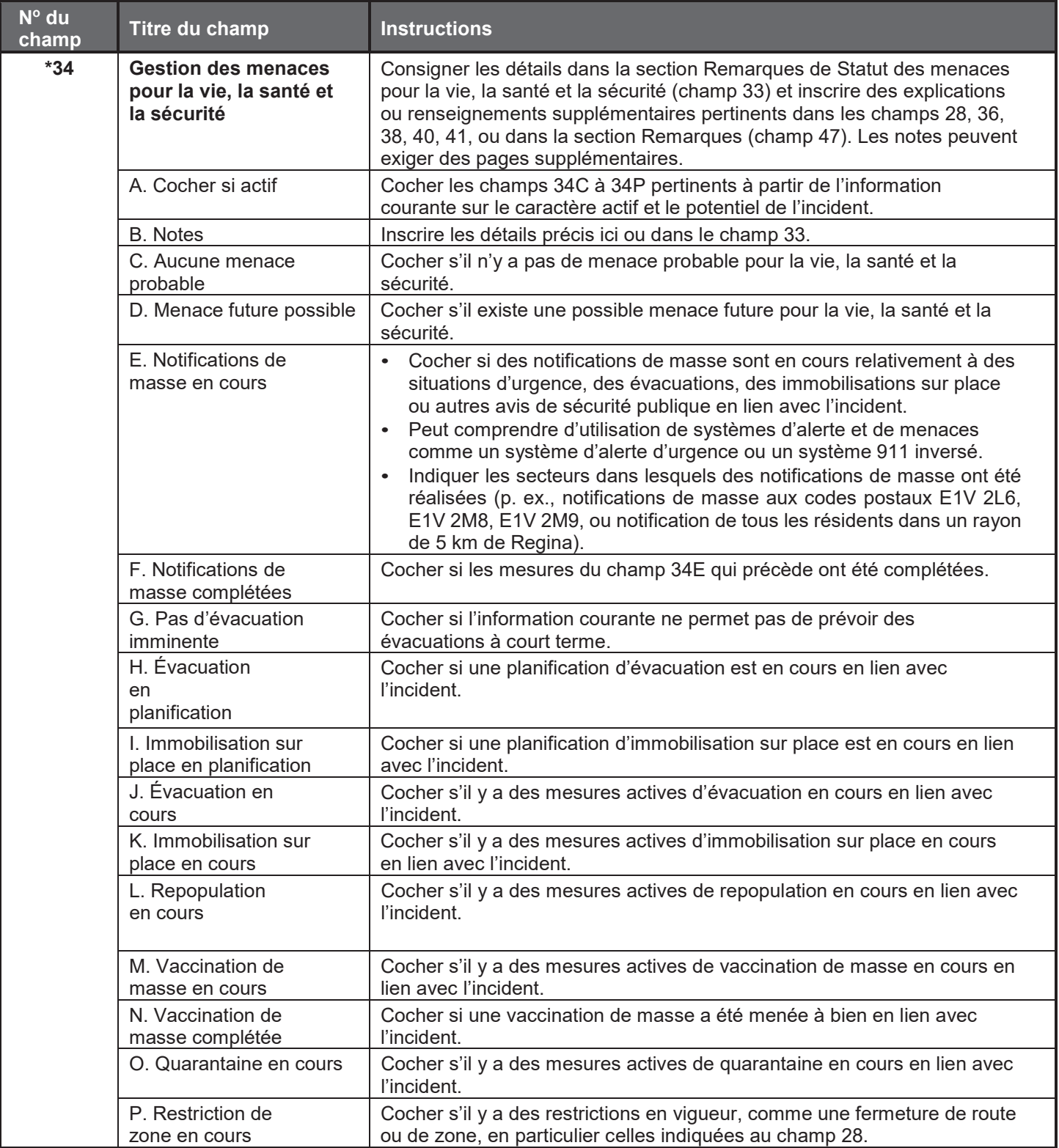

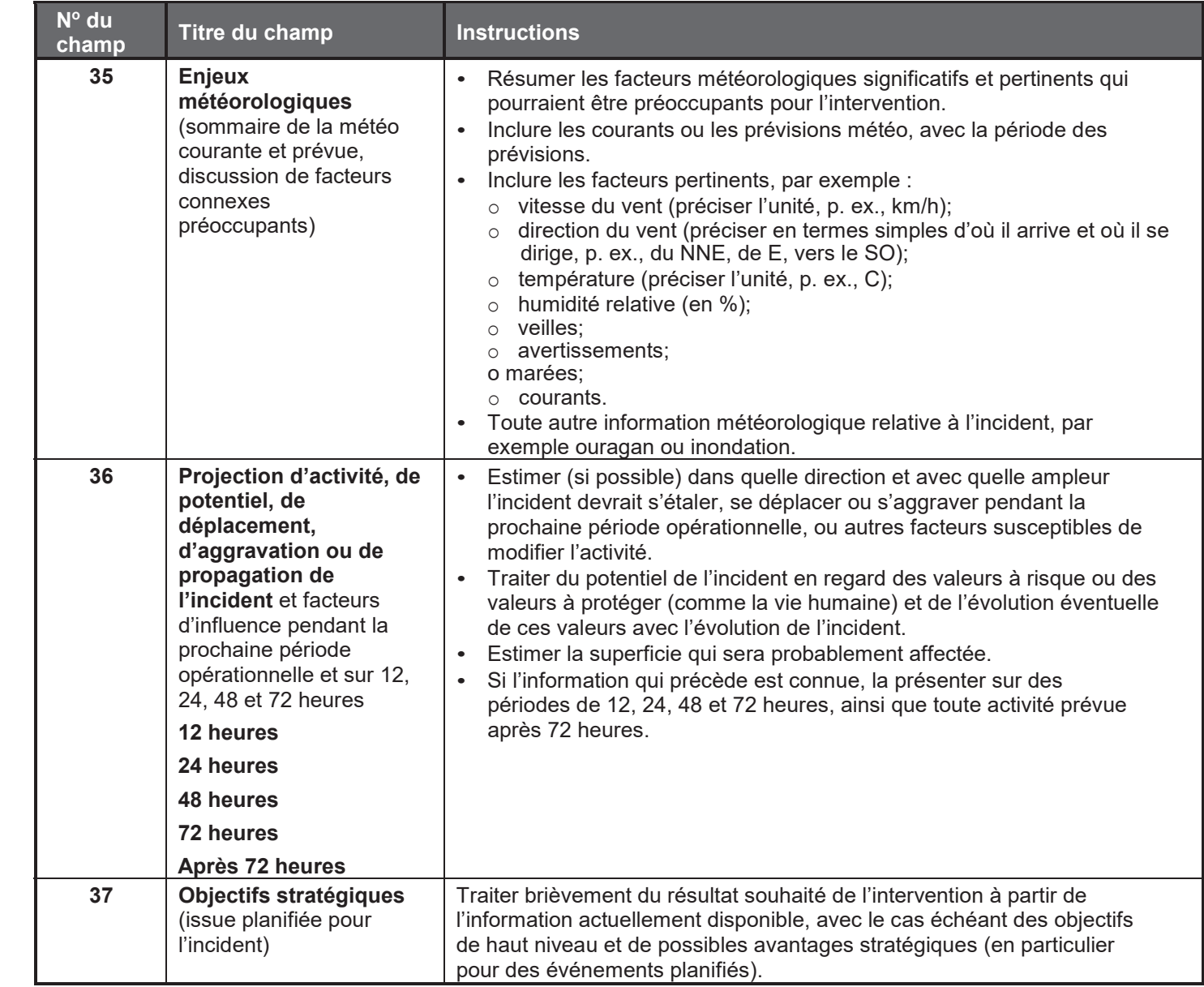

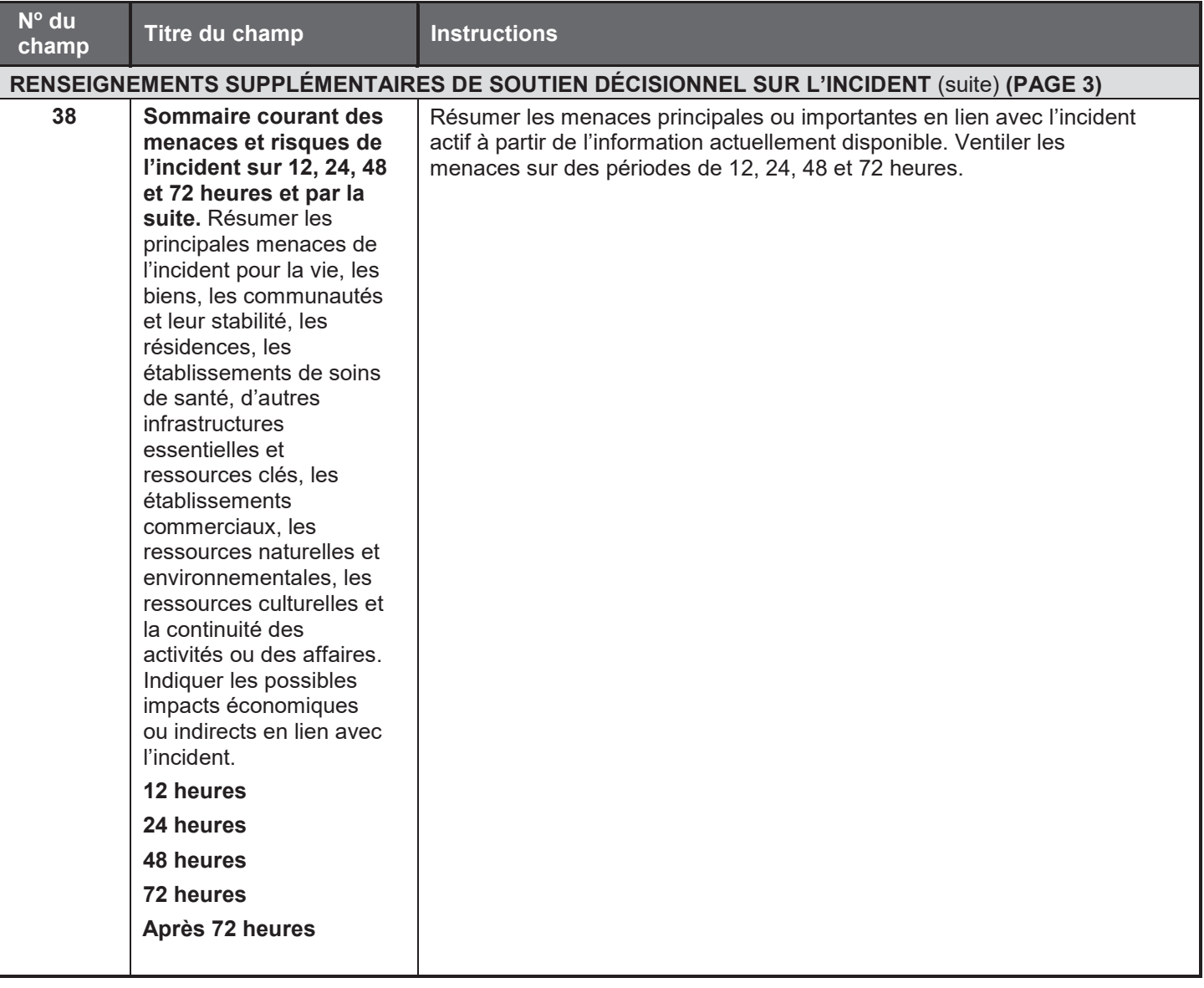

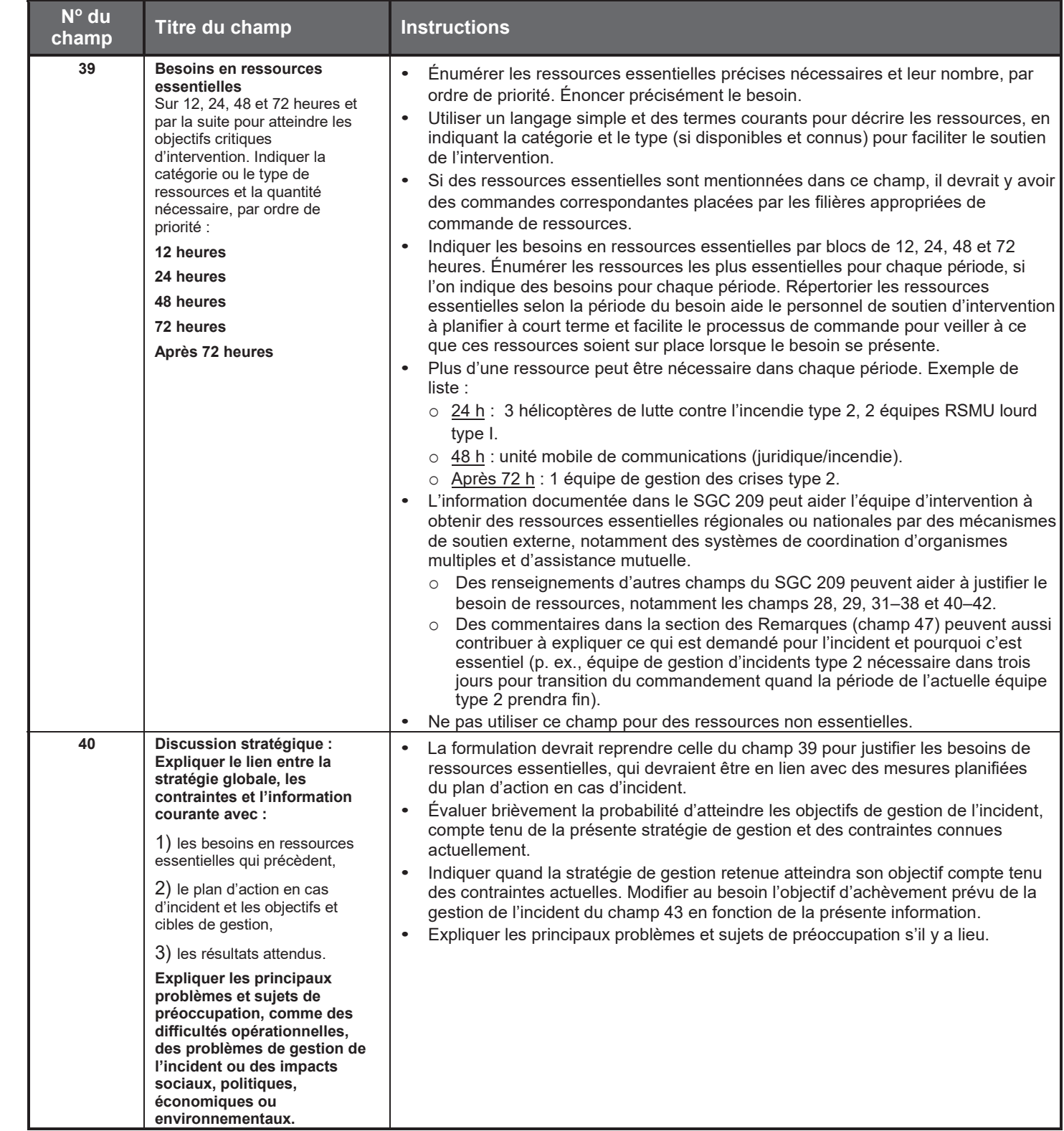

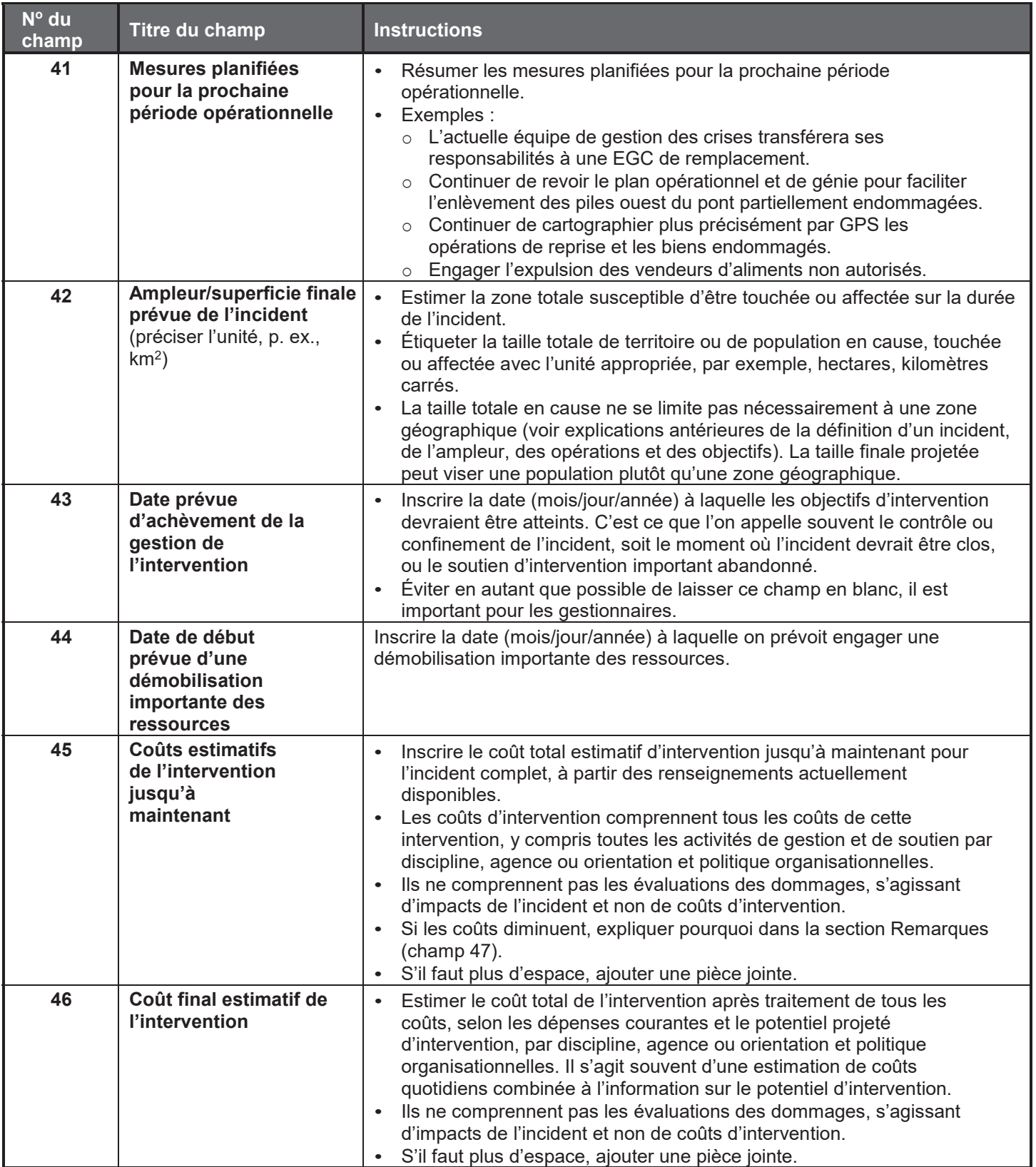

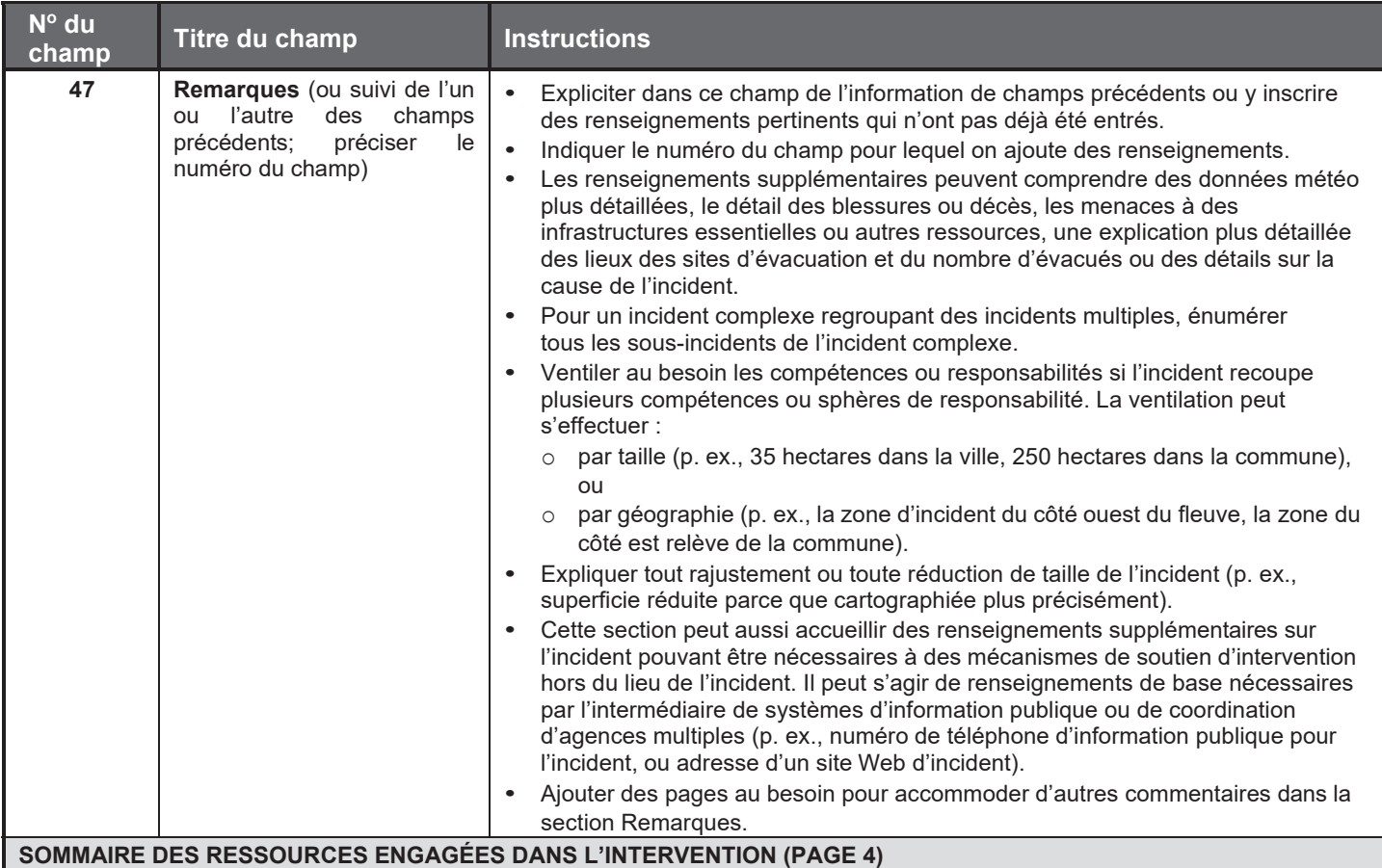

• Cette quatrième et dernière page du SGC 209 peut être copiée au besoin pour y consigner des ressources, agences ou organisations supplémentaires. Inscrire le numéro de page sur chaque nouvelle page.

• Inclure seulement les ressources affectées à l'intervention qui sont arrivées ou qui se sont enregistrées. Ne pas inclure de ressources qui ont été commandées, mais *ne sont pas* encore arrivées.

#### Pour un sommaire :

- Lorsqu'il y a beaucoup d'intervenants, il peut être utile de regrouper des agences ou des organisations, selon l'approche la mieux adaptée au système de coordination d'agences multiples de l'intervention. Exemple :
	- o regrouper les intervenants locaux, municipaux, de comté, provinciaux ou fédéraux selon ces catégories, ou
	- o regrouper les ressources de chaque compétence et énumérer seulement les compétences individuelles (p. ex., mettre en rubrique le nom de la ville pour énumérer ses ressources des travaux publics, de la police et de la protection civile).
- Pour une intervention d'envergure, il peut aussi être utile de regrouper dans ce sommaire des catégories ou types similaires de ressources.

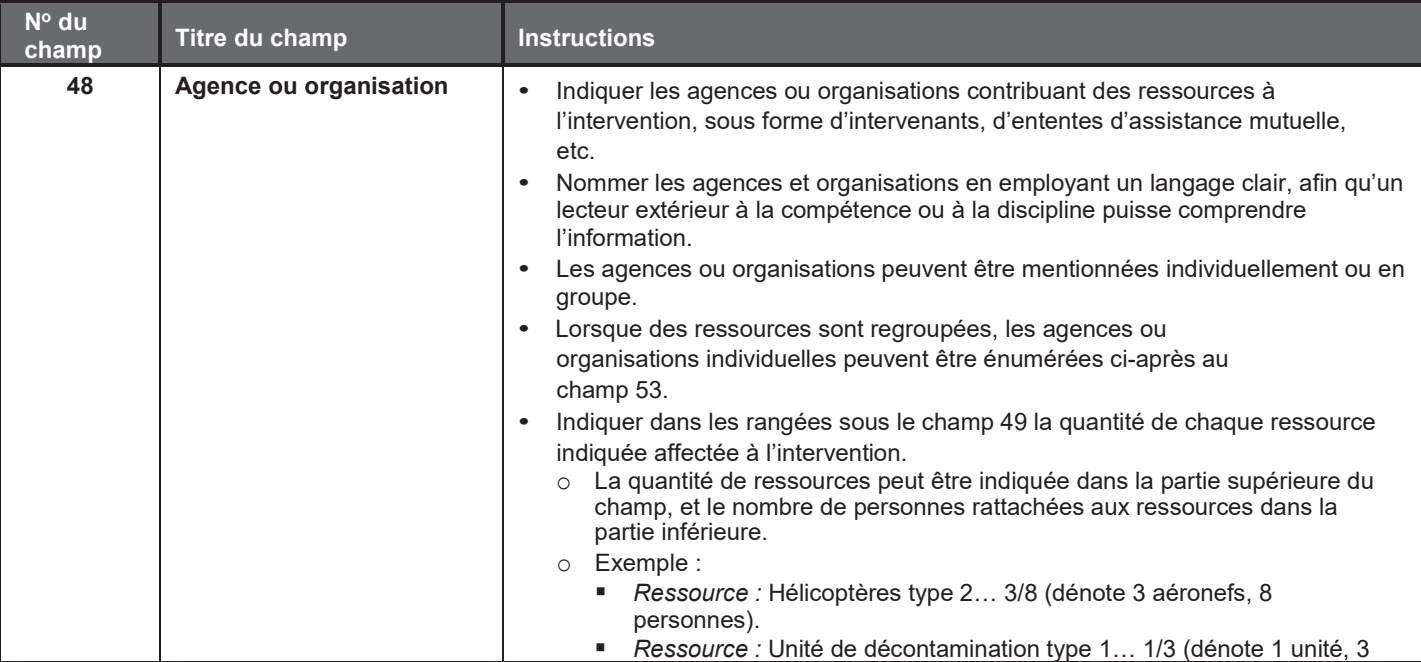

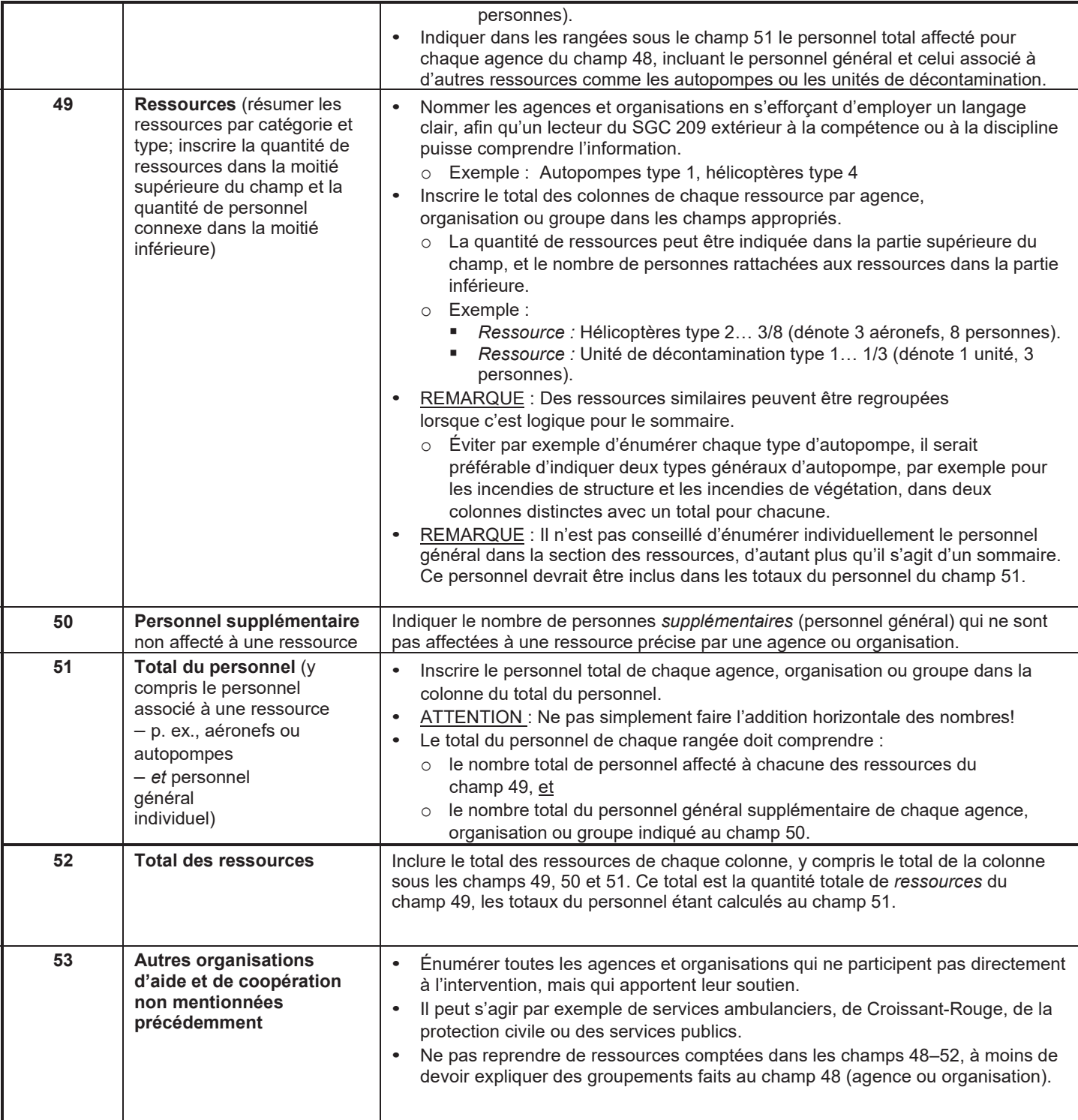

# Changement d'état des ressources (SGC 210)

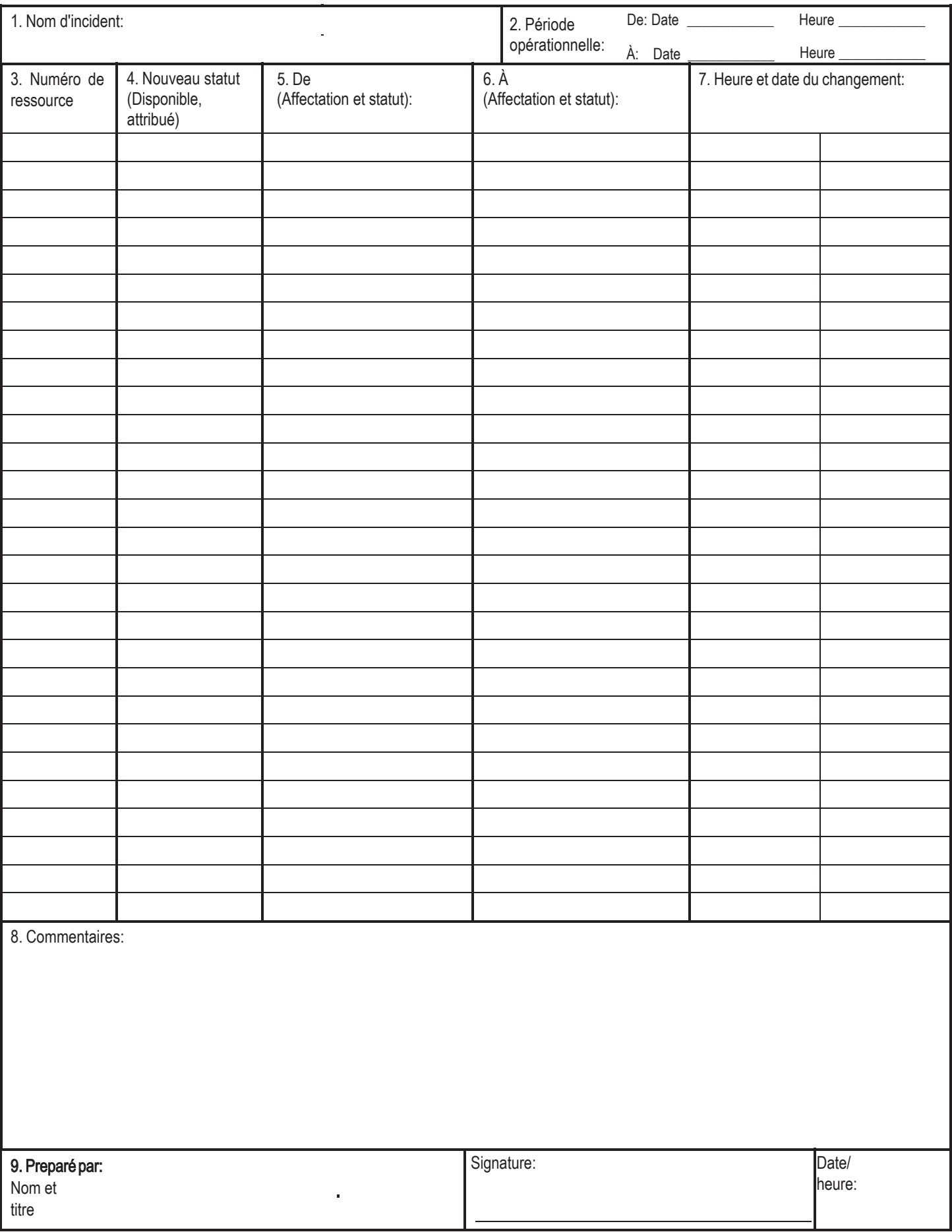

## **SGC 210 Changement de statut des ressources**

**Objet.** Le formulaire Changement de statut des ressources (SGC 210) est utilisé par le chargé du centre de communications d'intervention pour consigner les renseignements de changement de statut reçus sur les ressources affectées à l'intervention. Ces renseignements peuvent être transmis avec un Message général (SGC 213). Les opérations peuvent aussi utiliser le formulaire comme feuille de travail de suivi d'inscription, et autres utilisations.

**Préparation.** Le SGC 210 est rempli par les opérateurs de radio ou de téléphone qui reçoivent des renseignements de changement de statut de sources individuelles, de forces opérationnelles, d'équipes de frappe et de superviseurs de division ou de groupe. Cette information peut aussi provenir des chargés du site de transition et de l'hélibase, et d'installations d'avions.

**Distribution.** Le SGC est tenu à jour par l'unité des communications; une copie est transmise à l'unité des ressources et classée par l'unité de la documentation.

#### **Remarques**

**9 Préparé par**

• Nom

• Signature Date/heure

Titre ou poste

Le SGC 210 constitue essentiellement un formulaire de message pour tenir à jour les cartes de statut des ressources

ou cartes T (SGC 219) pour la gestion des ressources au niveau de l'intervention.

**No du champ Titre du champ Instructions 1 Nom de l'incident** Inscrire le nom donné à l'incident. **2 Période opérationnelle** • De - date et heure • À - date et heure Inscrire la date (mois/jour/année) et l'heure (format de 24 heures) de début et la date et l'heure de fin de la période opérationnelle visée par le formulaire. **3 Numéro de ressource** | Inscrire le numéro d'identification de la ressource (parfois une combinaison de lettres et de chiffres) affectée par l'unité d'expédition ou d'intervention. **4 Nouveau statut** (disponible, affectée, hors service) Indiquer le statut courant de la ressource. x Disponible – Ressource immédiatement disponible pour usage d'intervention. x Affectée – Ressource sur place et affectée à une tâche opérationnelle d'intervention. Hors service – Ressource affectée à l'intervention, mais non opérationnelle pour des raisons mécaniques, de repos ou de personnel. Si l'espace le permet, indiquer l'heure de retour prévue (HRP). Il peut être utile de préciser pourquoi la ressource est hors service (p. ex., HS-Méc. (problème mécanique), HS - Repos (quart terminé), ou HS – Pers (problème de personnel). **5 De** (affectation et statut) Indiquer l'emplacement actuel de la ressource (point de départ) et son statut. S'il y a plusieurs divisions, sites de transition ou camps, préciser l'emplacement (p. ex., division A, site de transition, poste de commandement d'intervention, camp ouest). **6 À** (affectation et statut) Indiquer l'emplacement affecté à la ressource et son statut. S'il y a plusieurs divisions, sites de transitions ou camps, préciser l'emplacement. **7 Date et heure du changement** | Inscrire l'heure et l'emplacement du changement de statut (format de 24 heures). Ajouter la date si elle est pertinente (p. ex., horsservice). **8** Commentaires Inscrire tout renseignement spécial donné par la ressource ou le centre de répartition, par exemple l'explication de la mise hors service de la ressource ou

de création du formulaire.

l'identifiant des équipes de frappe et forces opérationnelles.

Inscrire le nom, le poste dans le SGC et la signature de la personne qui prépare le formulaire. Inscrire la date (mois/jour/année) et l'heure (format de 24 heures)

• S'il faut des pages supplémentaires, utiliser un SGC 210 en blanc et renuméroter les pages en conséquence.

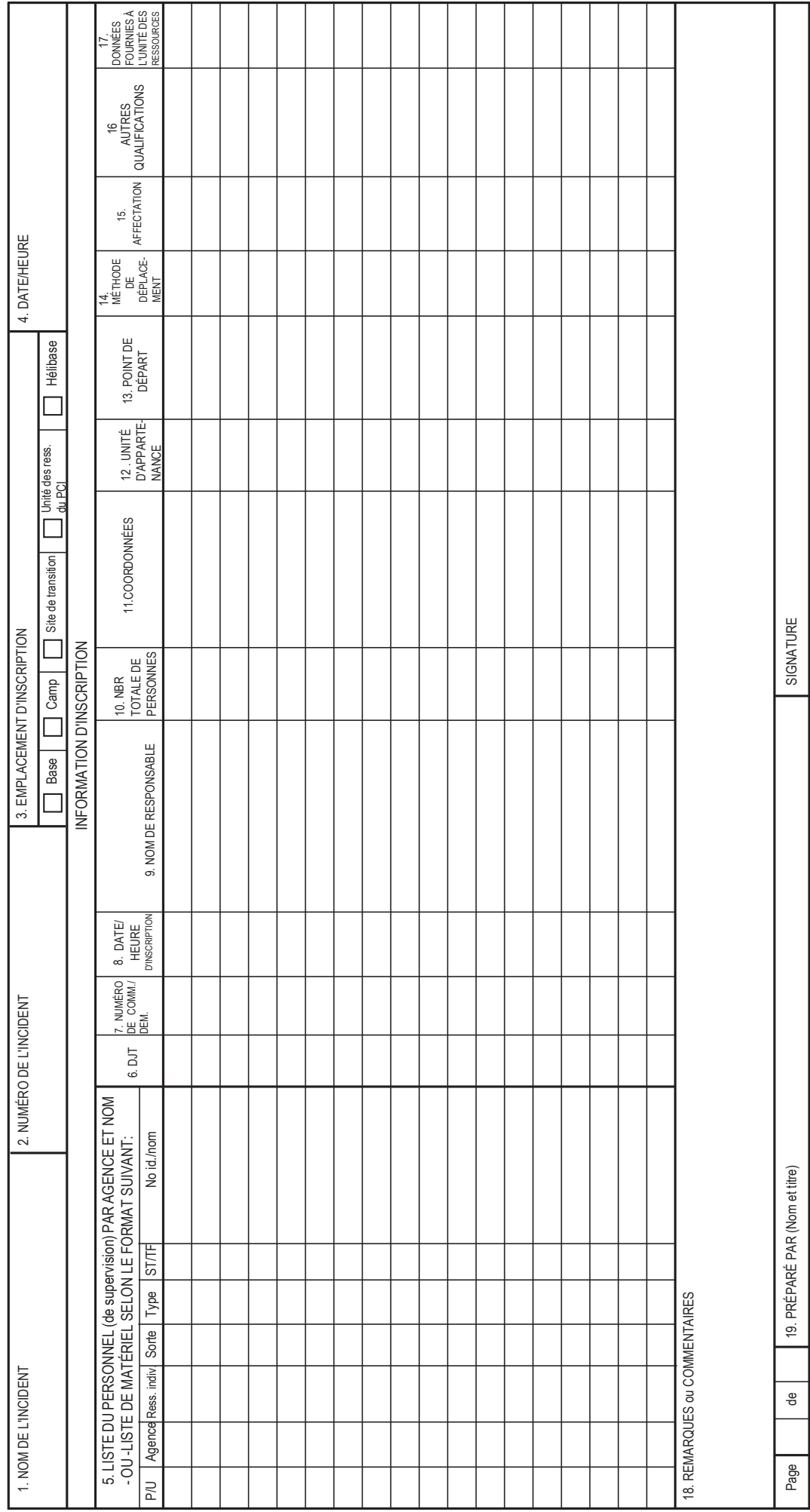

# Inscription (SGC 211)

# **SGC 211 Inscription**

**Objet.** Le personnel et l'équipement arrivant sur les lieux de l'intervention peuvent être inscrits à divers emplacements. L'inscription consiste à donner des renseignements précis qui sont consignés au formulaire Inscription (SGC 211). Le SGC 211 remplit plusieurs fonctions, soit 1) consigner l'heure d'arrivée sur les lieux de l'intervention du personnel général et de l'équipement, 2) consigner l'emplacement initial du personnel général et de l'équipement pour faciliter les affectations subséquentes, et 3) faciliter la démobilisation en consignant la base d'attache, le mode de voyage et autres données sur les ressources inscrites.

**Préparation.** Le SGC 211 est rempli à plusieurs emplacements sur les lieux de l'intervention, notamment les sites de transition, la base et le poste de commandement d'intervention (PCI). Le formulaire peut être rempli par 1) le personnel général à ces emplacements, qui consigne les renseignements et les transmet dès que possible à l'unité des ressources, 2) le chargé du centre des communications d'intervention en poste au centre, qui consigne les renseignements et les transmet dès que possible à l'unité des ressources, ou 3) un enregistreur de l'unité des ressources lors de l'inscription au PCI. L'utilisateur peut aussi imprimer le SGC 211 sur du papier de la couleur désignée de la carte d'état des ressources (SGC 219), pour faciliter la production d'un grand nombre de formulaires. Les couleurs des SGC 219 sont les suivantes :

- 219-1 : carte d'en-tête grise (seulement pour identifier un bac de cartes T);
- 219-2 : carte d'équipe –verte;
- 219-3 : carte de moteur rose;
- 219-4 : carte d'hélicoptère –bleue;
- 219-5 : carte de personnel blanche;
- 219-6 : carte d'avion –orange;
- 219-7 : carte d'équipement jaune;
- 219-8 : carte de force opérationnelle/équipement divers beige;
- 219-10 : carte générique mauve pâle.

**Distribution.** Les SGC 211 remplies par le personnel aux différents emplacements d'inscription sont transmises à l'unité des ressources, l'unité de démobilisation et la section des finances et de l'administration. L'unité des ressources tient à jour une liste principale de l'ensemble du personnel et de l'équipement arrivés sur les lieux de l'intervention.

- Inscrire les remarques ou commentaires au verso du formulaire.
- S'il faut ajouter d'autres pages à une page du formulaire, utiliser un SGC 211 en blanc et repaginer au besoin.
- Les coordonnées de l'expéditeur et du destinataire peuvent être ajoutées en vue de communications pour confirmer des commandes de ressources.

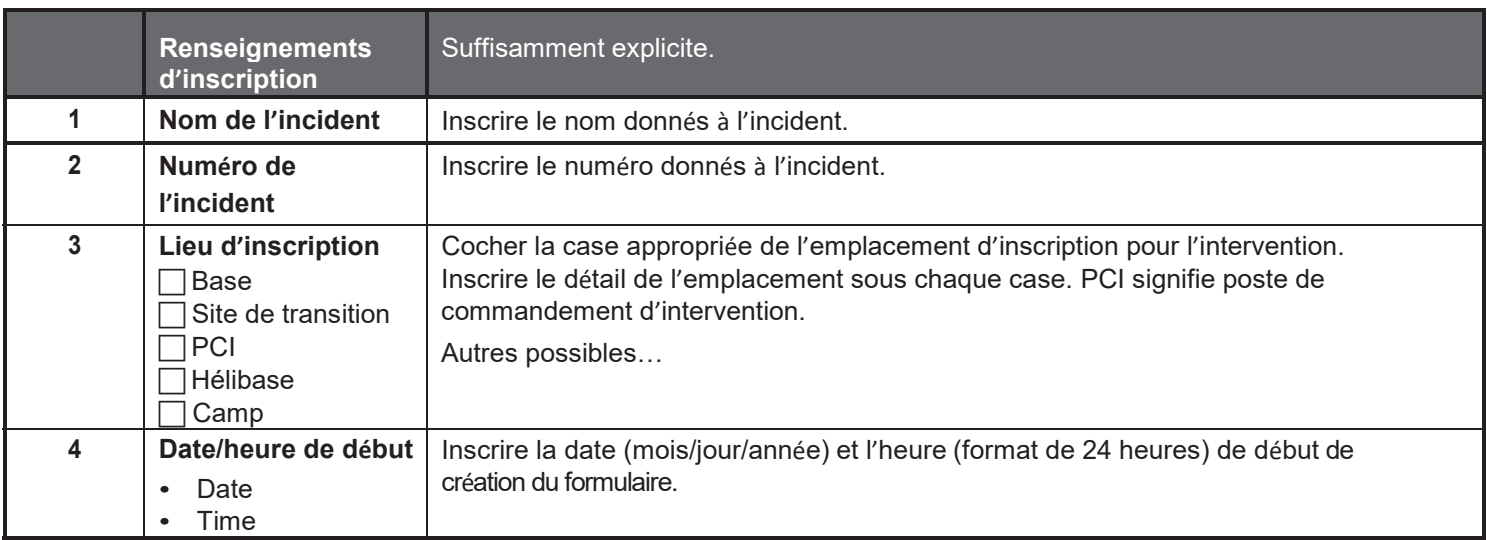

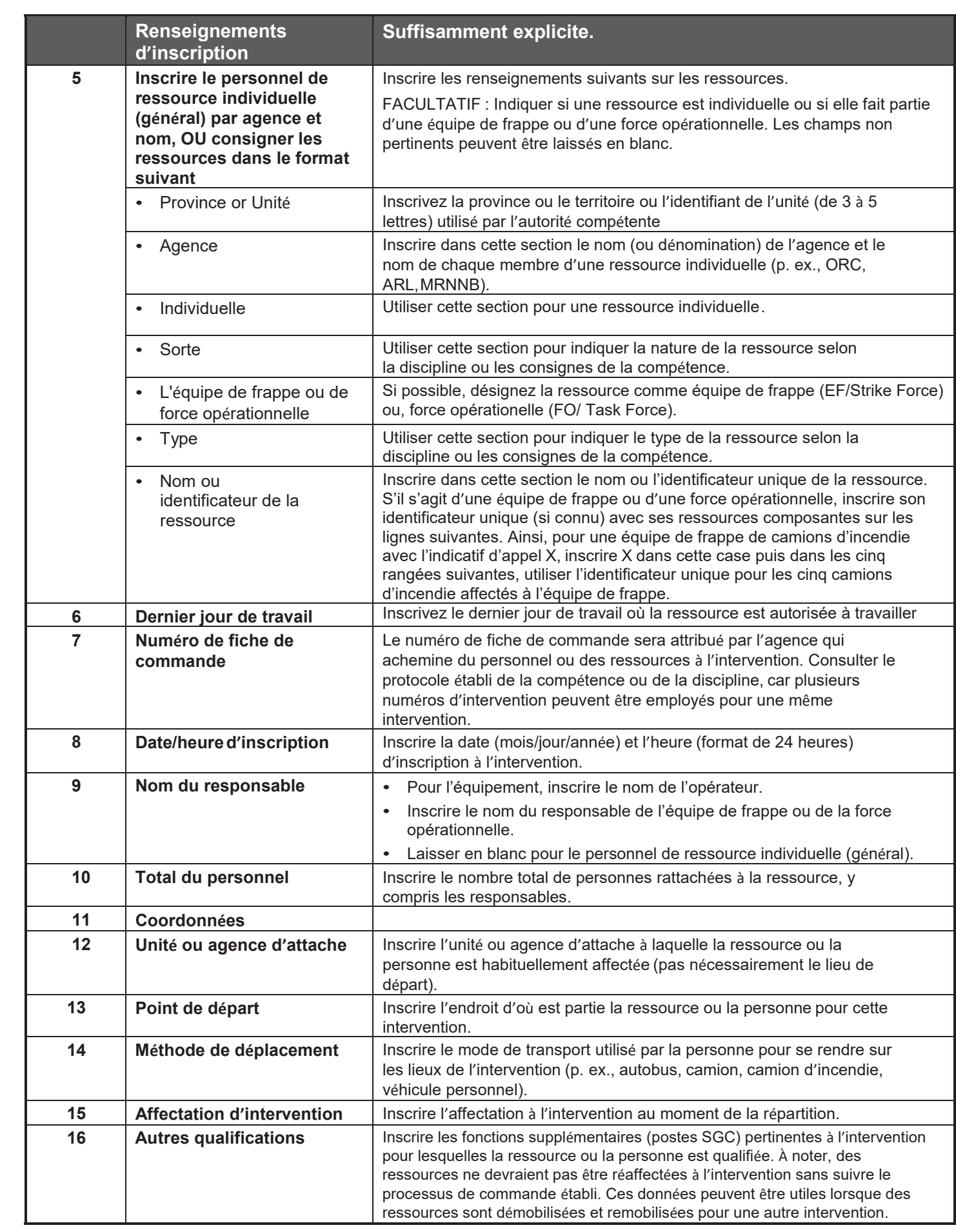

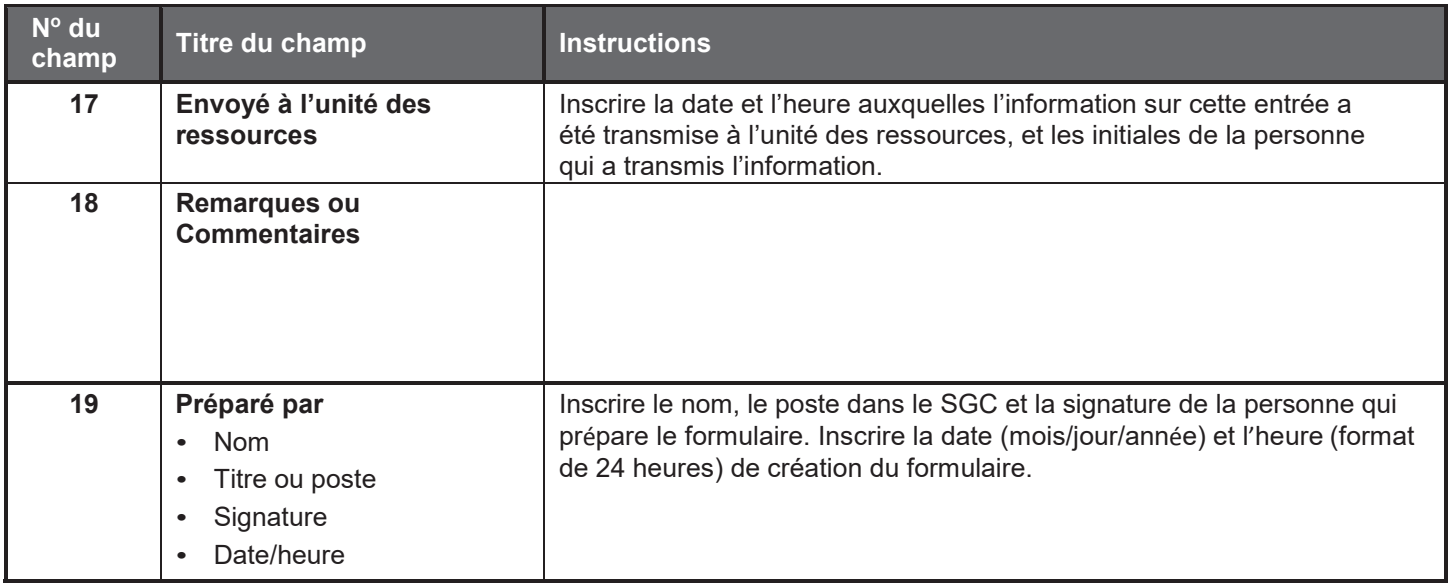

# **Message général SGC 213**

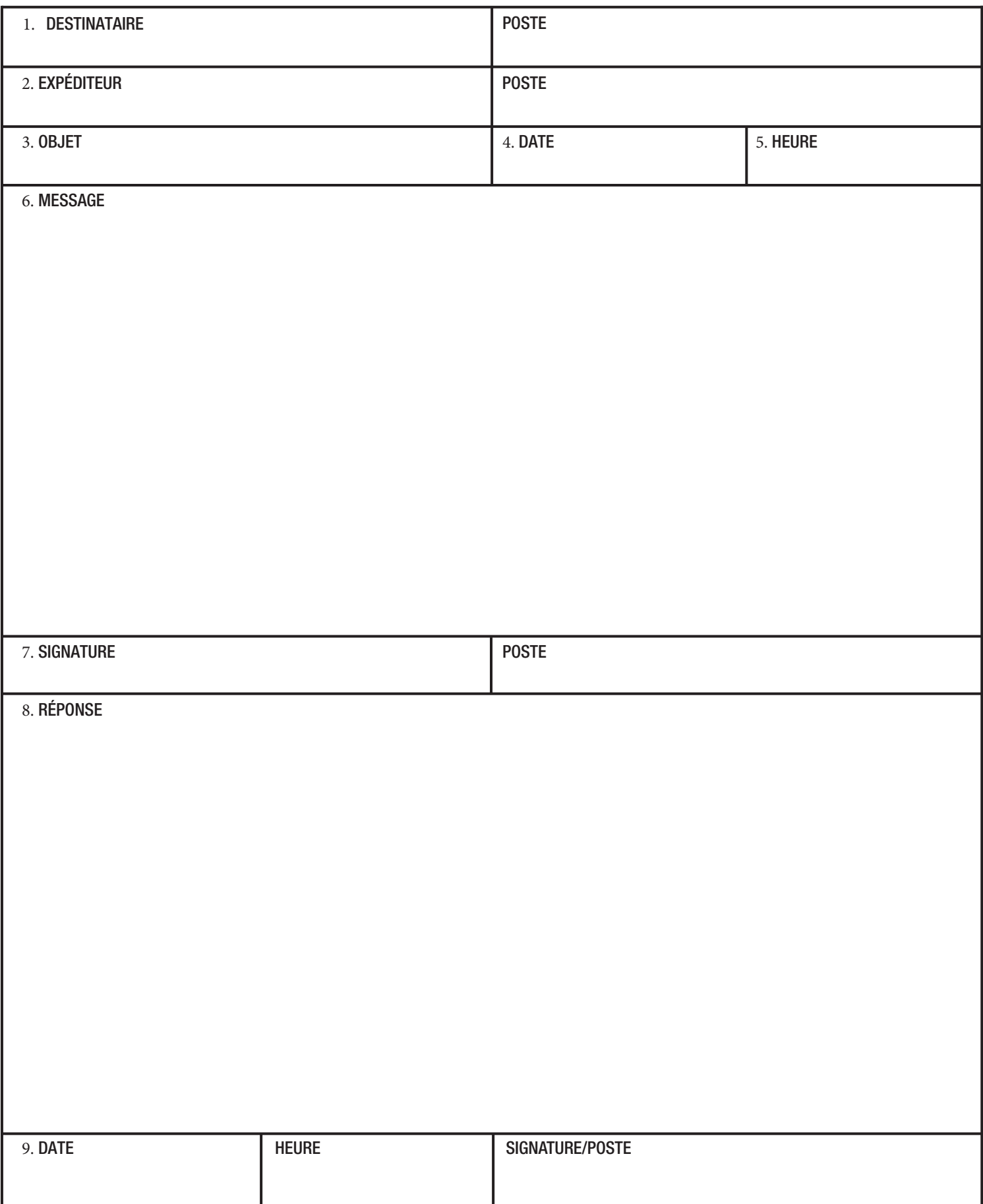

## **SGC 213 Message général**

**Objet.** Le formulaire Message général (SGC 213) est utilisé par les répartiteurs d'intervention pour consigner les messages reçus qui ne peuvent pas être transmis verbalement à leur destinataire. Le poste de commandement d'intervention et d'autres membres du personnel d'intervention utilisent aussi le SGC 213 pour transmettre des messages (p. ex., commande de ressource, changement de nom d'intervention, autres questions de coordination du SGC) au centre de communications d'intervention, pour transmission par radio ou téléphone au destinataire. Le formulaire sert à transmettre au personnel d'intervention tout message ou avis qui doit être communiqué en version imprimée.

**Préparation.** Le SGC 213 peut être préparé par les répartiteurs d'intervention et tout autre membre du personnel d'intervention.

**Distribution.** Le SGC 213 rempli peut être livré à son destinataire ou au centre de communications d'intervention pour transmission.

- Le SGC 213 est un formulaire en trois parties, habituellement produites avec un papier carbone. L'expéditeur remplit la partie 1 et envoie les parties 2 et 3 au destinataire; ce dernier remplit la partie 2 et retourne la partie 3 à l'expéditeur.
- Une copie du SGC 213 devrait être transmise à l'unité de documentation, qui la portera aux dossiers.
- Les coordonnées de l'expéditeur et du destinataire peuvent être ajoutées en vue de communications pour confirmer des commandes de ressources.

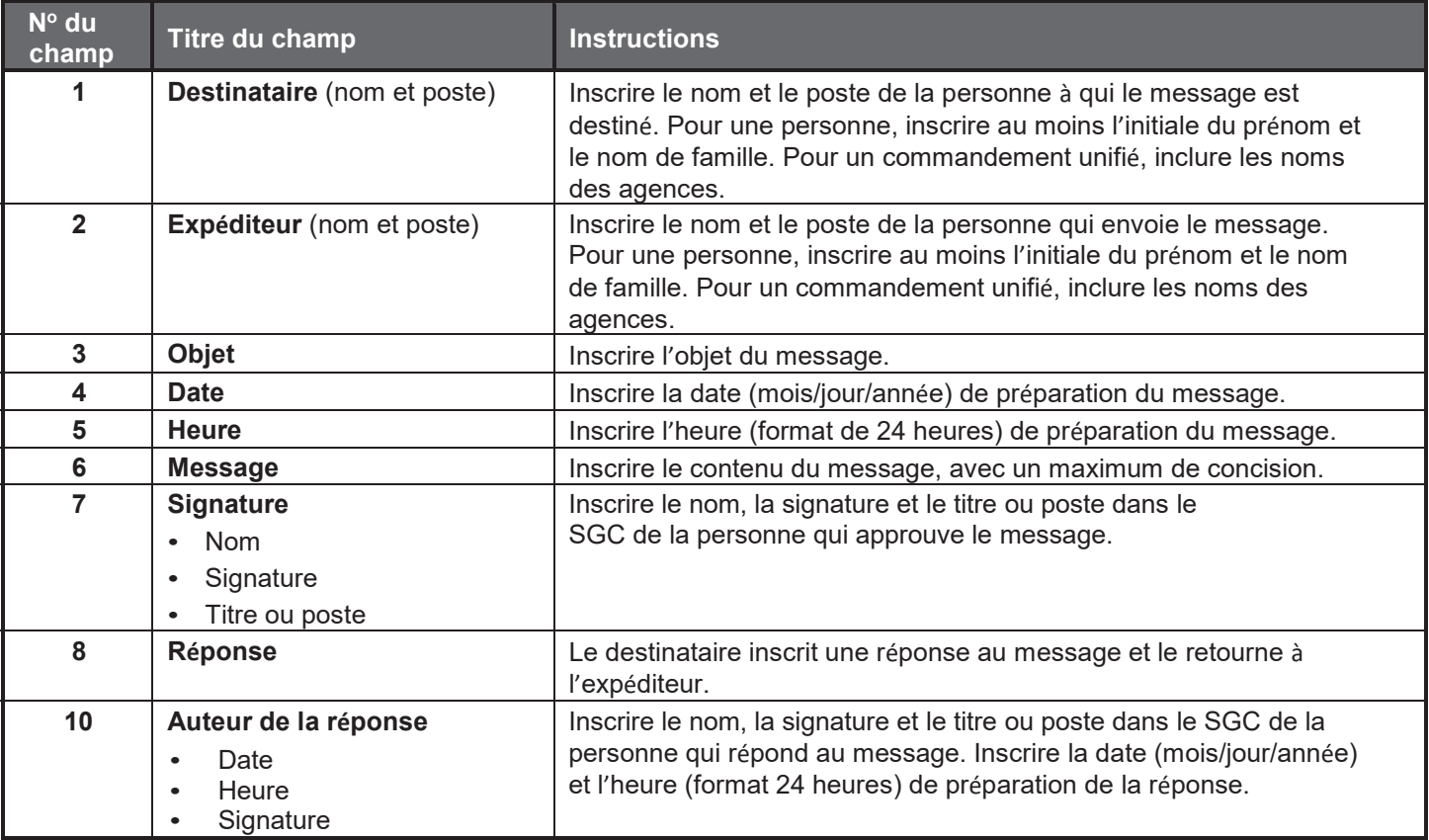

# Registre d'unité (SGC 214)

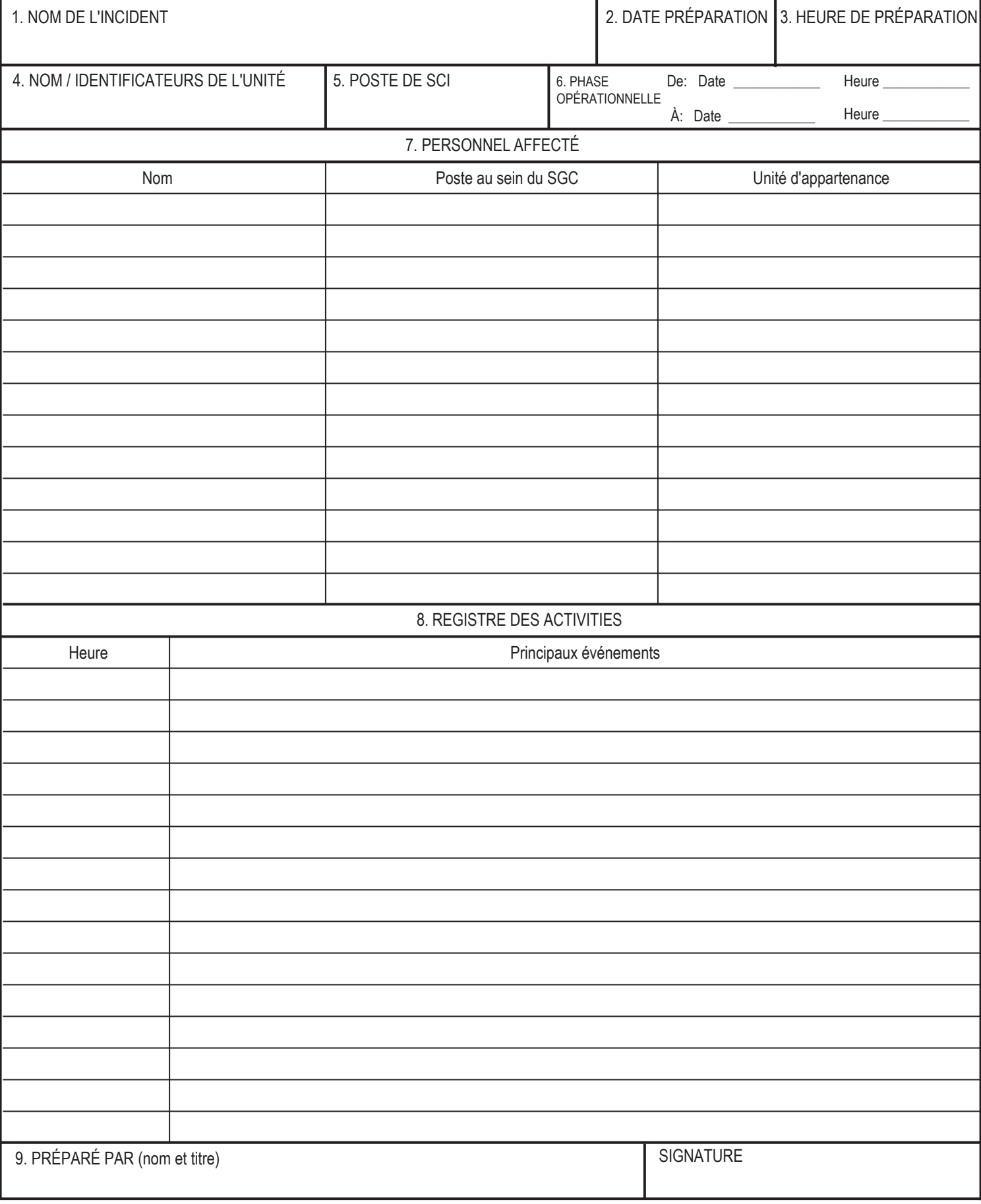

# Registre d'unité (SGC 214)

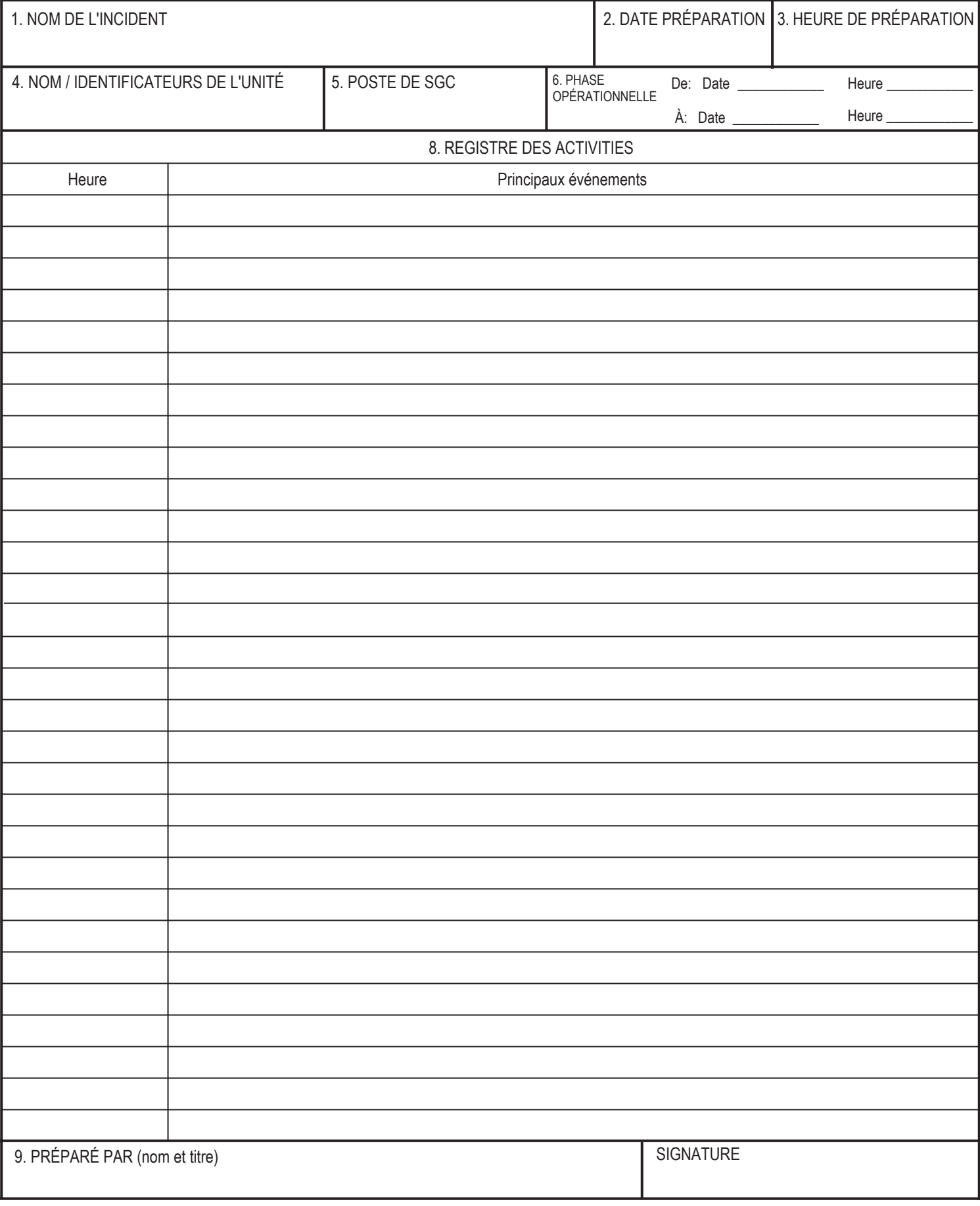

## **SGC 214 Registre d'unité**

**Objet.** Le formulaire Registre d'unité (SGC 214) consigne les détails d'activités notables à n'importe quel niveau du SGC, notamment les ressources individuelles, l'équipement ou les forces opérationnelles. Ces registres constituent une documentation de base de l'activité d'intervention et une référence pour un éventuel rapport après intervention.

Préparation. Le SGC 214 peut être préparé et tenu à jour par les titulaires de divers postes du SGC selon les besoins ou la situation. Le personnel devrait documenter comment des activités d'intervention pertinentes se déroulent et progressent, ou tout événement ou toute communication digne de mention.

**Distribution.** Le SGC 214 rempli est présenté au superviseur, qui le transmet à l'unité de documentation. Tous les originaux doivent être transmis à l'unité de documentation, qui tient un dossier de tous les SGC 214. L'auteur du SGC 214 devrait en conserver une copie pour ses dossiers.

- Le SGC 214 peut être imprimé recto verso.
- Utiliser des copies supplémentaires pour ajouter des pages, et renuméroter les pages en conséquence.

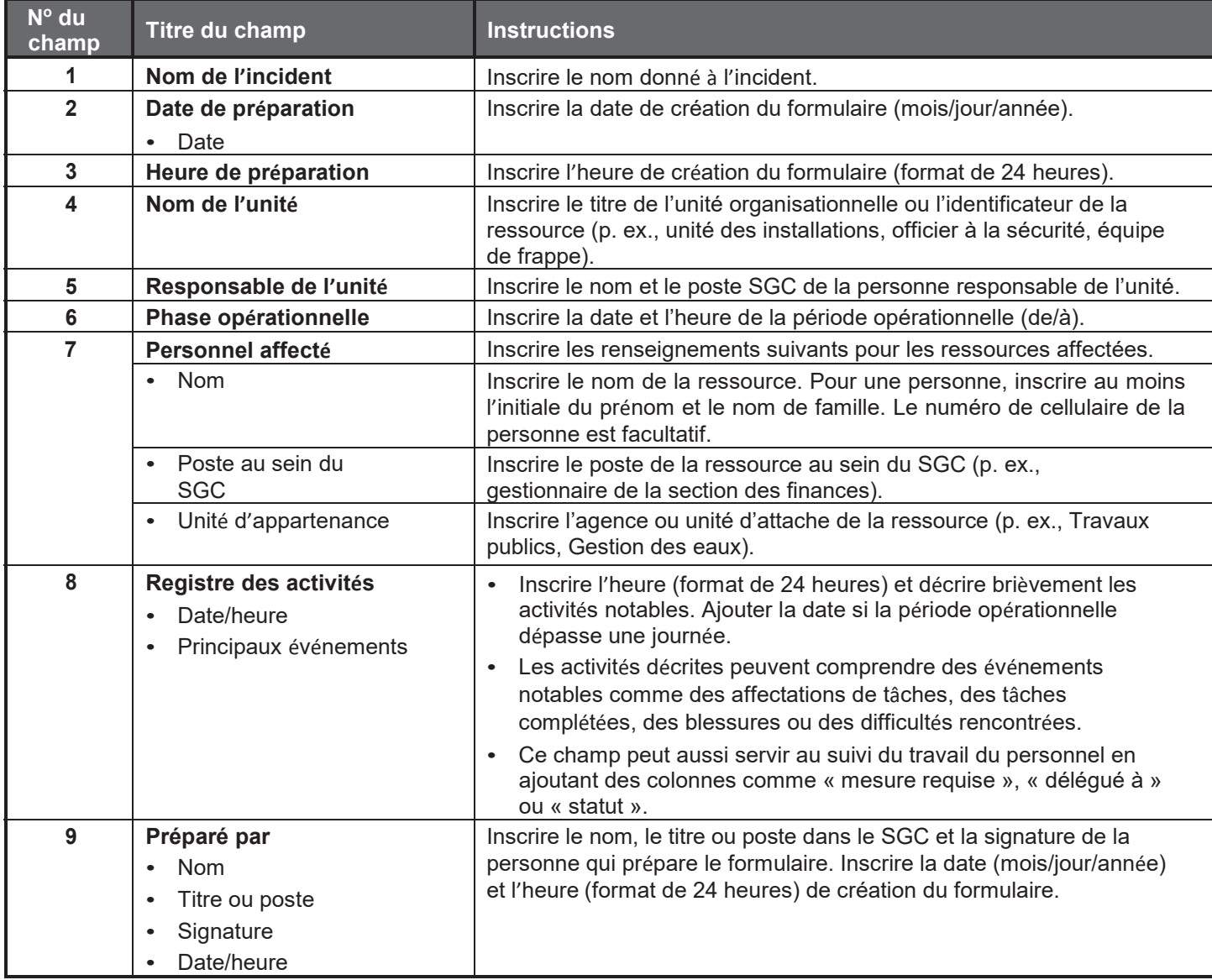

Feuille de travail de planification des opérations (SGC 215)

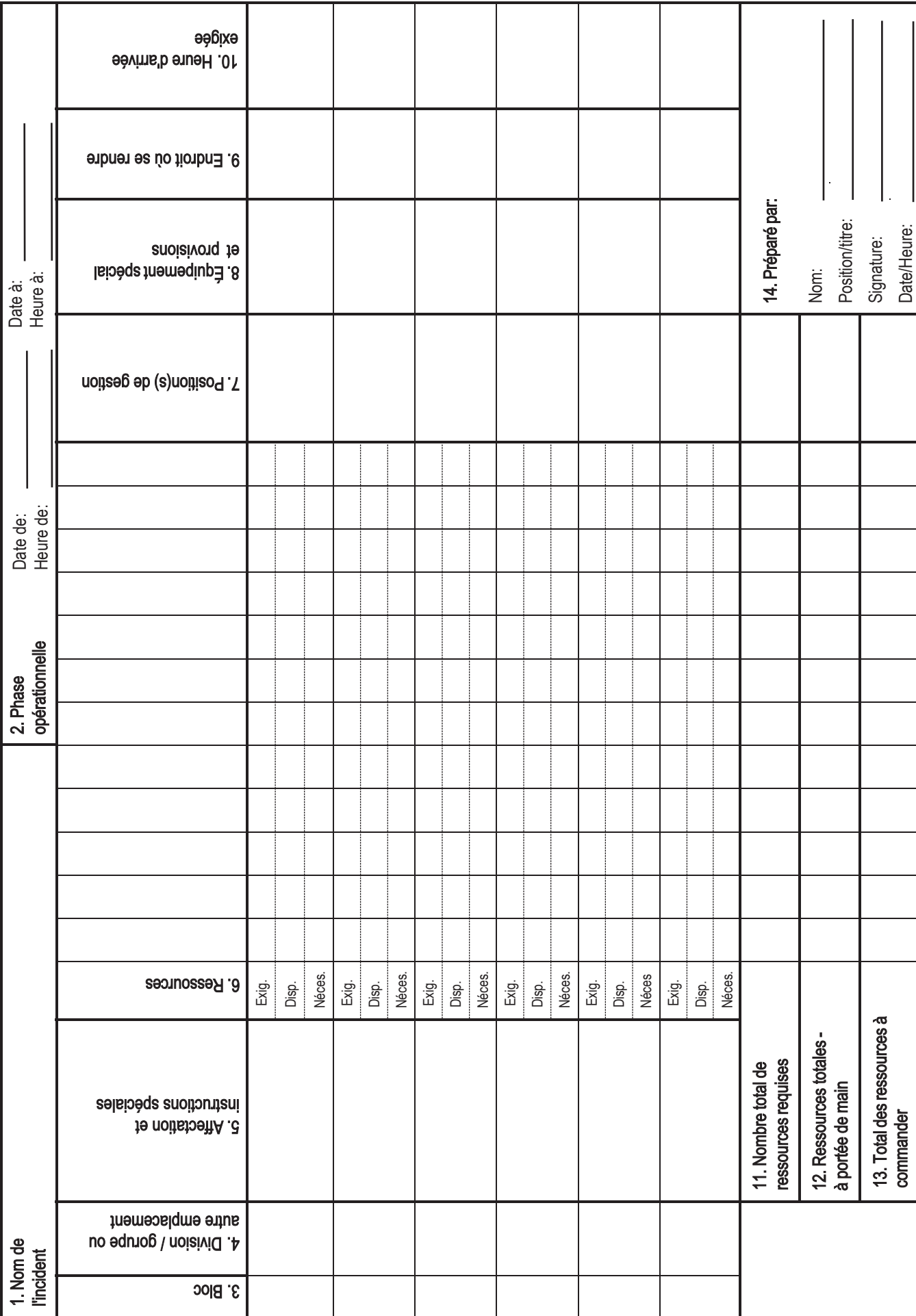

## **SGC 215 Feuille de travail de planification des opérations**

**Objet.** Le formulaire Feuille de travail de planification des opérations (SGC 215) communique les décisions prises par le gestionnaire de la section des opérations aux réunions tactiques portant sur les besoins et affectations de ressources pour la prochaine période opérationnelle. L'unité des ressources utilise le SGC 215 pour dresser la Liste des affectations (SGC 204), et le gestionnaire de la section logistique l'utilise pour commander des ressources d'intervention.

**Préparation.** Le SGC 215 est préparé par le gestionnaire de la section des opérations, qui fait souvent appel au personnel logistique, à l'unité des ressources et à l'officier à la sécurité. Le formulaire est partagé avec les autres membres des employés généraux et de commandement lors de la réunion de planification. Pour certaines compétences ou disciplines, il peut être utile de remplir des copies du SGC 215 avant des interventions. Pour une organisation par blocs, remplir un SGC 215 pour chaque bloc.

**Distribution.** Lorsque les affectations de travail du bloc, de la division ou du groupe et les affectations de ressources connexes font l'objet d'une entente, le formulaire est transmis à l'unité des ressources pour faciliter la préparation du SGC 204. La section logistique utilisera une copie de cette feuille de travail pour préparer les demandes des ressources requises pour la prochaine période opérationnelle.

- La feuille de travail peut être affichée sur un panneau mural.
- S'il faut des pages supplémentaires, utiliser un SGC 215 en blanc et renuméroter les pages en conséquence.

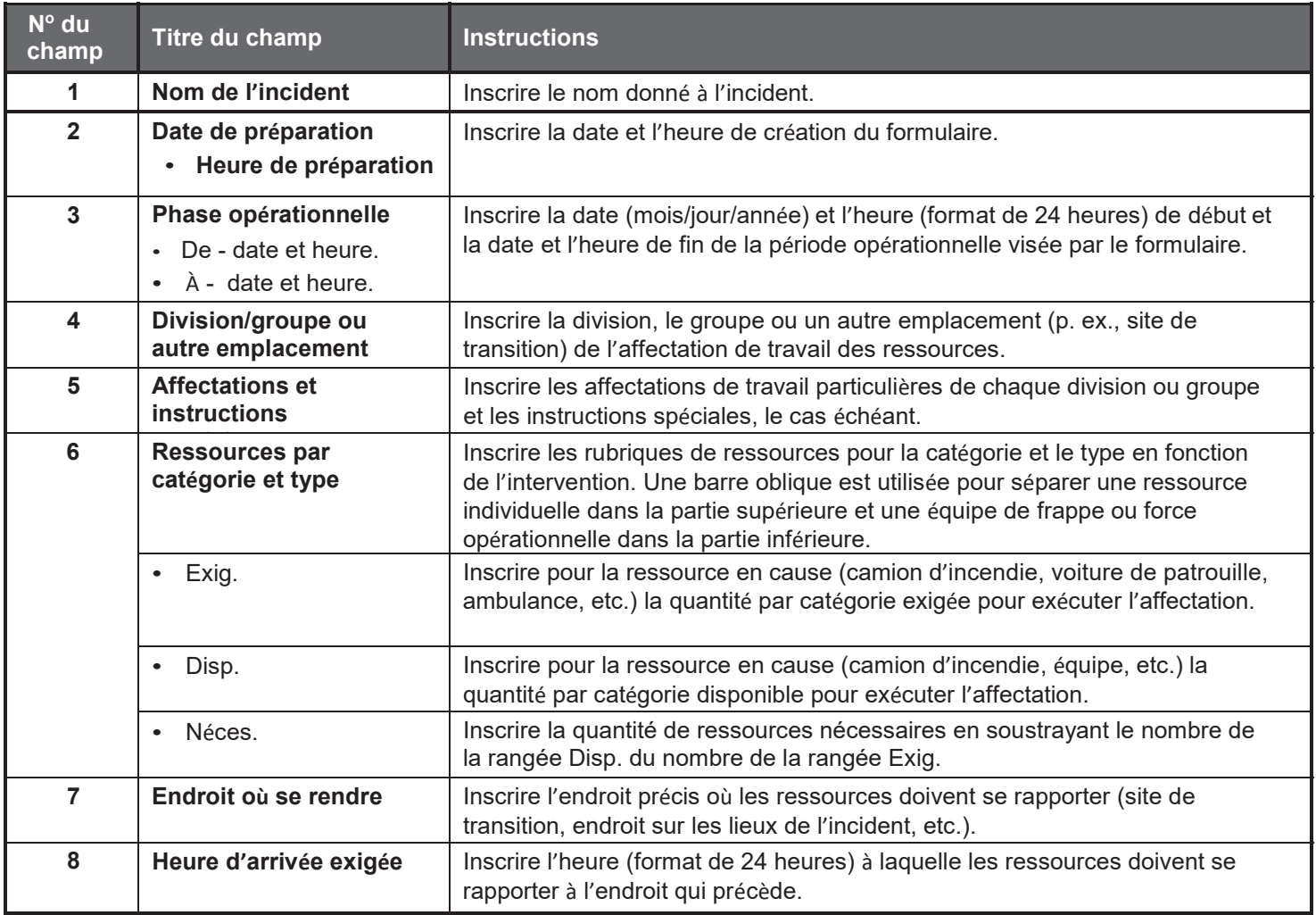

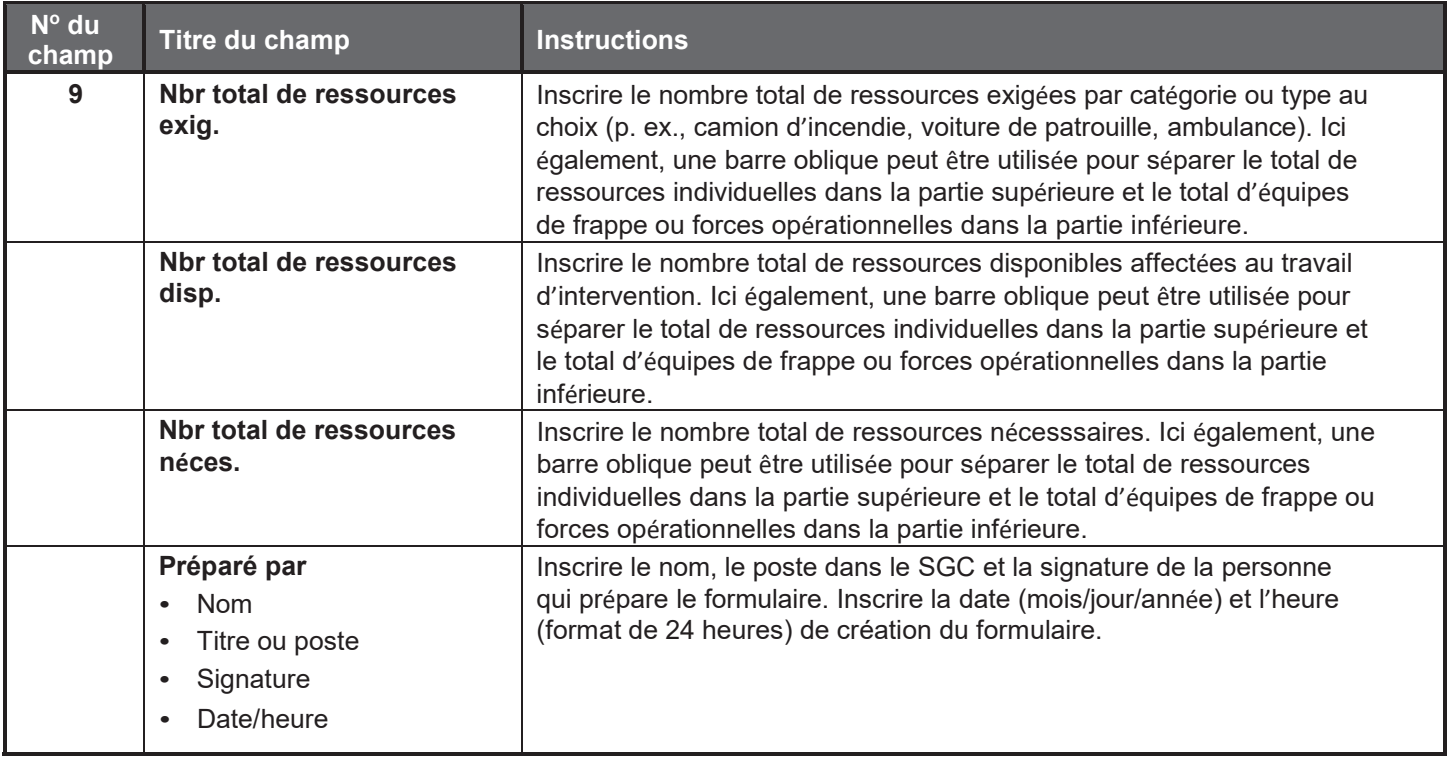

# Analyse de la sécurité associée au plan d'intervention (SGC 215a)

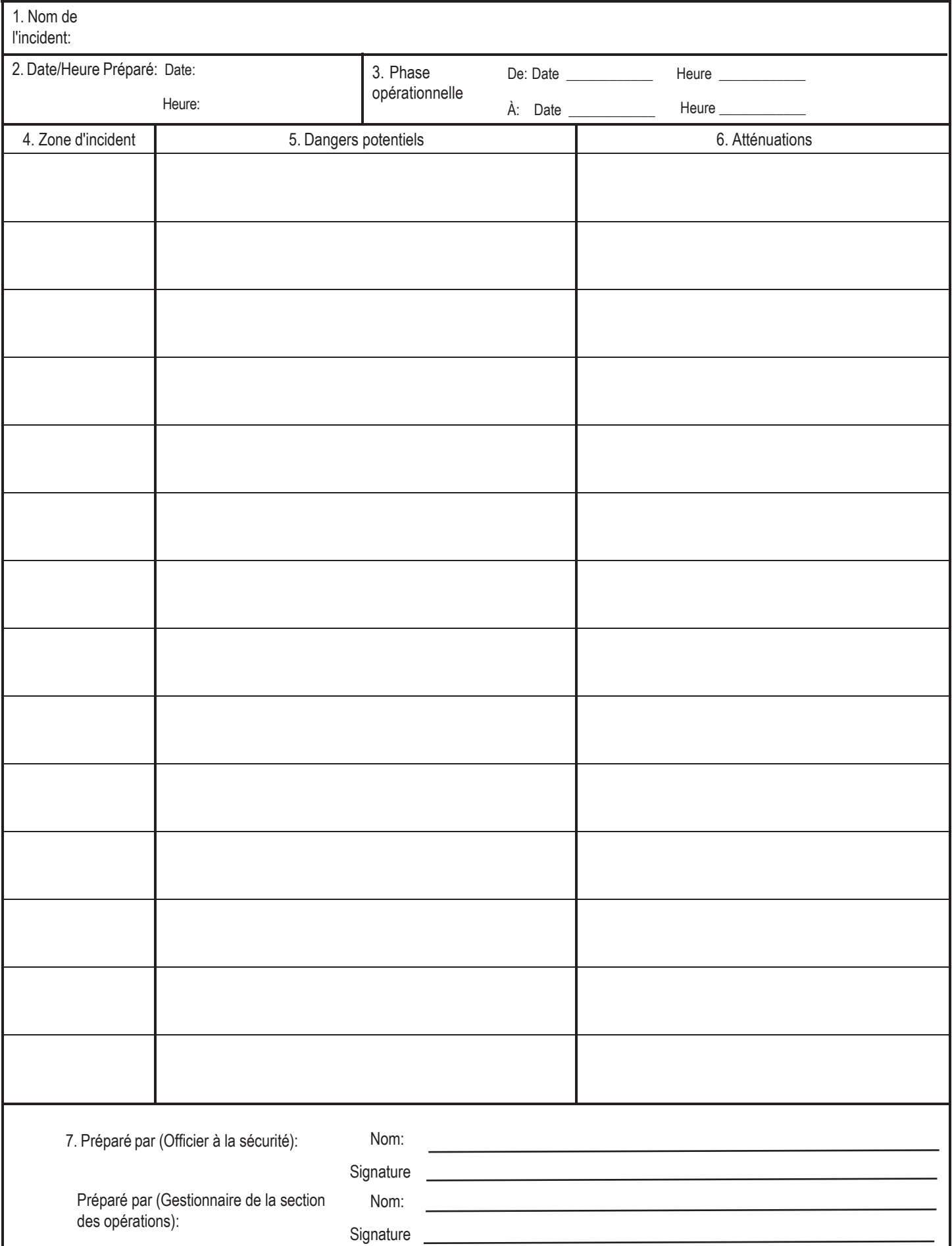

#### **SGC 215A Analyse de la sécurité associée au plan d'intervention**

**Objet.** Le formulaire Analyse de la sécurité associée au plan d'intervention (SGC 215A) a pour objet d'aider l'officier à la sécurité à réaliser une évaluation des risques opérationnels afin de prioriser les dangers et les questions de santé et de sécurité, pour formuler des mesures de contrôle appropriées. Cette feuille de travail vise à surmonter les difficultés de communication entre la planification et les opérations, elle est la plus utile à la phase de planification et lors des séances d'information de la section des opérations.

**Préparation.** Le SGC 215A est habituellement préparé par l'officier à la sécurité pendant le cycle de planification des mesures d'intervention. Lorsque le gestionnaire de la section des opérations se prépare à la réunion tactique, il collabore avec l'officier à la sécurité pour préparer l'Analyse de la sécurité associée au plan d'intervention. Cette feuille de travail est étroitement liée à la Feuille de travail de planification des opérations (SGC 215). Elle énumère les zones ou régions d'intervention, avec les dangers et risques connexes. Lorsque des risques et des dangers menacent des affectations, des mesures de contrôle ou d'atténuation devraient être formulées pour protéger les intervenants, et le personnel d'intervention en cause devrait être informé des dangers et des mesures d'atténuation et

autres. Utiliser des pages supplémentaires au besoin.

Comme pour le formulaire SGC 215, utiliser des pages distinctes pour chaque bloc de l'organisation.

**Distribution.** Une fois l'analyse de la sécurité terminée, le formulaire est transmis à l'unité des ressources pour faciliter la préparation de la séance d'information de la section des opérations. Tous les originaux du formulaire doivent être remis à l'unité de la documentation.

- Cette feuille de travail peut être montée sur un panneau mural et faire partie du PAI.
- S'il faut des pages supplémentaires, utiliser un SGC 215A en blanc et renuméroter les pages en conséquence.

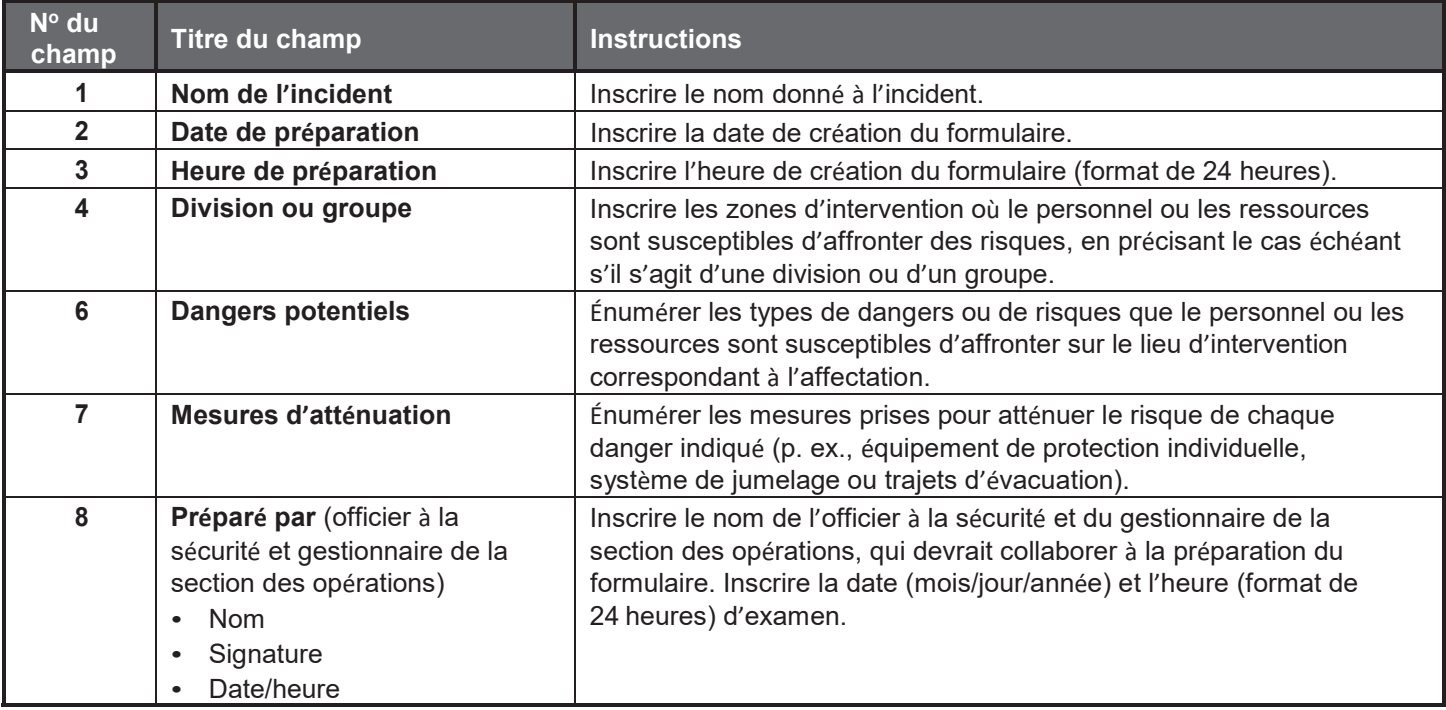

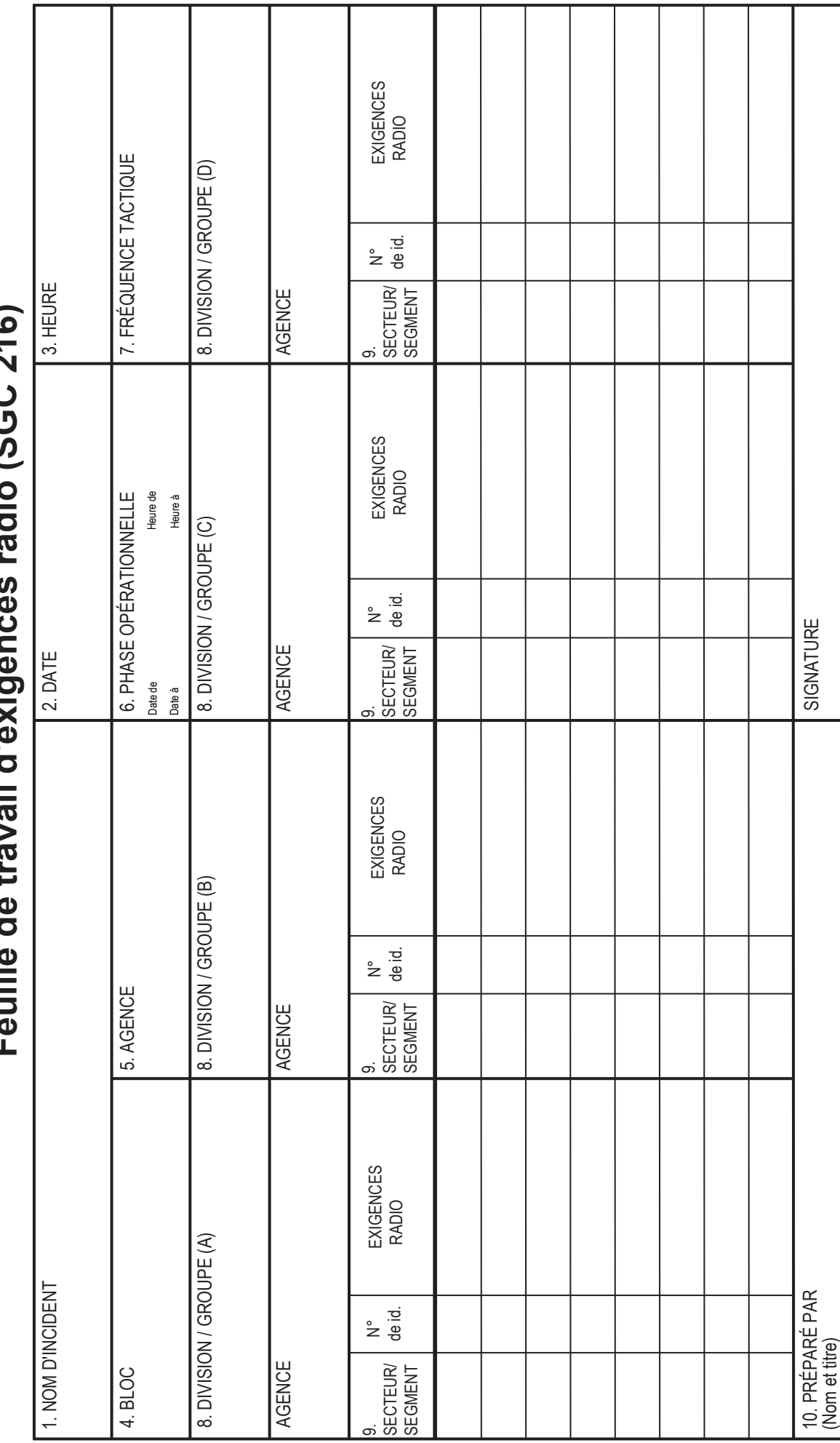

כ השטור *וכ*ר ביש ロクロクライン ニッシュ・ファイン スピー・コ

#### **SGC 216 Feuille de travail des besoins radio**

**Objet.** Le formulaire Feuille de travail des besoins radio (SGC 216) sert à établir le nombre total de radiotéléphones portatifs personnels nécessaire pour chaque division, groupe et bloc. Il énumère toutes les unités affectées à chaque division, énonçant ainsi le total des besoins radio pour l'intervention.

**Préparation.** L'unité des communications prépare la feuille de travail pour chaque période opérationnelle, ce qui peut se faire seulement une fois que les affectations spécifiques de ressources ont été effectuées et consignées sur les listes des affectations. Il n'est pas nécessaire d'utiliser cette feuille de travail si le responsable de l'unité des communications peut facilement obtenir cette information directement depuis les listes d'affectation.

**Distribution.** Cette feuille de travail est à l'usage interne de l'unité des communications et n'est donc pas distribuée.

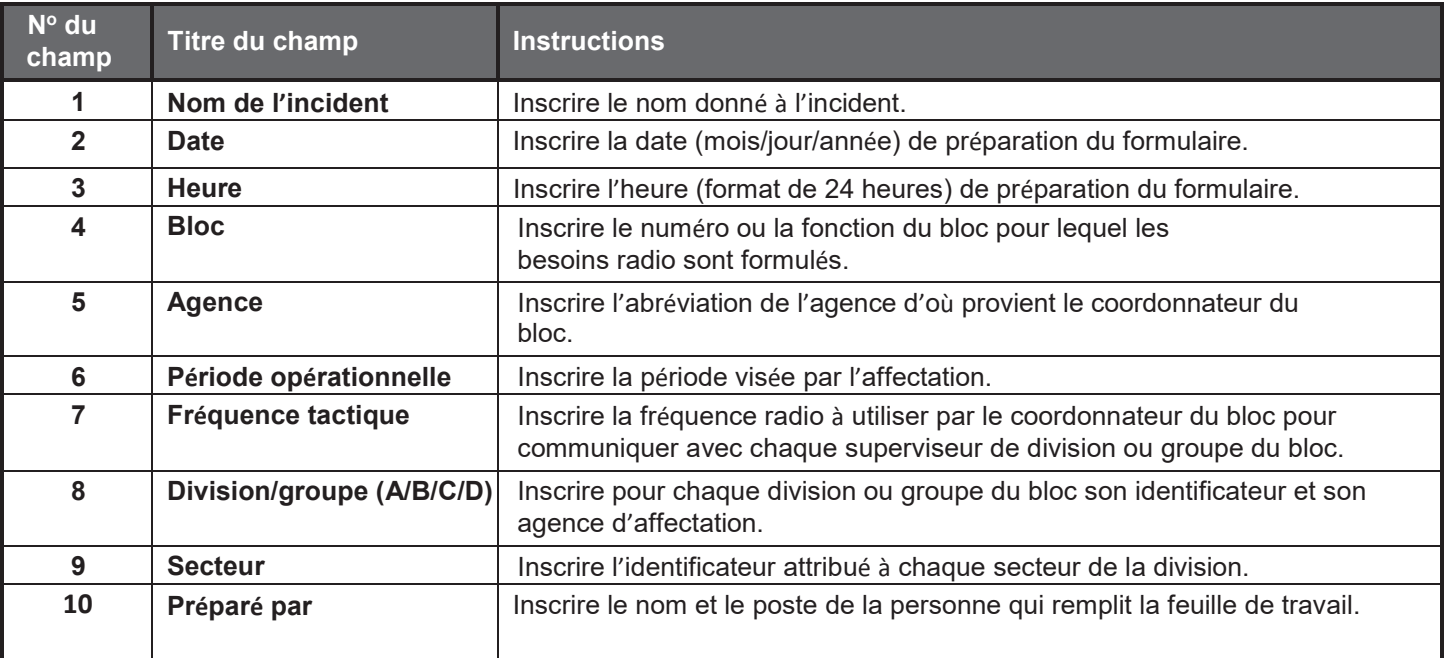

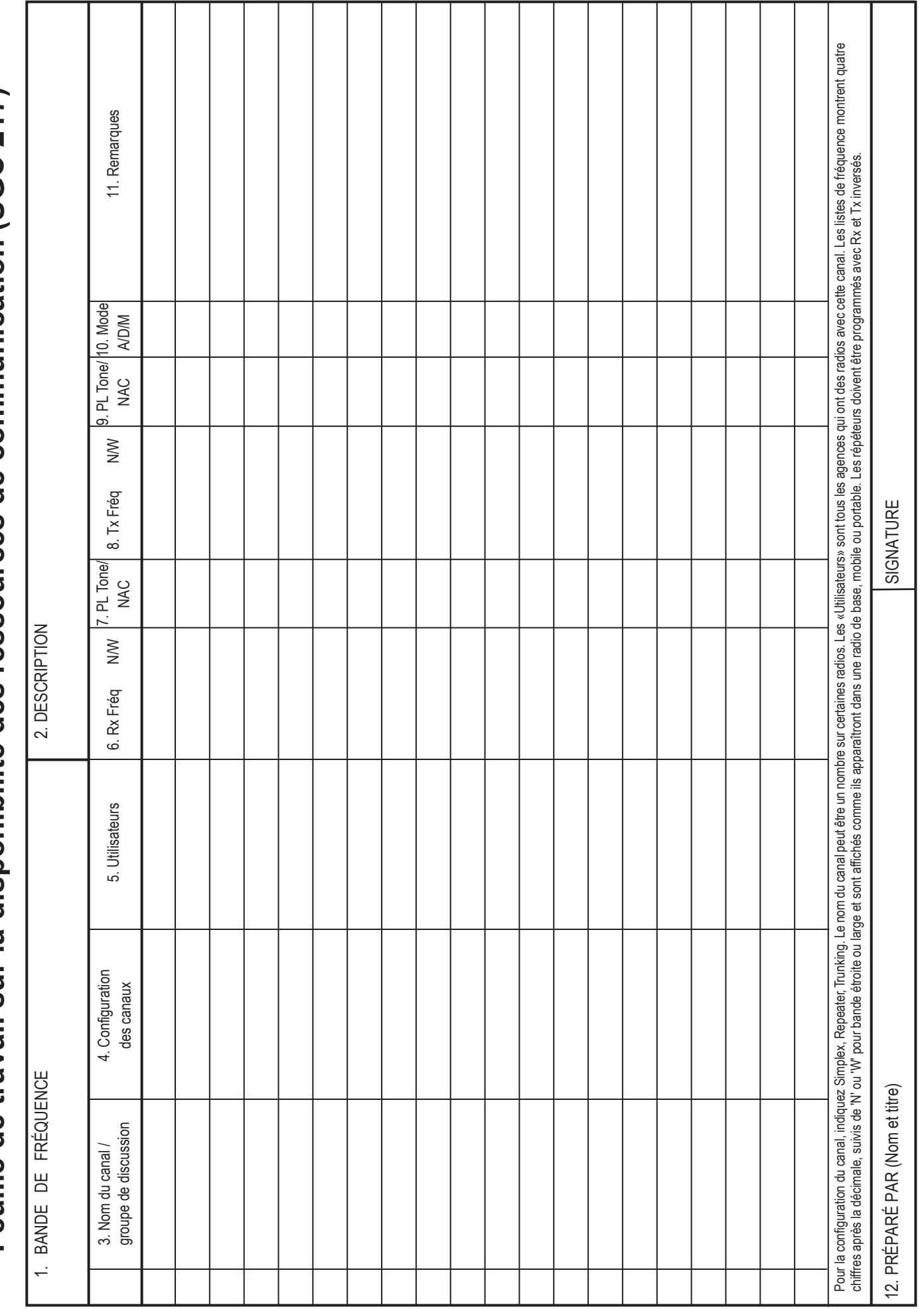

Feuille de travail sur la disponibilité des ressources de communication (SGC 217)

## **SGC 217A Feuille de travail de disponibilité des ressources de communications**

**Objet.** Le formulaire Feuille de travail de disponibilité des ressources de communications (SGC 217A) répertorie toutes les fréquences radio disponibles qui n'ont pas encore été attribuées au PAI. Le responsable de l'unité des communications réunit cette information et l'utilise dans l'éventualité de besoins supplémentaires en communications lors de l'intervention.

**Préparation.** Le SGC 217A est préparé par le personnel de l'unité des communications aux intervalles prescrits par le responsable de l'unité des communications.

**Distribution.** L'information initialement consignée au formulaire devrait être transmise à l'unité des ressources. Les modifications subséquentes à l'utilisation des fréquences doivent être transmises immédiatement à l'unité des ressources, puis réacheminées à l'unité des communications.

Le SGC 217A est un ajout au SGC 205.

Les fréquences recensées dans le SGC 205 figureront toujours au SGC 217A. Il faudra préciser dans la colonne des remarques si la fréquence est « affectée - tactique » ou « affectée - air-sol ».

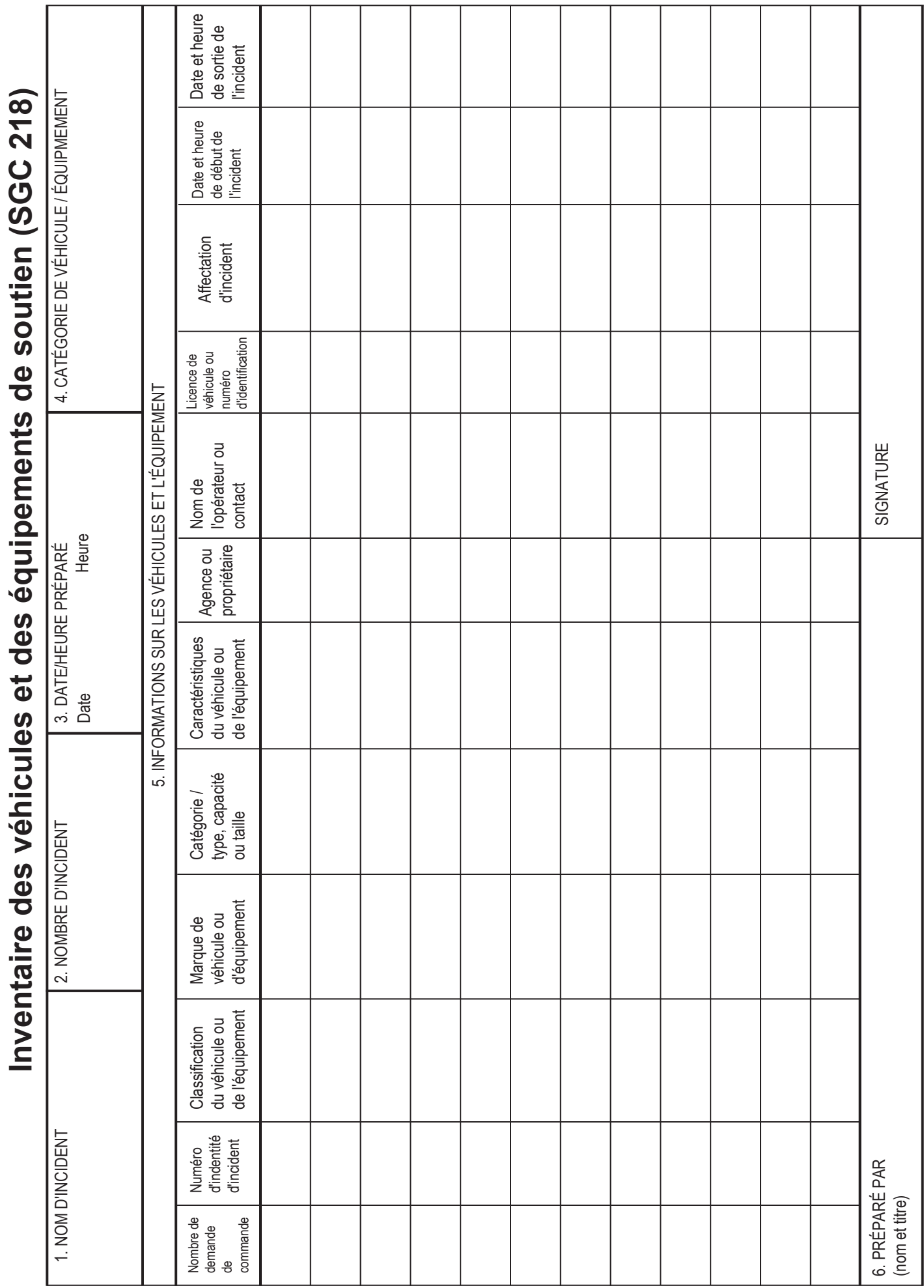

## **SGC 218 Stocks d'équipement et de véhicules de soutien**

**Objet.** Le formulaire Stocks d'équipement et de véhicules de soutien (SGC 218) répertorie l'ensemble de l'équipement et des véhicules de soutien et de transport affectés à l'intervention. L'unité du support terrestre utilise cette information pour tenir un registre des types et des emplacements d'équipement et de véhicules sur les lieux d'intervention. L'unité des ressources utilise cette information pour produire et tenir à jour des données de ressource et de statut.

**Préparation.** Le SGC 218 est préparé par le personnel de l'unité du support terrestre aux intervalles prescrits par le responsable de l'unité.

**Distribution.** Les données initiales d'inventaire consignées au formulaire devraient être transmises à l'unité des ressources. Les modifications subséquentes à l'état ou l'emplacement de l'équipement et des véhicules de soutien et de transport doivent être transmises immédiatement à l'unité des ressources.

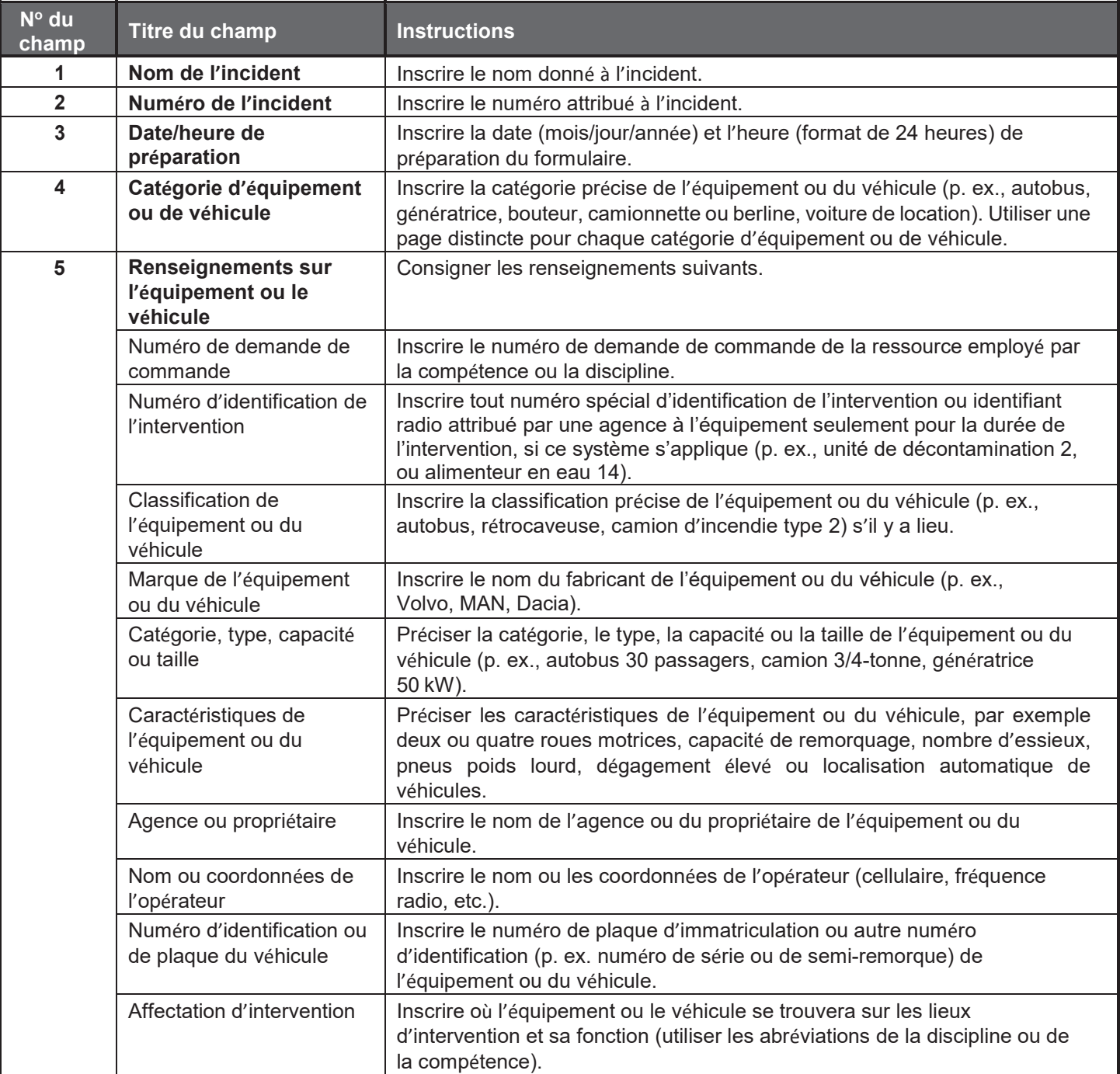

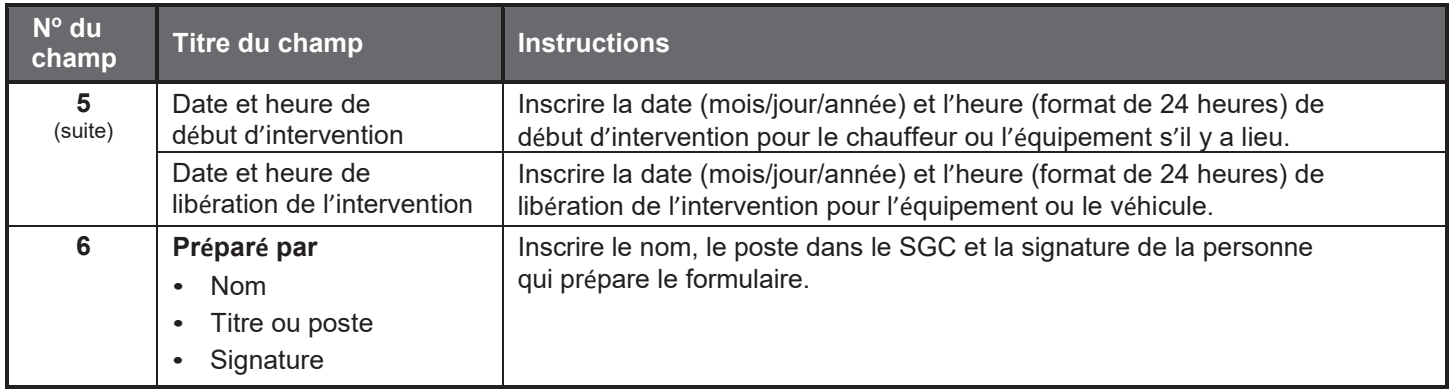
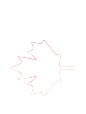

# Résumé des opérations aériennes (SGC 220)

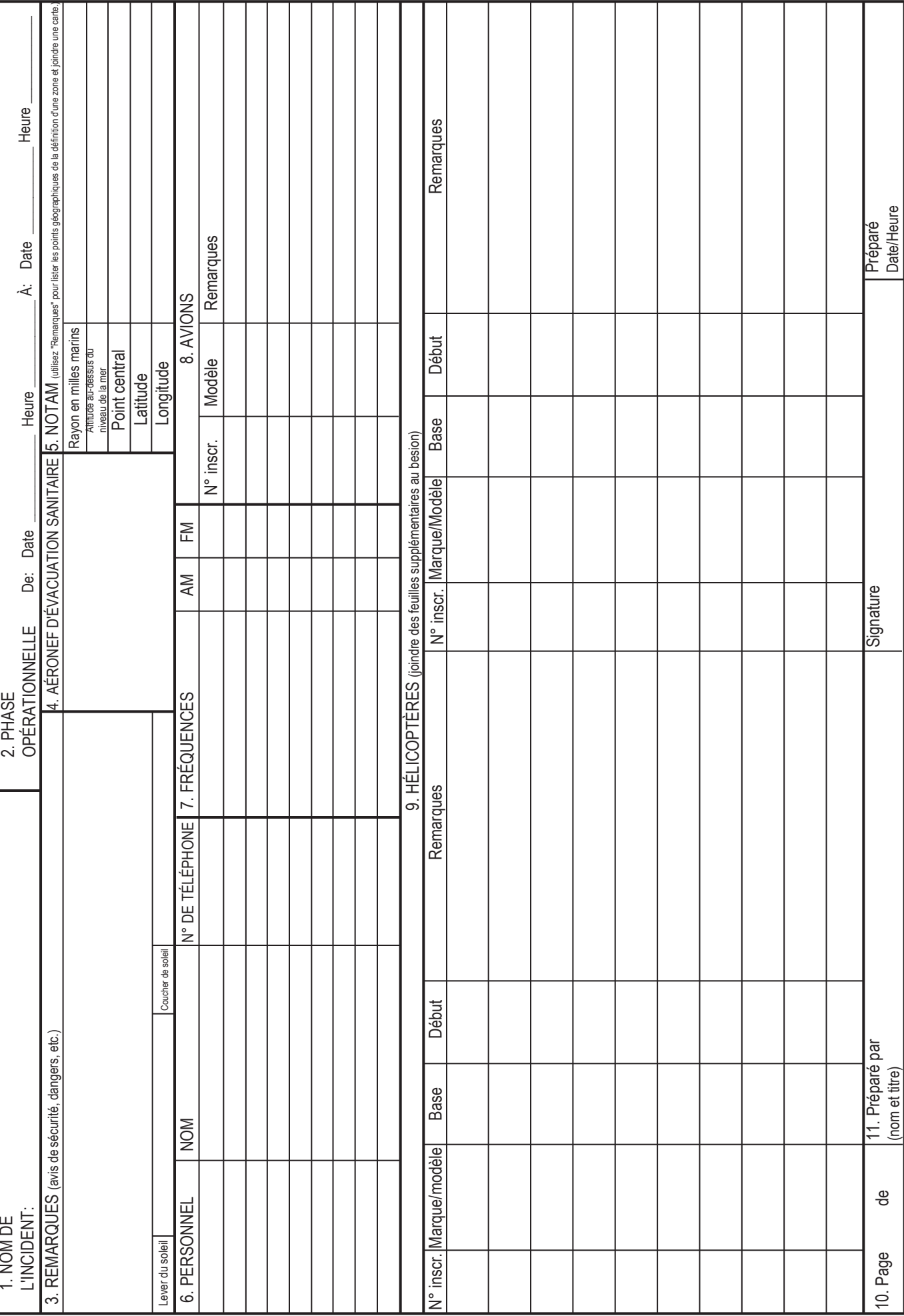

### **SGC 220 Résumé des opérations aériennes**

**Objet.** Le formulaire Résumé des opérations aériennes (SGC 220) fournit au bloc des opérations aériennes le nombre, le type, l'emplacement et les affectations précises des hélicoptères et des ressources aériennes.

**Préparation.** Le SGC 220 est rempli par le gestionnaire de la section des opérations ou le coordonnateur du bloc des opérations aériennes à chaque réunion de planification. L'information générale d'affectation des ressources aériennes provient de la Feuille de travail de planification des opérations (SGC 215), également remplie à chaque réunion de planification. Les désignations précises des ressources aériennes affectées à l'intervention sont fournies par les groupes de support aérien et de support des avions. Si des ressources aériennes doivent être employées pour le sauvetage ou figurent au Plan médical (SGC 206), assurer la coordination avec le responsable de l'unité médicale et l'indiquer sur la SGC 206.

**Distribution.** Le SGC 220 rempli par le personnel des opérations aériennes est transmis au superviseur du groupe de support aérien et au personnel du coordonnateur des avions. Ce personnel remplit le formulaire en inscrivant les désignations des missions affectées aux hélicoptères et aux avions pendant la période opérationnelle indiquée. L'information est transmise aux opérations aériennes, qui la réacheminent à l'unité des ressources.

### **Remarques**

• S'il faut des pages supplémentaires, utiliser un SGC 220 en blanc et renuméroter les pages en conséquence.

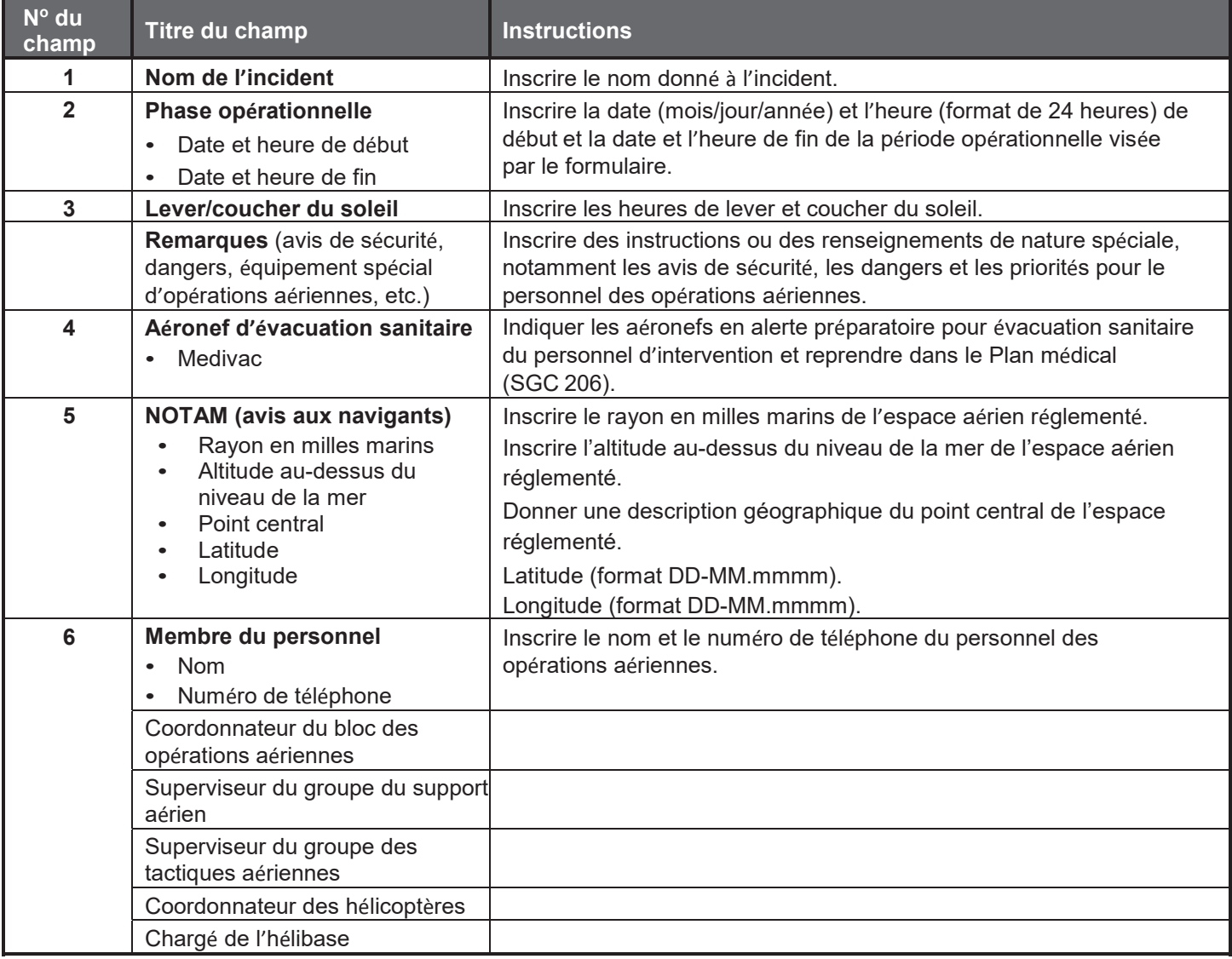

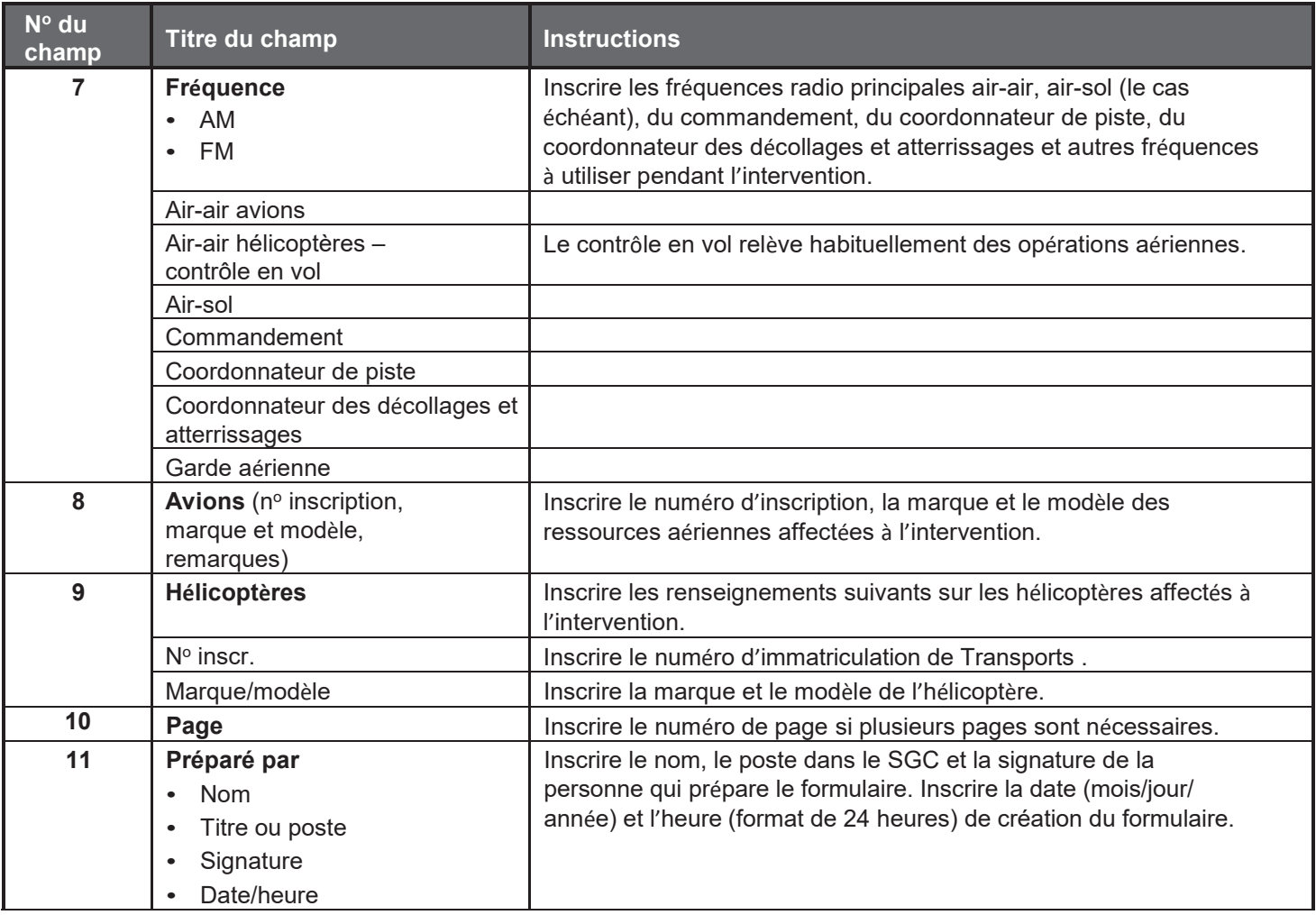

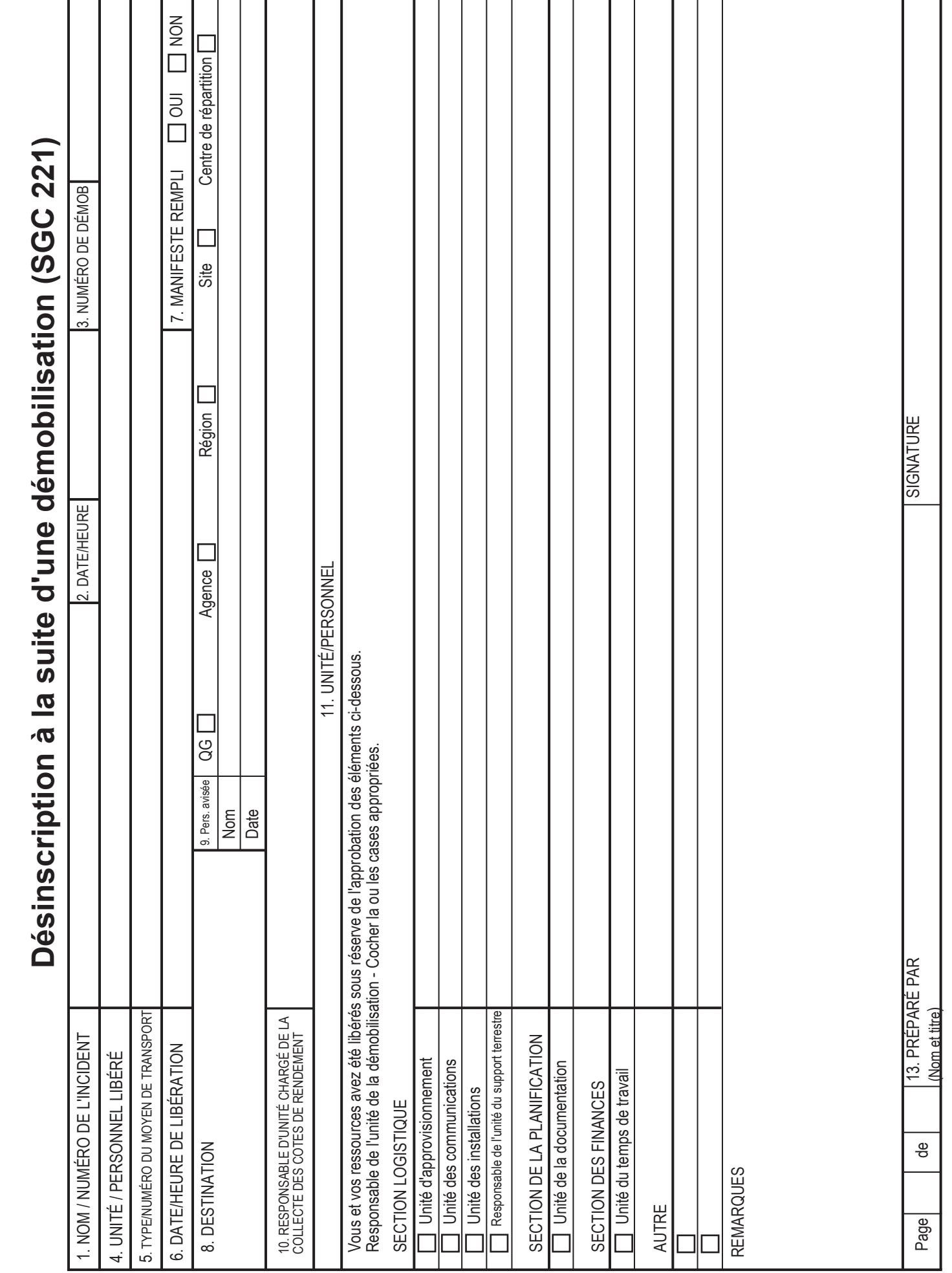

### **SGC 221 Désinscription à la suite d'une démobilisation**

**Objet.** Le formulaire Désinscription à la suite d'une démobilisation (SGC 221) permet de s'assurer que les ressources quittant l'intervention ont mené à bien toutes leurs activités pertinentes d'intervention, et il informe la section de la planification à propos des ressources libérées de l'intervention. La démobilisation est un processus planifié et le formulaire facilite cette planification.

**Préparation.** Le SGC 221 est d'abord préparé par la section de la planification, ou un responsable de l'unité de la démobilisation s'il a été désigné. Le responsable de l'unité de la démobilisation remplit la partie supérieure du formulaire et remplit les cases appropriées du champ 6 auxquelles il faudrait donner suite lorsque le responsable de l'unité des ressources aura donné un avis écrit que la ressource n'est plus nécessaire. Le personnel général approprié pour la ressource en cause signera aux cases cochées du champ 6 avant de libérer la ressource de l'intervention.

**Distribution.** Le SGC 221 rempli est retourné au responsable de l'unité de la démobilisation et à la section de la planification. Tous les originaux du formulaire doivent être remis à l'unité de la documentation. Le personnel peut demander de conserver une copie du SGC 221.

### **Remarques**

- Les membres du personnel sont libérés seulement après que le formulaire soit rempli avec signature à tous les éléments cochés du champ 6.
- S'il faut des pages supplémentaires, utiliser un SGC 221 en blanc et renuméroter les pages en conséquence.

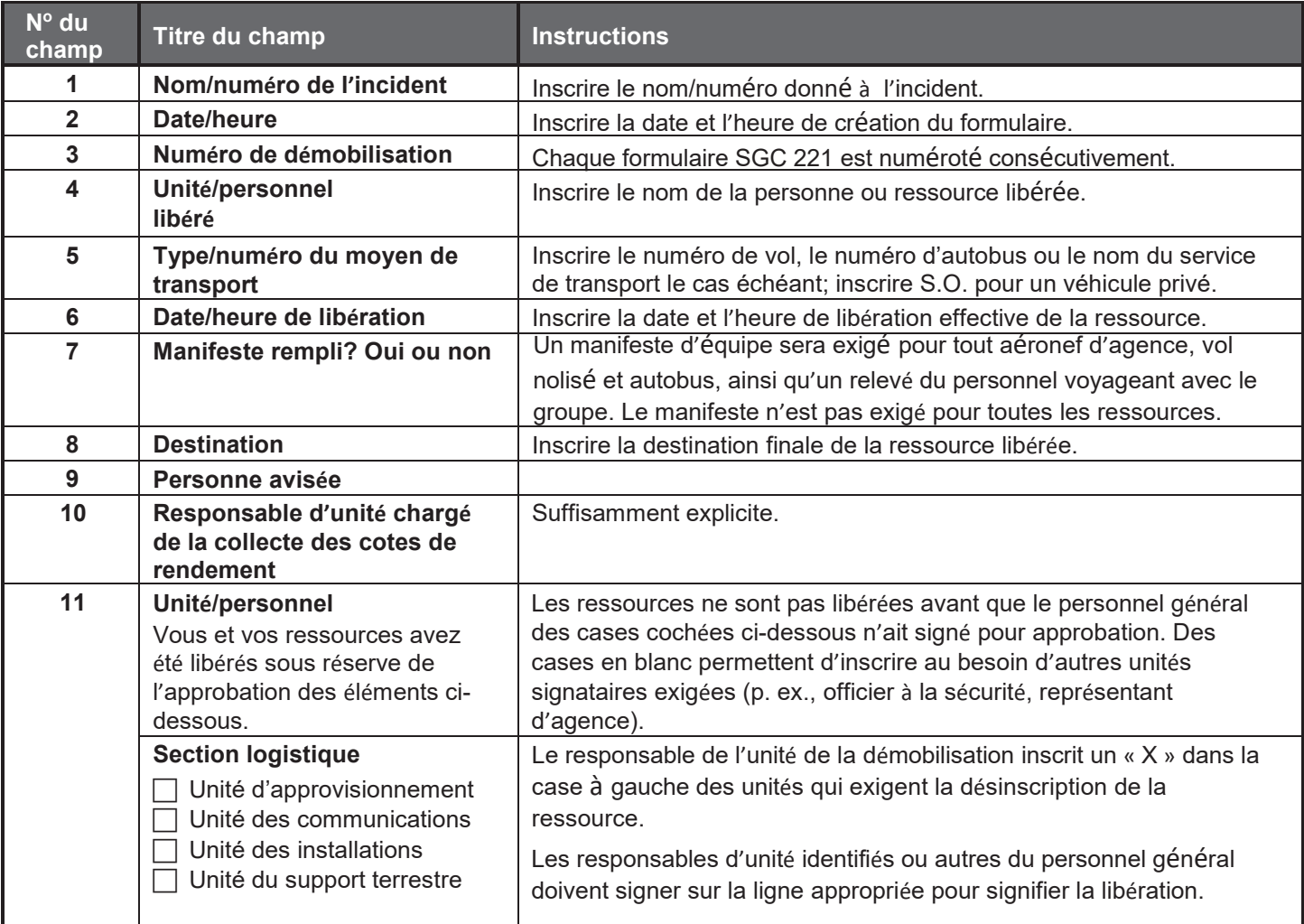

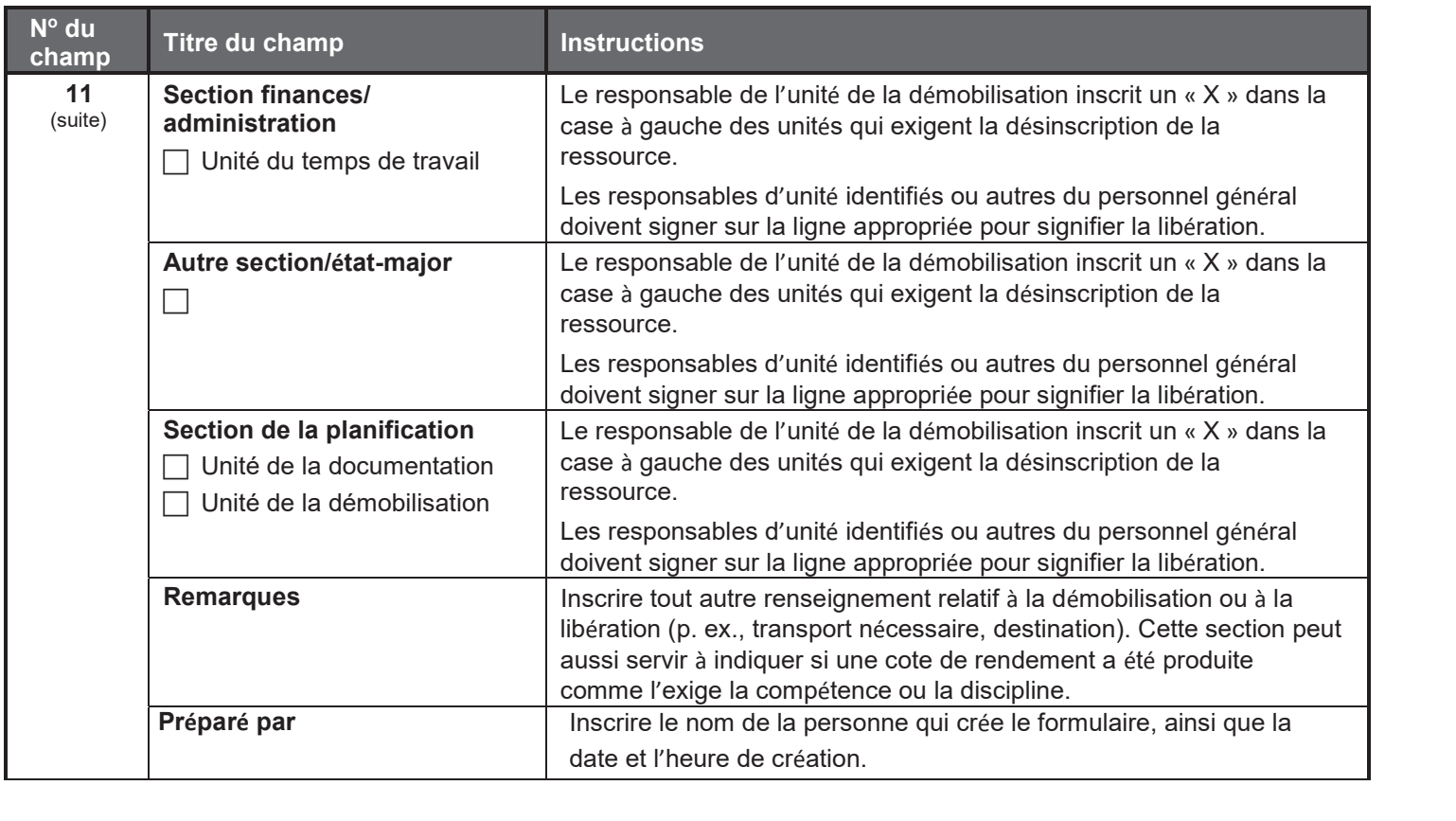

# Évaluation de performance de l'équipe (SGC 224)

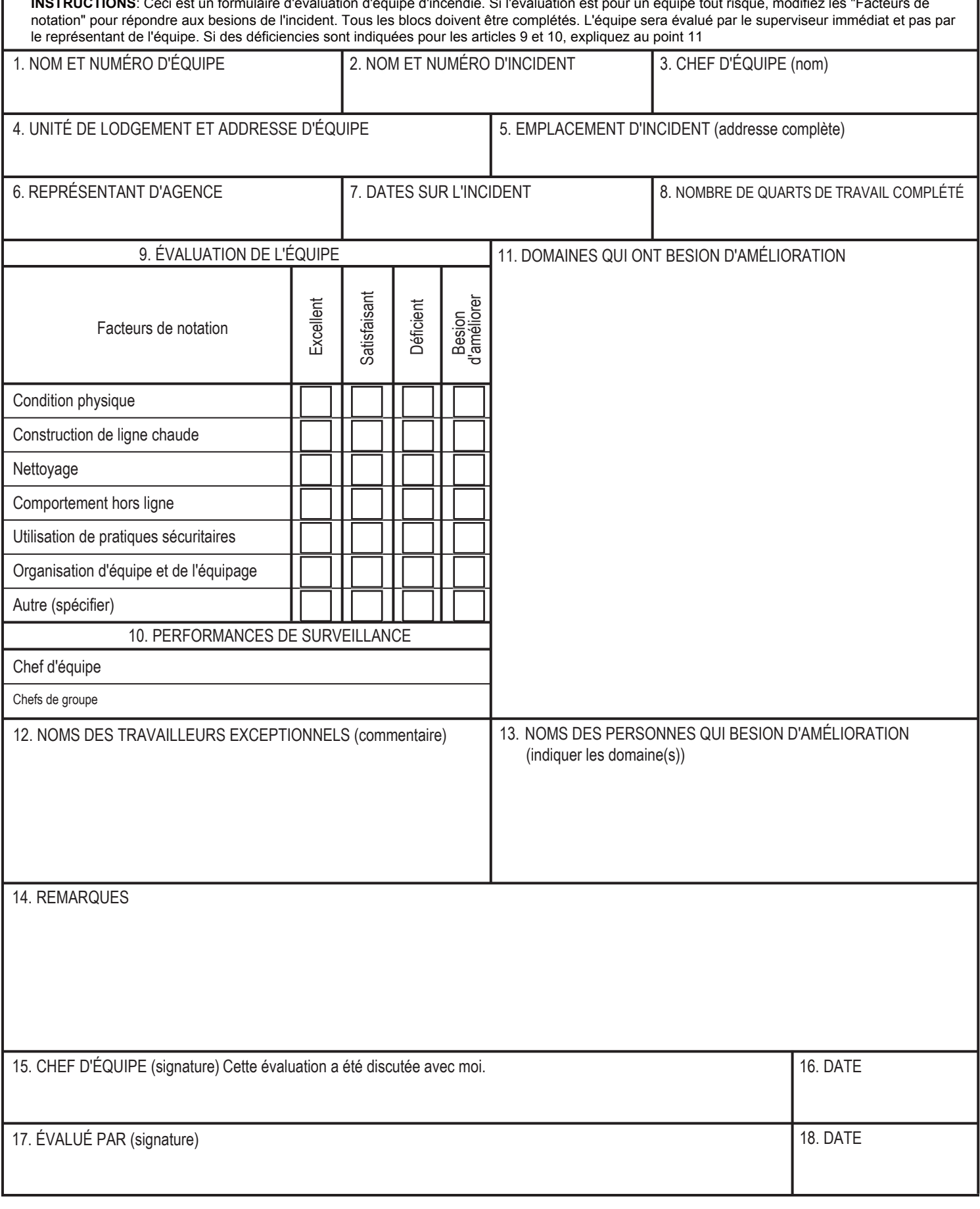

### **SGC 224 Cote de rendement de l'équipe**

**Objet.** Le formulaire Cote de rendement de l'équipe (SGC 224) donne au superviseur l'occasion d'évaluer des équipes affectées à un feu de végétation. CETTE COTE DOIT SERVIR SEULEMENT À ÉTABLIR LE RENDEMENT D'UNE ÉQUIPE LORS D'UN ÉVÉNEMENT OU D'UNE INTERVENTION.

**Préparation.** Le SGC 224 est habituellement préparé par le superviseur de chaque équipe, à partir des critères d'évaluation du formulaire. Le SGC 224 est passé en revue avec le responsable d'équipe, qui signe au bas de la page. Le formulaire sera transmis à la section de la planification avant que l'auteur de la cote ne quitte les lieux de l'intervention.

**Distribution.** Le SGC 224 est transmis au gestionnaire de la section de la planification avant que l'auteur de la cote ne quitte les lieux de l'intervention.

### **Remarques**

- Utiliser un nouveau SGC 224 pour chaque équipe.
- Des pages peuvent être ajoutées au besoin.

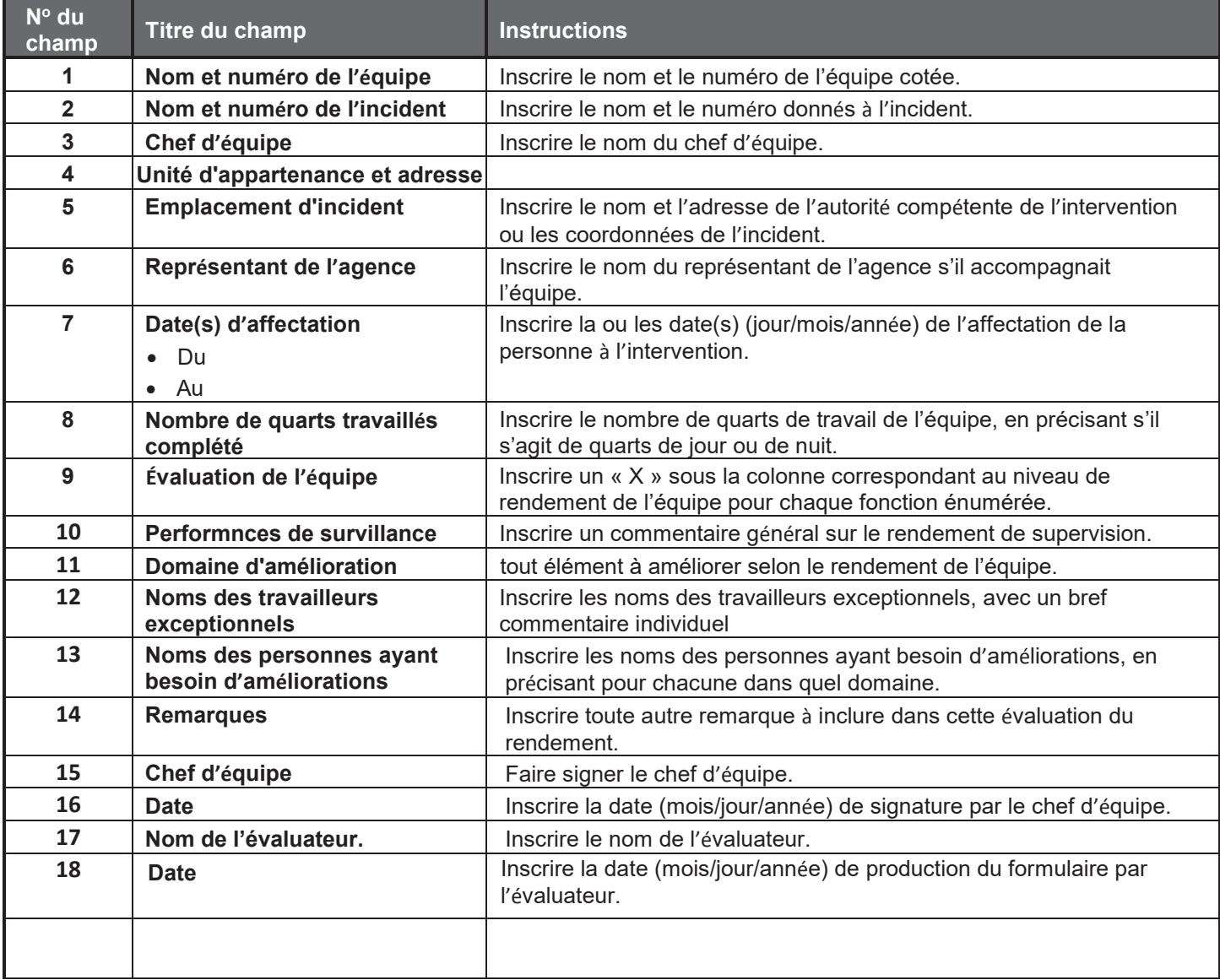

## Évaluation de la performance du personnel d'incident (SGC 225)

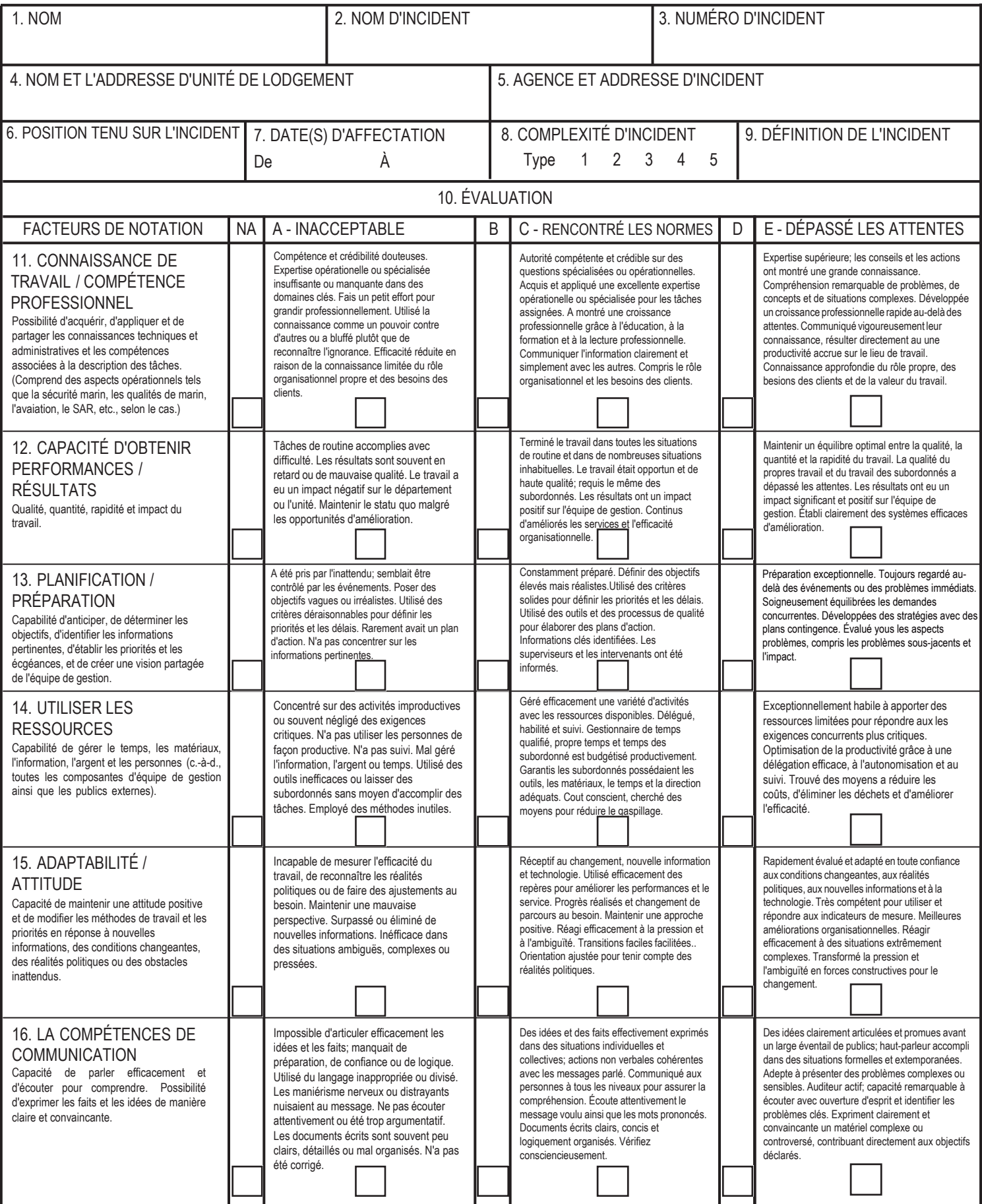

# Évaluation de la performance du personnel d'incident (SGC 225)

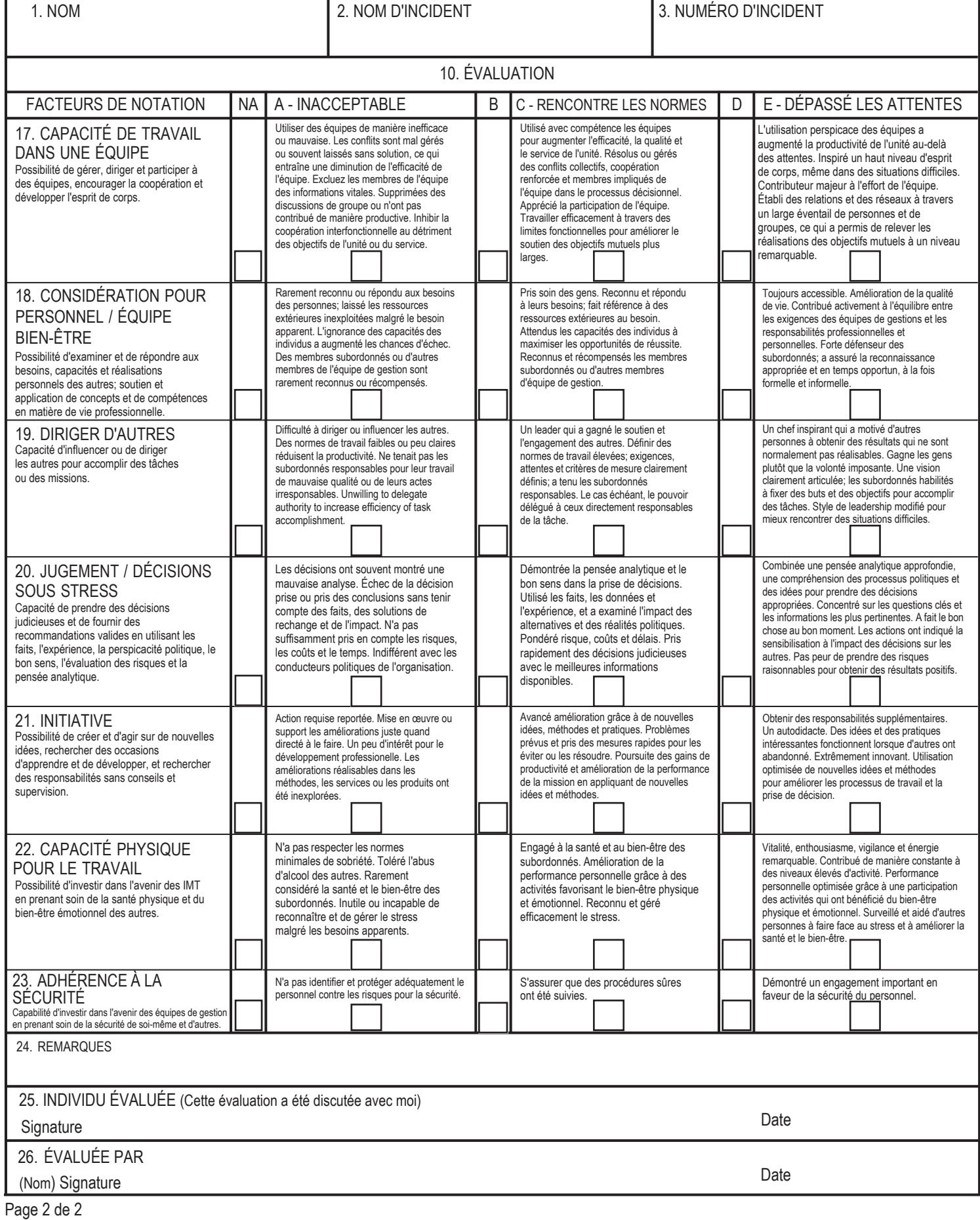

### **SGC 225 Cote de rendement du personnel d'intervention**

**Objet.** Le formulaire Cote de rendement du personnel d'intervention (SGC 225) donne au superviseur l'occasion d'évaluer des subalternes en affectation d'intervention. CETTE COTE DOIT SERVIR SEULEMENT À ÉTABLIR LE RENDEMENT D'UNE PERSONNE LORS D'UN ÉVÉNEMENT OU D'UNE INTERVENTION.

**Préparation.** Le SGC 225 est habituellement préparé par le superviseur pour chaque subalterne, à partir des critères d'évaluation du formulaire. Le SGC 225 est passé en revue avec le subalterne, qui signe au bas de la page. Le formulaire sera transmis à la section de la planification avant que l'auteur de la cote ne quitte les lieux de l'intervention.

**Distribution.** Le SGC 225 est transmis au gestionnaire de la section de la planification avant que l'auteur de la cote ne quitte les lieux de l'intervention.

### **Remarques**

- Uitliser un nouveau SGC 225 pour chaque personne.
- Des pages peuvent être ajoutées au besoin.

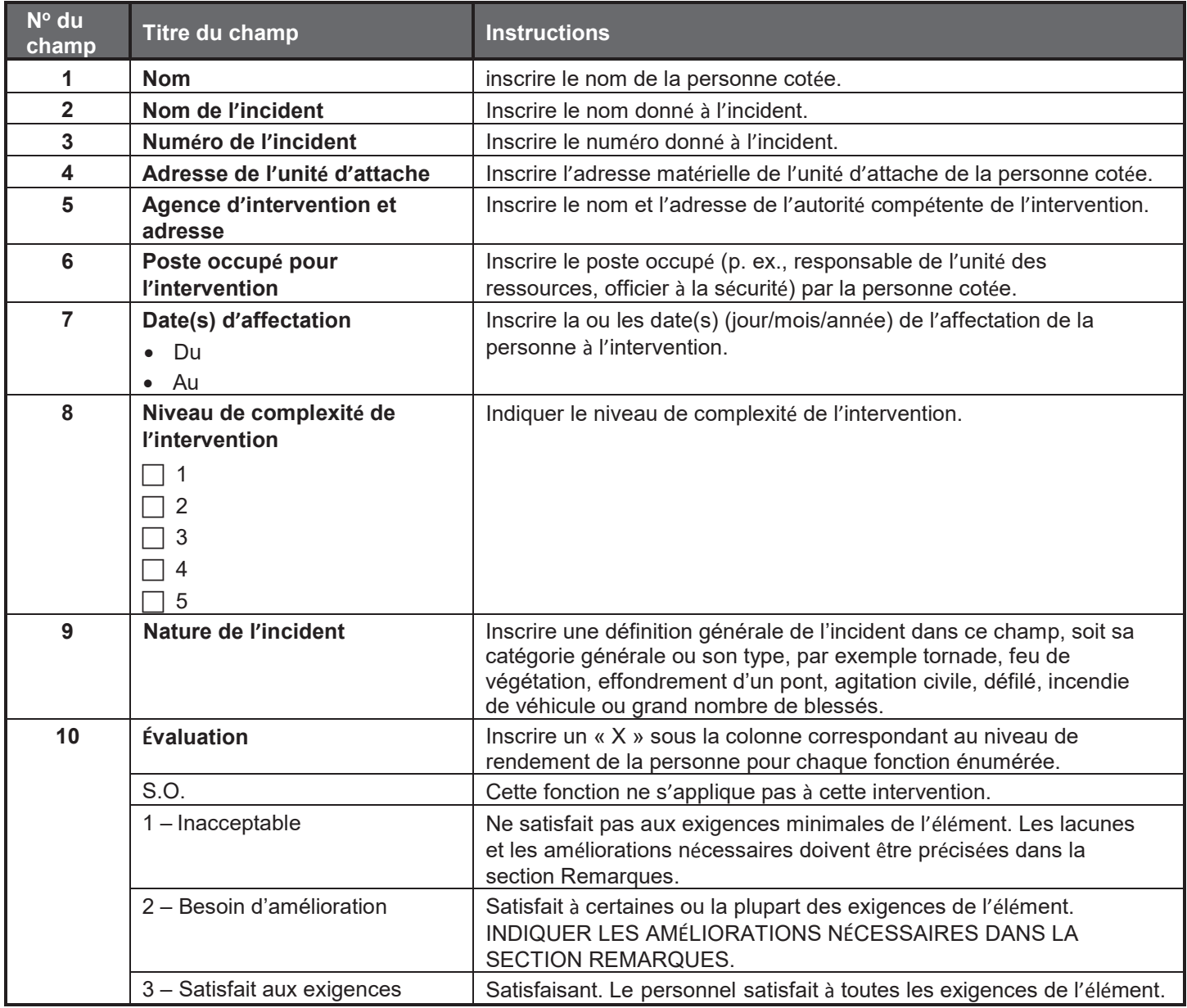

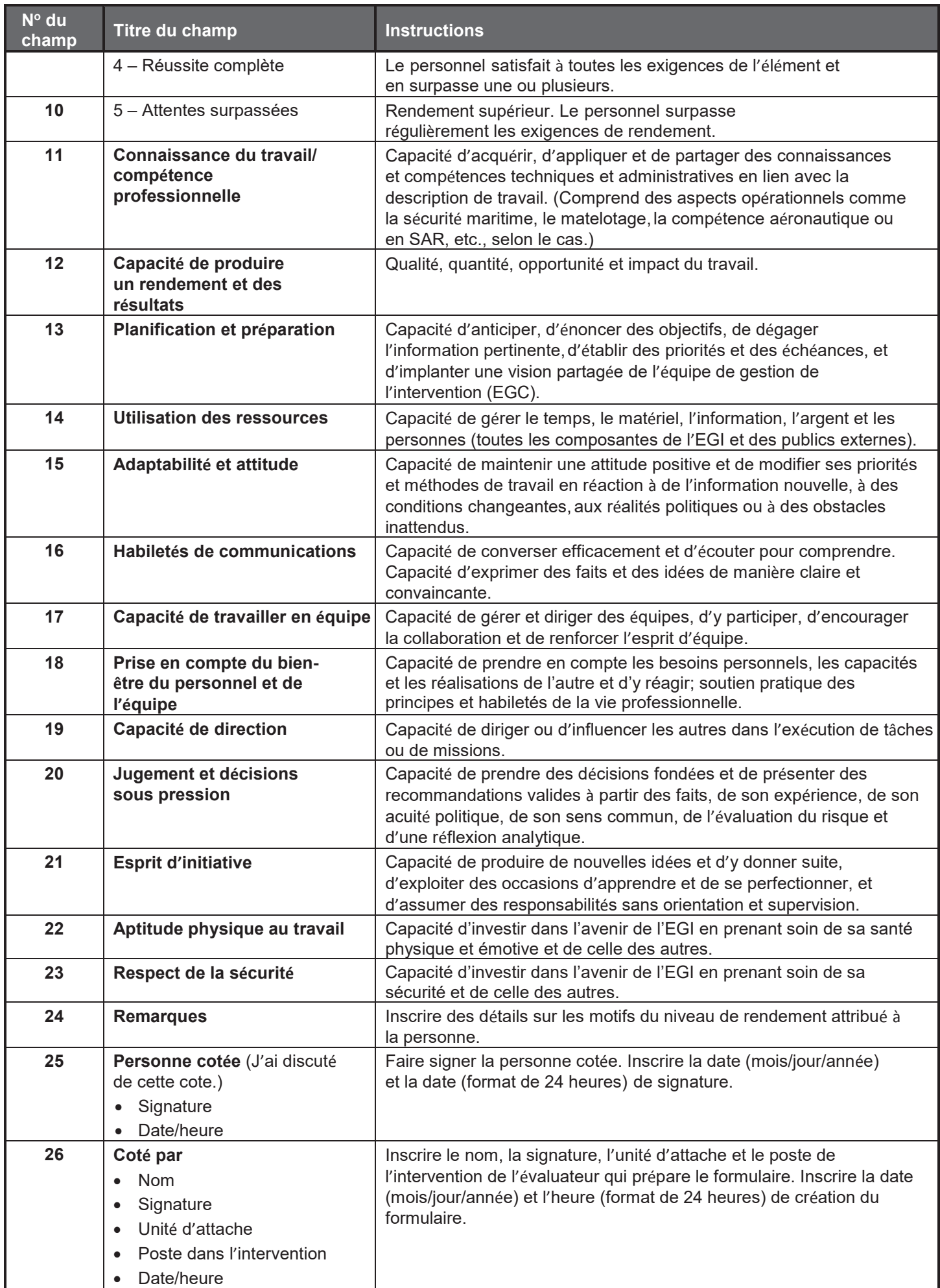

# Registre des communications (SGC 309)

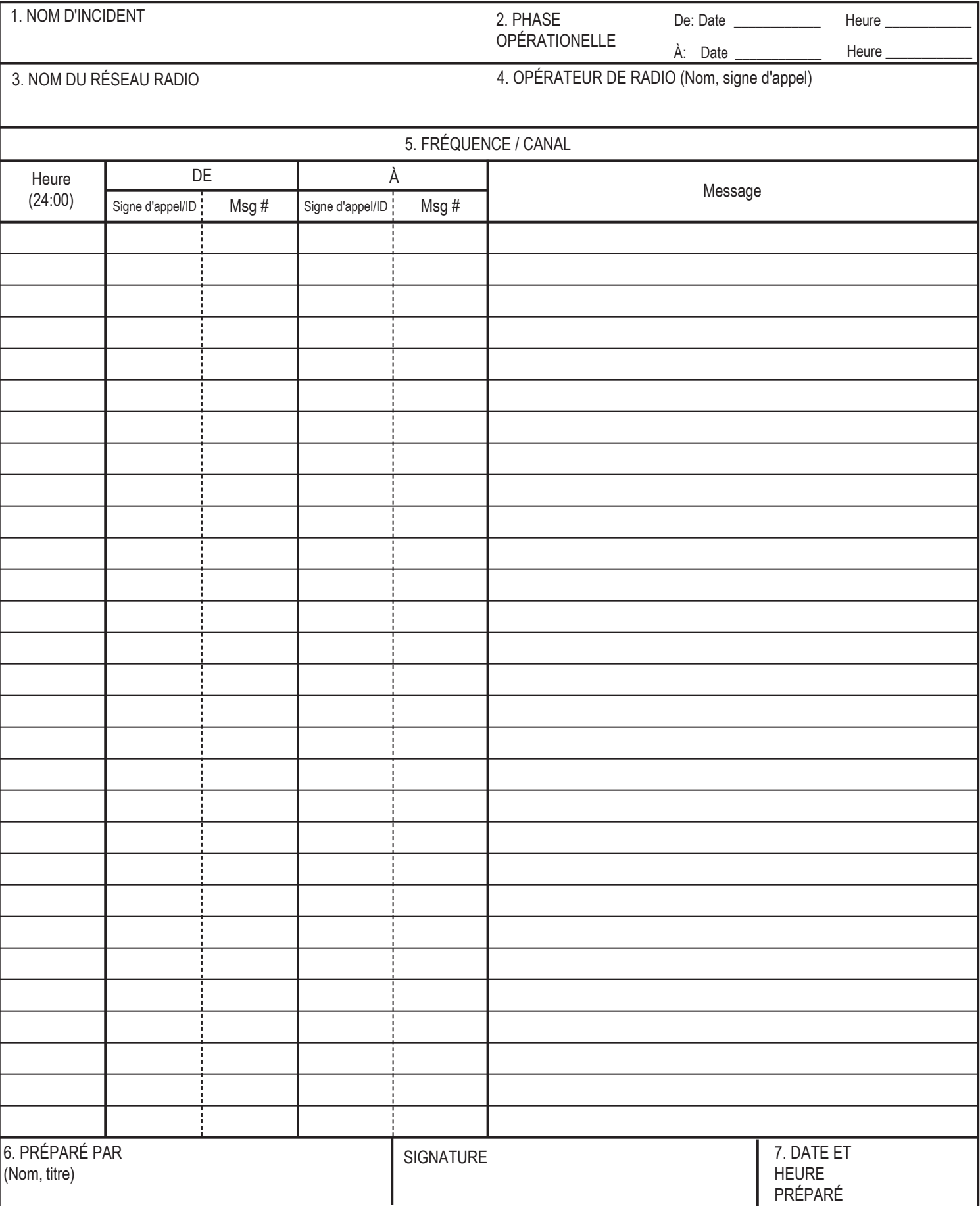

### **SGC 309 Journal des transmissions**

**Objet.** Le formulaire Journal des transmissions (SGC 309) offre un processus de documentation des transmissions et messages radio importants dans une station radio fixe. L'information consignée par l'unité des communications constitue un registre de conversations et d'événements importants sur les réseaux radio de l'événement ou de l'intervention. Les journaux des transmissions sont acheminés quotidiennement à l'unité de la documentation.

**Préparation.** Le SGC 309 est rempli et signé par chaque répartiteur/opérateur radio d'une station radio fixe pendant son quart opérationnel.

**Distribution.** Les journaux des transmissions sont passés en revue par le responsable de l'unité des communications avant d'être envoyés à l'unité des communications.

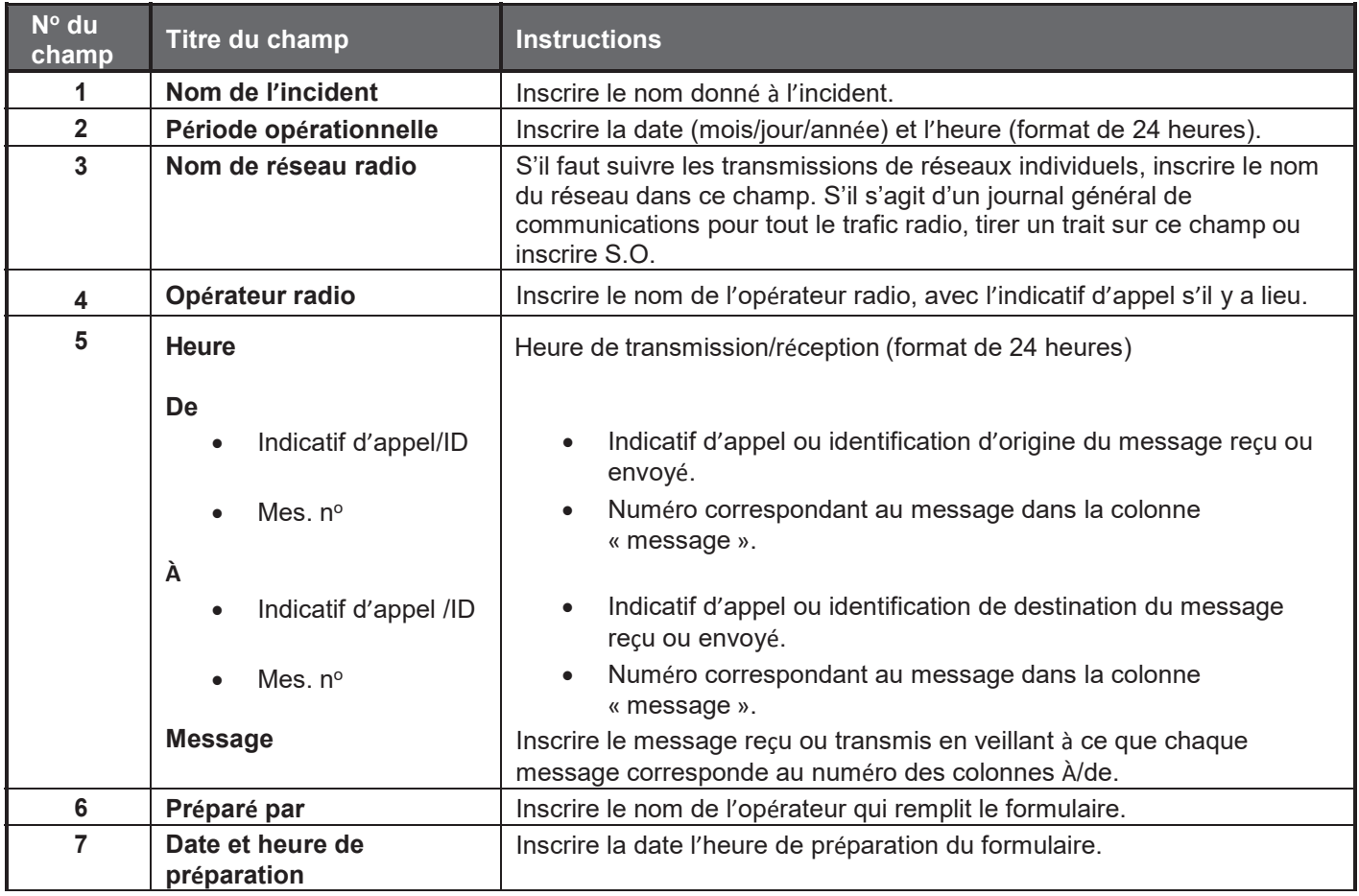